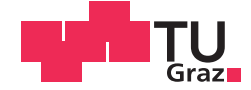

Christoph RIEDL

# **Bestimmung der Fernfeldcharakteristik von Antennen durch Moden-Expansion aus einer Nahfeldmessung**

# **MASTERARBEIT**

zur Erlangung des akademischen Grades

Diplom-Ingenieur

Masterstudium Elektrotechnik

eingereicht an der

### **Technischen Universität Graz**

Betreuer

Ao. Univ.-Prof. Dipl.-Ing. Dr.techn. Erich Leitgeb

Institut für Hochfrequenztechnik (4510, IHF)

Mitbetreuer: Dr. Ivan Russo (Institut für Hochfrequenztechnik bis 2015) Dipl.-Ing. Philipp Freidl (Institut für Hochfrequenztechnik bis 3 / 2016, Infineon Graz)

# **EIDESSTATTLICHE ERKLÄRUNG** *AFFIDAVIT*

Ich erkläre an Eides statt, dass ich die vorliegende Arbeit selbstständig verfasst, andere als die angegebenen Quellen/Hilfsmittel nicht benutzt, und die den benutzten Quellen wörtlich und inhaltlich entnommenen Stellen als solche kenntlich gemacht habe. Das in TUGRAZonline hochgeladene Textdokument ist mit der vorliegenden Masterarbeit identisch.

*I declare that I have authored this thesis independently, that I have not used other than the declared sources/resources, and that I have explicitly indicated all material which has been quoted either literally or by content from the sources used. The text document uploaded to TUGRAZonline is identical to the present master's thesis.*

Datum / Date Unterschrift / Signature

# **Abstract**

This work attends to the transformation of field-patterns of arbitrary antennas in between field regions, which has proven itself to be a practicable alternative to the measurement of the far-field behavior of antennas directly in the far-field. After covering the motivation, this this master thesis briefly addresses to the antenna measurement theory before advancing to the core, the so called "modalexpansion-method", which forms the foundation of the program developed during the course of this work.

It subsequently displays the structure and mode of operation of the denoted program and its components as well as their validation. This will be demonstrated by means of three different testing scenarios, therefrom one via the pure formula description of a short dipole, another carried out atop a simulation in Microwave Studio (MWS) and a last one on basis of a practical nearfield measurement. The discussion of the results and the conclusions can be found in the final chapters.

# **Kurzfassung**

Diese Arbeit widmet sich der Transformation von Feldverteilungen beliebiger Antennen zwischen verschiedenen Feldbereichen. Diese erweist sich als eine praktikable Alternative zur Messung des Fernfeldverhaltens von Antennen direkt im Fernfeldbereich. Sie geht nach der Darstellung der Motivation kurz auf die Antennen-Theorie ein, bevor sie zu dem Herzstück der sogenannten "Moden-Entwicklungs-Methode" kommt, welche als Basis des im Zuge dieser Arbeit entwickelten Programmes diente.

Im Anschluss werden der Aufbau und die Funktionsweise des besagten Programmes und seiner Teilkomponenten, sowie deren Validierung gezeigt. Diese wird anhand von drei unterschiedlichen Test-Szenarien dargelegt, davon eines rein über die formale Beschreibung eines kurzen Dipols, ein weiteres anhand einer in Microwave Studio (MWS) durchgeführten Simulation und ein letztes auf Basis einer praktischen Nahfeldmessung. Die Diskussion der Ergebnisse und die Schlussfolgerungen, die daraus gezogen werden konnten, werden im abschließenden Kapitel behandelt.

# **Inhalts-Verzeichnis**

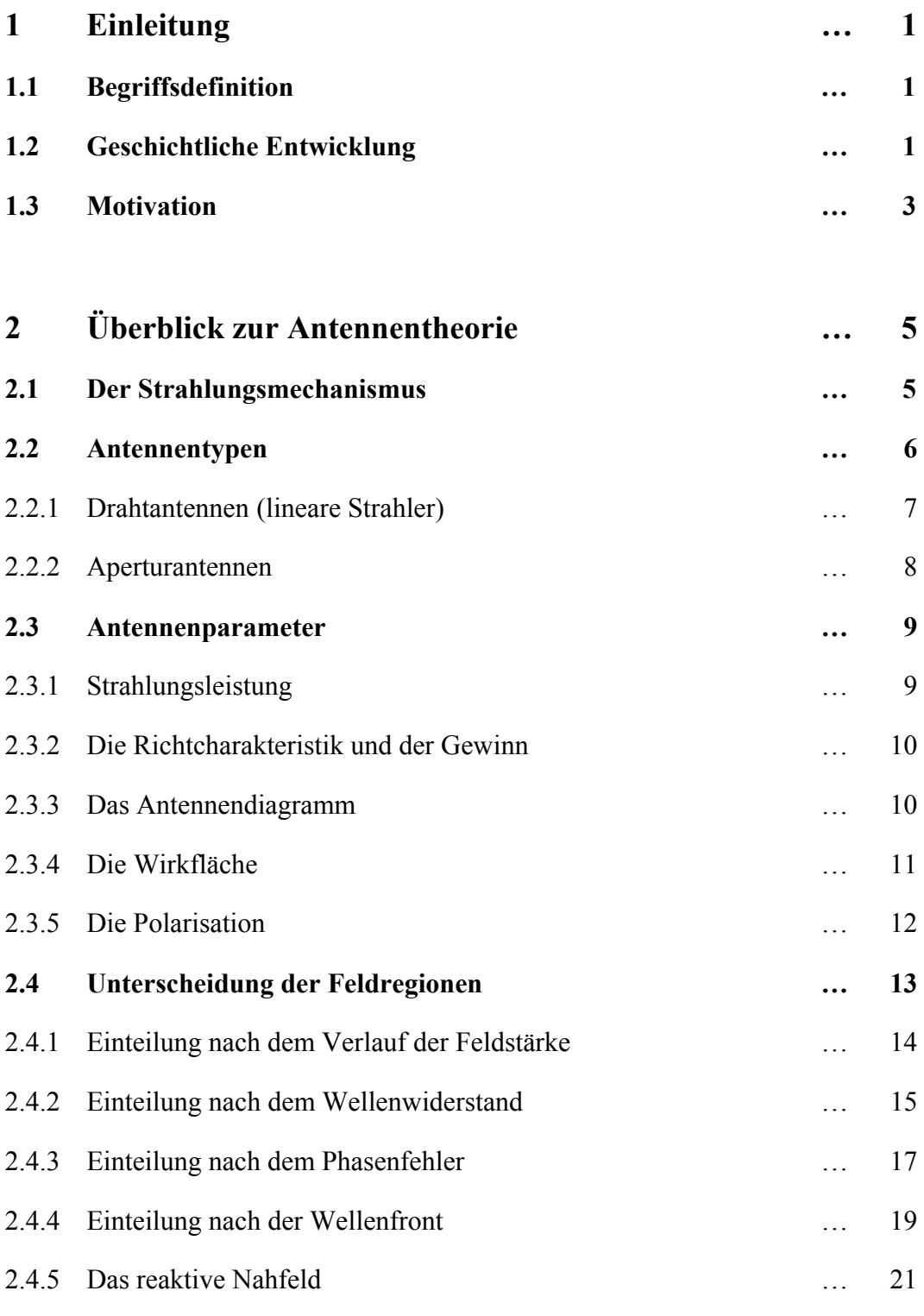

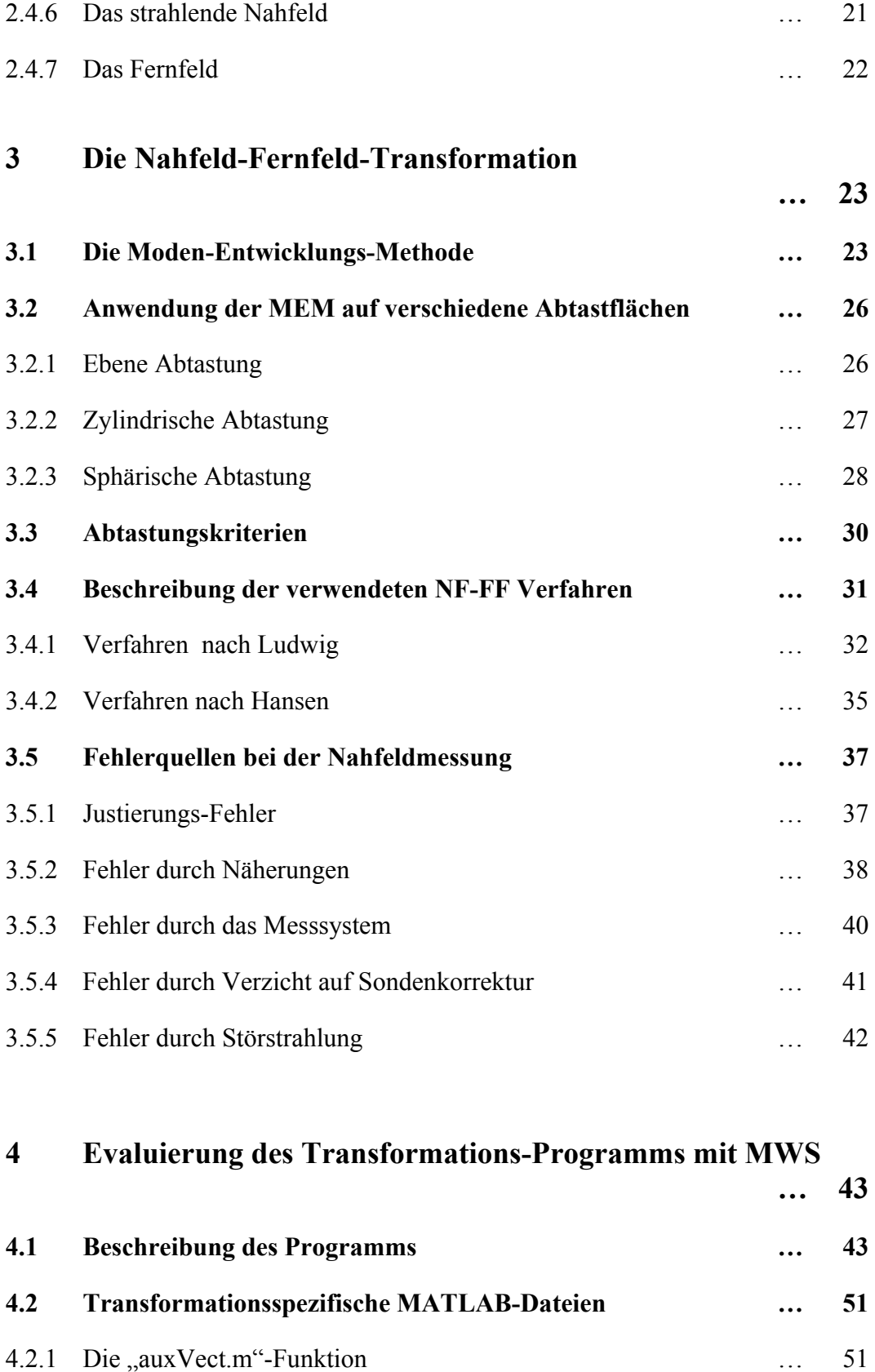

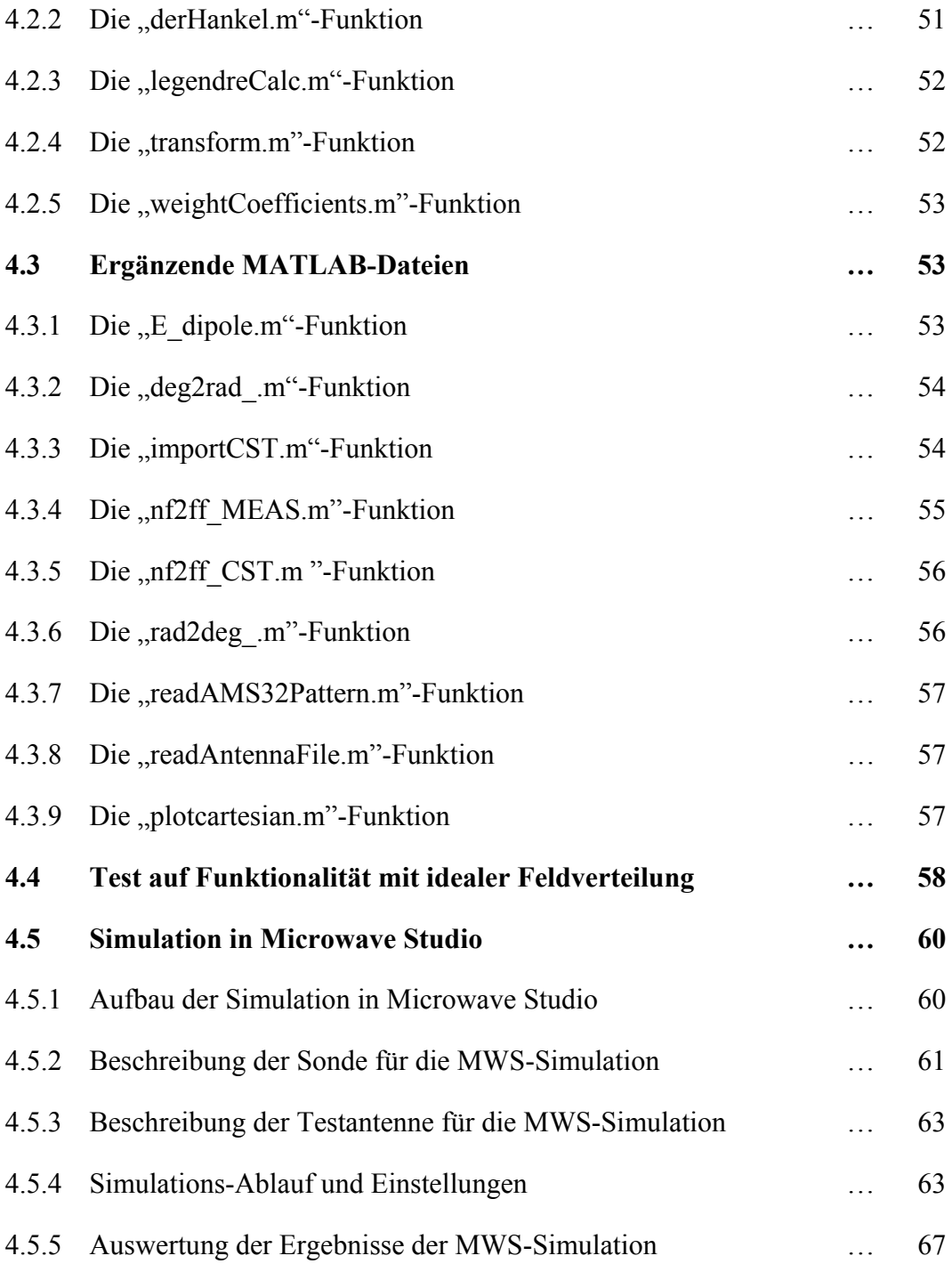

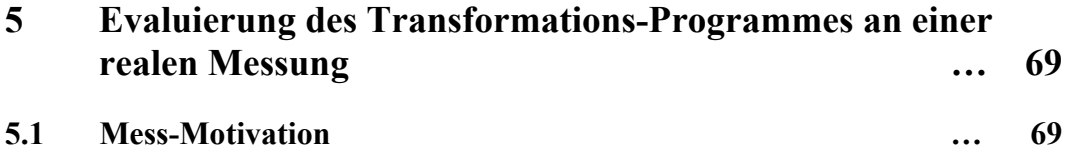

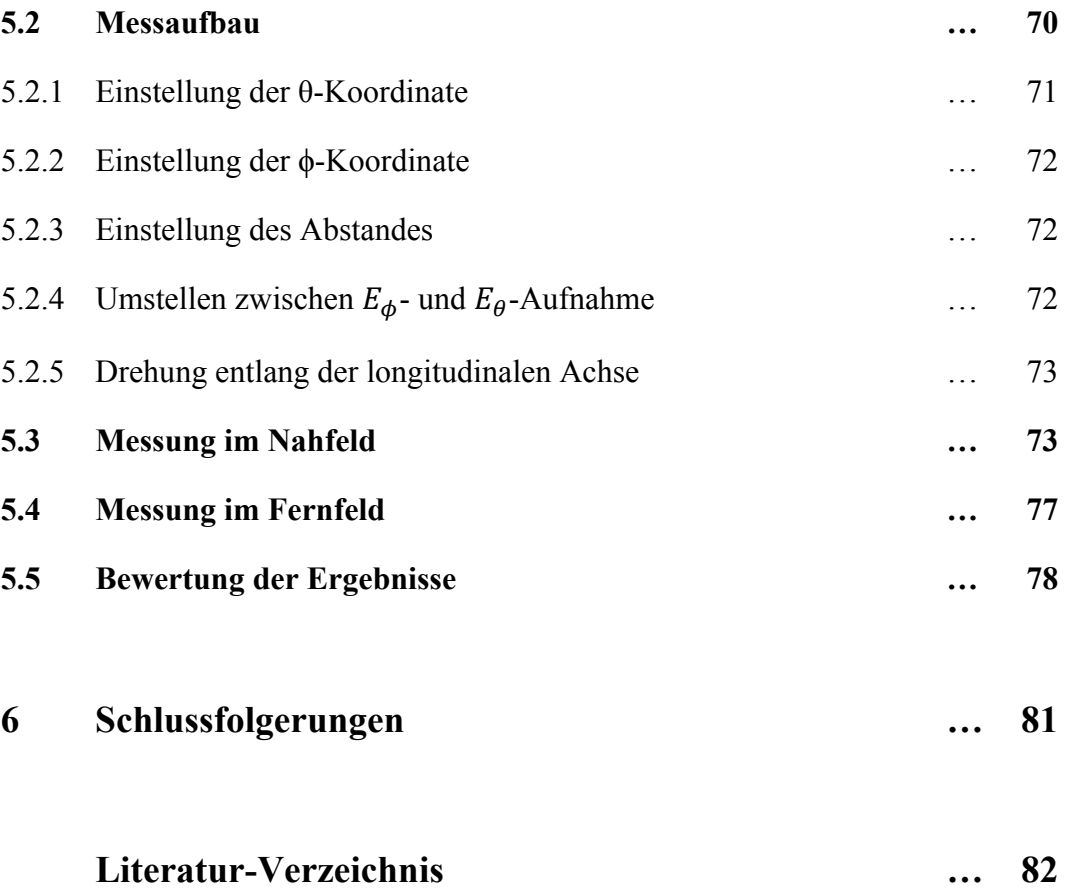

# **1 Einleitung**

Dieses kurze Kapitel soll ein wenig das Interesse an der Nahfeld zu Fernfeld Transformation (NF-FF-Transformation) wecken und auch den Einstieg in diese Materie erleichtern. Es beschäftigt sich zunächst ganz allgemein mit der Erläuterung des Begriffs der NF-FF-Transformation, geht dann weiter auf deren geschichtliche Entwicklung ein und zeigt dabei den Weg auf, beginnend von ihren bescheidenen Anfängen in den frühen 50'er Jahren bis hin zu den vielfältigen leistungsfähigen Transformations-Algorithmen der Moderne. Im Anschluss daran folgt noch ein Abschnitt, der verschiedene Beweggründe darstellt, sich diesem Thema überhaupt zu widmen.

# **1.1 Begriffsdefinition**

Grundsätzlich ist unter dem Begriff der NF-FF-Transformation nichts anderes zu verstehen, als die Umrechnung zwischen den gleichnamigen Feldbereichen einer Antenne. Dabei funktionieren die dazu geeigneten Methoden normalerweise in beide Richtungen sowie auch zwischen Punkten innerhalb nur eines einzelnen Bereiches. Ziel ist aber in der Regel, eine Messung im Nahfeld durchzuführen und aus den daraus gewonnen Daten auf das Fernfeldverhalten der Antenne zu schließen. Es gibt mehrere Methoden um diese Transformation umzusetzen, diese Arbeit beschränkt sich aber auf die gängigste Methode, jener der Moden Expansion die ausführlich in Kapitel 3 eingehend beschrieben wird.

# **1.2 Geschichtliche Entwicklung**

Die hier beschriebene zeitliche Abfolge der historischen Ereignisse basiert größtenteils auf der Beschreibung von Yaghjian [1, S.30ff]. Wie in vielen anderen technischen Fachbereichen war auch im Bereich Antennenmessungen das Militär die Triebfeder der ersten wissenschaftlichen Untersuchungen und Fortschritte in dieser Richtung. Die ersten Antennen-Nahfeldmessungen wurden am Airforce Cambridge Research Center von Barrett und Barnes durchgeführt. Dabei wurden erstmals Karten von Amplituden- und Phasenverteilungen erstellt. Damals allerdings noch nicht mit der Absicht, diese Daten zu einer Transformation in das Fernfeld zu nutzen. Erste wirkliche Vergleiche zwischen Nahfeld- und Fernfeldmustern wurden dann erst 1955 von Richmond und Tice durchgeführt. Sie waren auch die ersten, die sich mit der Umrechnung zwischen den beiden Regionen beschäftigten. Man könnte sie daher durchaus als Pioniere auf dem Gebiet der NF-FF-Transformation betrachten, auch wenn ihre damals durchgeführten Berechnungen nur von mäßigem Erfolg geprägt waren. Wirklich überzeugende Übereinstimmung zwischen den errechneten und gemessenen Feldmustern für Haupt- und Nebenkeulen gelang aber erst viel später, nämlich Anfang der 60'er Jahre, den zwei Wissenschaftlern Clayton und Hollis vom "Georgia Institute of Technology" [2], welche für ihre Forschungen mit eigens von "Scientific Atlanta Inc." entwickelten und für damalige Verhältnisse sehr fortschrittlichen 100 x 100 Zoll großen planaren Abtastvorrichtungen an Ku-Band-Antennen experimentierten. Das GIT ist heute überhaupt als eine maßgeblich treibende Kraft auf dem Gebiet der planaren Nahfeld-Messtechnik bekannt. Erste theoretische Ansätze für die Korrektur des Einflusses der Messsonde auf die Nahfeldmessung gelang dann Brown und Jull im Jahre 1961. Sie nutzten zylindrische Wellenfunktionen, um das Feld der Antenne zu modellieren, allerdings planare Wellen, um die Messsonde zu umschreiben. Sie konnten zu diesem Zeitpunkt mit ihrer Methode allerdings nur Sonden in zwei Dimensionen beschreiben. Etwa zwei Jahre später war es dann Kerns vom "National Bureau of Standards" [3], der den ersten kompletten theoretischen Hintergrund zu einem Lösungsansatz für eine vollständig sondenkorrigierte Messung in allen drei Dimensionen veröffentlichte. Seine dazu verwendete Formulierung der "Planaren Wellen-Streu-Matrix" war schon Jahre zuvor als Nebenprodukt bei der Fehleranalyse von Beugungsexperimenten zur exakten Bestimmung der Lichtgeschwindigkeit entstanden. Das wahre Potential dieser Entdeckung für diesen Fachbereich war ihm aber zu diesem Zeitpunkt nicht bewusst. An ebendiesem Institut gelang auch 1965 die weltweit erste sondenkorrigierte Nahfeldmessung. Nach diesen ersten Erfolgen war am NBS die Euphorie für diesen Fachbereich schlagartig entfacht. Es wurde eine eigene Abteilung, die "Fields and Antenna Section", gegründet, die ausschließlich auf diesem Gebiet weiterforschen sollte und das NBS wurde schließlich neben dem GIT zum zweiten großen Institut, das sich in diesem Gebiet besonders hervortat. Es dauerte aber noch bis 1971 bis Jenson von der technischen Universität von Dänemark eine Übertragungsformel zur Umrechnung zwischen den Feldbereichen in sphärischen Koordinaten einer gänzlich des Sondenfehlers bereinigte Messung lieferte. Die damals postulierte Übertragungsformel konnte aber erst Jahre später, nach Veröffentlichungen von Wacker und auch wieder von Jenson selbst, gelöst werden. Die kommenden Jahre fanden sondenkorrigierte Nahfeldmessungen praktisch nur entweder planar oder zylindrisch statt. In dieser Zeit wurde vor allem am GIT und NBS an der Umlegung von Abtast-Theoremen auf eine effiziente Verteilung der Messpunkte und an der computergestützten Simulation und Sondenpositionierung beziehungsweise Bewegung geforscht und damit die Grundlage dafür geschaffen, diese Techniken für ein breiteres Spektrum an Universitäten und eben auch erstmals für Unternehmen aus der Privatwirtschaft interessant zu machen. So entstanden allein in den Jahren zwischen 1975 und 1985 weltweit über fünfzig Forschungsanlagen mit Spezialisierung auf dem Gebiet der Nahfeldmesstechnik. Heute werden sphärische Nahfeldmessungen und die NF-FF-Transformation vielerorts fast schon als Routine betrachtet und finden auf breiter Basis Anwendung.

# **1.3 Motivation**

In klassischen Antennentechnik und Wellenausbreitung ist man bei einer Antenne nur am Fernfeldmuster interessiert. Da läge es natürlich nahe, diese Charakteristik auch gleich direkt im Fernfeld zu bestimmen beziehungsweise zu messen. Zudem ist die Nahfeldmessung meist mit einem erheblichen Mehraufwand verbunden. Und das gleich in mehrerlei Hinsicht. Zum einen wären da die naheliegender Weise hierfür notwendigen, zwar computergestützten, aber doch recht aufwendigen Berechnungen. Zum anderen erfordert die Messung im Nahfeld ein höheres Maß an Genauigkeit, gerade da sich die Phase des zu messenden Signals sprunghaft ändern kann, bei auch nur geringer Veränderung der Position der Messsonde im Raum. Damit stellt sich unwillkürlich die Frage nach der Motivation [1, S.32], warum man sich überhaupt mit dem Thema Nahfeldmesstechnik auseinandersetzen sollte. Die Antwort darauf ist relativ simpel. Viele Institutionen haben schlicht gar keine Freiraum-Messanlage zur Verfügung. Möchte man trotzdem sehr große Antennen beziehungsweise bei tiefen Frequenzen die Fernfeldcharakteristik bestimmen, also in Situationen wo sich um dem Fernfeldkriterium gerecht zu werden, Distanzen zwischen Sendeund Empfangsantenne ergeben, die sich nur schwerlich in geschlossenen Räumen (Antennenmesskammer) realisieren lassen, bietet sich diese Methode natürlich an. Die Beweggründe dafür, sich derartige Technologie zunutze zu machen, können aber auch durchaus differenzierter ausfallen. Ein anderes wichtiges Motiv ist der Umstand, dass bei der Messung besagter großer bzw. tief-frequenter Antennen in der kontrollierten Messumgebung ein Höchstmaß an Unterdrückung von externen Störeinflüssen gewährleistet ist, attraktiv also für Anwendungen, wo besonders hohe Präzision erforderlich ist. Oft besteht aber auch einfach nur der Wunsch nach Geheimhaltung der Antennenparameter, sei es nun aus militärischen Erwägungen heraus oder zum Schutz einer marktreifen Neuentwicklung vor potentiellen Mitbewerbern. Gelegentlich hat man es schlicht mit sehr schweren Antennen zu tun, die sich nicht so ohne weiteres auf ihrem Antennenlager in der Freiraumanlage drehen lassen. Zusätzlich ist in den letzten Jahren das Nahfeld für die Bereiche der "RFID" (Radio-Frequency-Identification) und "NFC" (Near-Field-Communication) von großer Bedeutung geworden.

# **2 Überblick zur Antennentheorie**

In diesem Kapitel werden die Grundlagen der Antennentheorie behandelt. Zunächst folgt ein Blick auf den Strahlungsmechanismus. Dann werden kurz die wichtigsten Antennentypen nach Bauform klassifiziert. Der nächste Abschnitt beschäftigt sich mit messtechnischen Parametern bei der Behandlung von Antennen. Abschließend folgt die Definition der Nahfeld- und Fernfeld-Regionen abhängig von dem Abstand, der Frequenz und den Maßen des Strahlers.

## **2.1 Der Strahlungsmechanismus**

Mathematisch kann man sich zur Erklärung der Ablösung der Welle [4, S.7-11] [16, S.63ff] von der Antenne auf die Maxwell'schen Gleichungen stützen. Im elektrostatischen Falle ist die Rotation über das elektrische Vektorfeld schlicht Null, es existieren keine geschlossenen elektrischen Feldlinien. Kommt es aber zu Anregungen durch einen zeitlich änderlichen Strom oder, alternativ dazu, zu einer Diskontinuität in der Antennengeometrie, sei es durch eine Biegung, Knick oder etwas Vergleichbarem, folgt eine Änderung der Geschwindigkeit der Ladungsträger. Das Feld beginnt quasi zu pulsieren. Wird die Änderungsgeschwindigkeit des Feldes zu groß, finden die einzelnen elektrischen Feldlinien keine Quellen und Senken mehr, beginnen sich abzulösen und schließen sich an ihren Enden zusammen. Genau hier erfolgt der eigentlich spannende Schritt bei der Wellenausbreitung. Diese quellenfreien, geschlossenen elektrischen Feldlinien (siehe 2.1) sind nun nicht mehr an die Antenne gebunden und können für sich im Raum existieren. Sie sind dem Durchflutungssatz (siehe 2.2) entsprechend in der Form des sogenannten Verschiebungsstromes (repräsentiert durch den zweiten Term auf der rechten Seite von (2.2)), zusammen mit dem leitungsgebundenen Strom (repräsentiert durch den ersten Term auf der rechten Seite von (2.2)), ihrerseits zwingend ursächlich für die Entstehung geschlossener magnetischer Feldlinien. Es kommt also zu einer Art

wechselseitigen Kettenreaktion. Die Felder bedingen einander gegenseitig und die Welle pflanzt sich, wenn die Distanz zur Antenne groß genug wird, auch irgendwann gänzlich ohne das Zutun des leitungsgebundenen Stromes, im Raum fort. Bildlich veranschaulicht kann man sich diesen Prozess als eine Art Analogie zu einem Steinwurf in ein Gewässer vorstellen. Die Störung entlang der Oberfläche benötigt erst eine Art Trigger-Ereignis, hier durch den Steinwurf versinnbildlicht, um den Prozess in Gang zu bringen, allerdings kein solches, um die Ausbreitung derselben aufrecht zu erhalten. Die Welle breitet sich von ganz allein weiter in dem sie tragenden Medium aus.

$$
rot\vec{E} = -\frac{\partial \vec{B}}{\partial t}
$$
 (2.1)

$$
rot \vec{H} = \vec{J} + \frac{\partial \vec{D}}{\partial t}
$$
 (2.2)

 $\vec{E}$  ... elektrische Feldstärke  $\vec{H}$  ... magnetische Feldstärke  $\vec{D}$  ... elektrische Verschiebung  $\vec{I}$  ... Stromdichte

## **2.2 Antennentypen**

Prinzipiell ließen sich Antennen an verschiedenen Kriterien in Gruppen zusammenfassen, beispielsweise der Frequenzbereich, in dem die Antenne betrieben wird, oder auch ob die Antenne magnetische oder elektrische Feldenergie aufnimmt. Für diesen Abschnitt wird aber eine Einteilung nach Bauformen gewählt. Diese ist eng an die Beschreibung nach Balanis [4, S.3-7] angelehnt und erlaubt einen raschen Überblick. Anhand dieses Gesichtspunktes ließen sich die meisten Antennen, ganz entsprechend Tabelle 2.1, in die fünf Kategorien Streifenleitungsantennen, Reflektorantennen, Antennenfelder, Drahtantennen und Aperturantennen einteilen. Da aber nur die letzteren eine wirkliche Relevanz für diese Arbeit besitzen werden auch nur diese beiden noch einmal kurz näher beleuchtet.

#### 2.2.1 Drahtantennen (lineare Strahler)

Die Drahtantenne ist die mit Abstand einfachste und damit zugleich auch die gängigste Bauform von Antennen heutzutage. Es handelt sich dabei um Konstruktionen aus dünnem Draht (im Verhältnis zur verwendeten Wellenlänge). bestehend aus unterschiedlichen Metallen oder Legierungen (zumeist Kupfer oder Aluminium), in vielen verschiedenen geometrischen Variationen, die wiederum zu ganz unterschiedlichen Feldverteilungen führen. Drahtantennen sind zumeist entlang einer Geraden geformt (Linearantennen), mit einem mittig gewählten Speispunkt oder in Form von simplen geschlossenen geometrischen Formen (Rahmenantennen) wie etwa einem Quadrat zu finden. Ebenfalls zu dieser Bauform zählen die spiralförmig aufgebauten Wendelantennen. Die bekanntesten Vertreter der Drahtantennen sind die  $\lambda$ -,  $\lambda$ /2- und  $\lambda$ /4-Dipole, deren Namen sich aus dem Zusammenhang zwischen ihren Abmessungen in Längsrichtung und ihrer Betriebswellenlänge ableiten. Sie finden vorrangig in der Funktechnik ihren Einsatz. Auch die hier zugehörige und zum terrestrischen Fernsehempfang genutzte Yagi-Uda-Antenne prägt nicht nur die Dachlandschaften urbanen Siedlungsraumes. Das Bild einer Yagi-Uda-Antenne ist als Beispiel für diese Kategorie in Abb. 2.1 gezeigt.

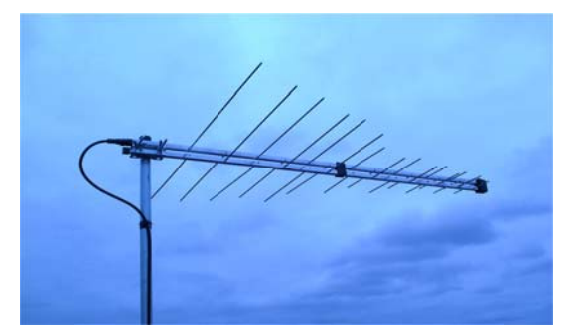

Abb.2.1: Yagi-Uda-Antenne der Firma A & J Antennas {1}

#### 2.2.2 Aperturantennen

Aperturantennen besitzen eine Öffnungsfläche, an welcher sie die Strahlung abgeben bzw. aufnehmen können. Sie haben meist die Form eines Hohlleiters, der sich an einem Ende nach außen hin aufweitet. An dieser Stelle kann sich die Welle entsprechend dem Huygens'schen Prinzip in den Raum ausbreiten. Diese Aufweitung dient dabei dazu, den Übergang in den freien Raum möglichst reflexionsarm zu gestalten. Von der gegenüberliegenden Seite aus erfolgt in der Regel die Speisung der Antenne. Ist dies nicht der Fall, sind sie dort geschlossen ausgestaltet, um die Strahlung in die Richtung des offenen Endes zu lenken. Das offene Ende ist dabei oft mit einem dielektrischen Material abgedeckt bzw. überhaupt das gesamte Antenneninnere damit gefüllt, um die Antenne vor Umwelteinflüssen zu schützen. Vermehrte Verwendung erfährt dieser Typ Antenne in der Raum- und Luftfahrttechnik. Typischer Vertreter ist z.B. die Gruppe der Hornantennen. Eine willkürlich gewählte Hornantenne ist als exemplarischer Vertreter dieser Kategorie in Abb. 2.2 gezeigt.

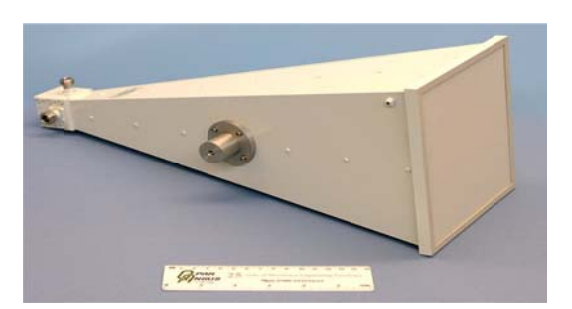

Abb 2.2: Dual polarisierte Hornantenne der Firma Q-par Angus Ltd {2}

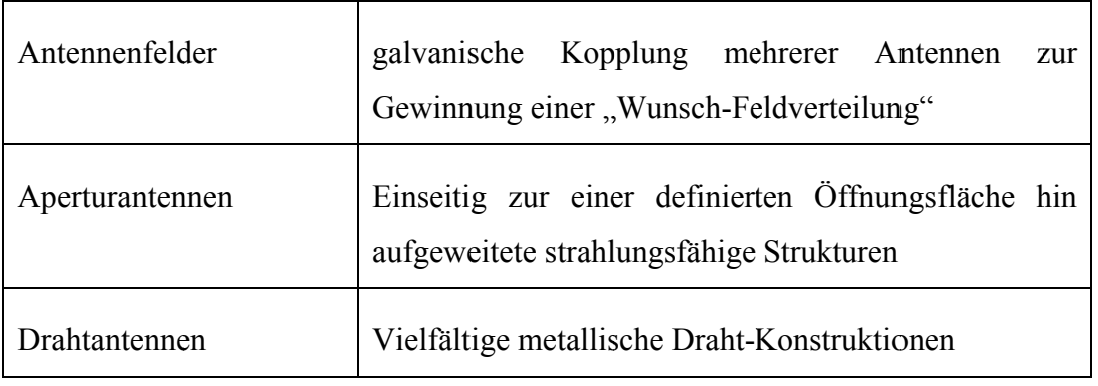

| Reflektorantennen        | von einer Speiseantenne illuminierter Reflektoren die<br>Strahlung "lenken" bzw. bündeln     |
|--------------------------|----------------------------------------------------------------------------------------------|
| Streifenleitungsantennen | metallische Plättchen in einfachen geometrischen<br>Formen auf einem nichtleitendem Substrat |

Tab. 2.1: Einteilung von Antennen anhand der Bauform

## **2.3 Antennenparameter**

Die wichtigsten Eigenschaften, an welchen sich Antennen beschreiben [4, S.28- 86] [16, S.79-93] und einordnen lassen, sind an dieser Stelle zusammengefasst.

#### **2.3.1 Die Strahlungsleistung**

Die Strahlungsleistungsdichte  $P_s$  [16, S.79f] stellt ein Maß dar, über die der Leistung, die eine elektromagnetische Welle transportiert, ein Wert zugeordnet werden kann. Diese Leistung wird typischerweise über den Poynting'schen Vektor definiert, welcher in Gleichung (2.3) dargestellt ist. Er setzt sich zusammen aus dem Kreuzprodukt zwischen dem elektrischem Feldvektor  $\vec{E}$  und dem komplex konjugierten magnetischem Feldvektor  $\vec{H}$ . Ist die Leistungsdichte über eine bestimmte Fläche Γ erst bekannt, lässt sich die zugehörige Gesamtleistung durch ein simples geschlossenes Integral (siehe 2.4) über eben diese Fläche bestimmen.

$$
\vec{S} = \frac{1}{2} \left[ \vec{E} \times \vec{H}^* \right] \tag{2.3}
$$

$$
P_{\rm s} = \int_{d\Gamma} \vec{S} \, d\vec{\Gamma} \tag{2.4}
$$

#### **2.3.2 Die Richtcharakteristik und der Gewinn**

Die Richtcharakteristik oder Bündelung (siehe (2.5)) beschreibt die Richtungsabhängigkeit des Strahlungsverhaltens der Antenne. Sie zeigt schlicht die Feldstärke, meist normiert auf ihren Maximalwert, als Funktion der Winkel-Koordinaten. Der Gewinn G [16, S.87ff] einer Antenne hängt eng zusammen mit dem Begriff der Richtcharakteristik. Sie beschreibt die Differenz der Feldstärke für unterschiedliche Punkte im Raum. Oder in anderen Worten formuliert zeigt die Strahlungsleistungsdichte in Hauptstrahlungsrichtung bezogen auf die Strahlungsleistungsdichte eines isotropen Kugelstrahlers, also eines Strahlers mit richtungsunabhängiger Strahlungsleistungsdichte bei gleicher zugeführter Leistung.

$$
G = \frac{\Phi}{\Phi_K} \tag{2.5}
$$

 $\Phi$  … Strahlungsintensität allgemeine Antenne  $\Phi_K$  … Strahlungsintensität isotroper KS

#### **2.3.3 Das Antennendiagramm**

Das Antennendiagramm [4, S.45-55] ist eines der wichtigsten und gängigsten Möglichkeiten eine Antenne zu charakterisieren. Sie zeigt eine richtungsabhängige Größe in Abhängigkeit einer Winkelkoordinate (siehe Abb. 2.3 links) des Kugelkoordinatensystems. Dabei wird ein waagrechter Querschnitt, also, wenn man so will, eine Sicht "von oben", die als Horizontaldiagramm bezeichnet wird, wie auch ein senkrechter Querschnitt der betreffenden Größe, also eine Art "Seitenansicht", der unter dem Begriff Vertikaldiagramm geläufig ist, angegeben. Diese zeigen auf sehr anschauliche Weise das Strahlungsverhalten der Antenne im Raum. Die Größe, die gewöhnlich für die Darstellung im Antennendiagramm verwendet wird, ist wieder die Richtcharakteristik. Der Verlauf dieser Antennendiagramme ergibt in der Darstellungsform eines Polardiagramms (siehe 2.3 rechts) typischer Weise eine Art keulenförmiges Muster. Je nachdem ob diese Keulen in gewünschter Richtung, in unerwünschter

oder schlicht entgegen der gewollten Richtung ausgeprägt sind, werden diese als Haupt-, Neben- oder Gitterkeulen bezeichnet. Im Idealfall wünscht man sich eine möglichst den übrigen Keulen gegenüber stark dominierende und gleichzeitig schmale Hauptkeule.

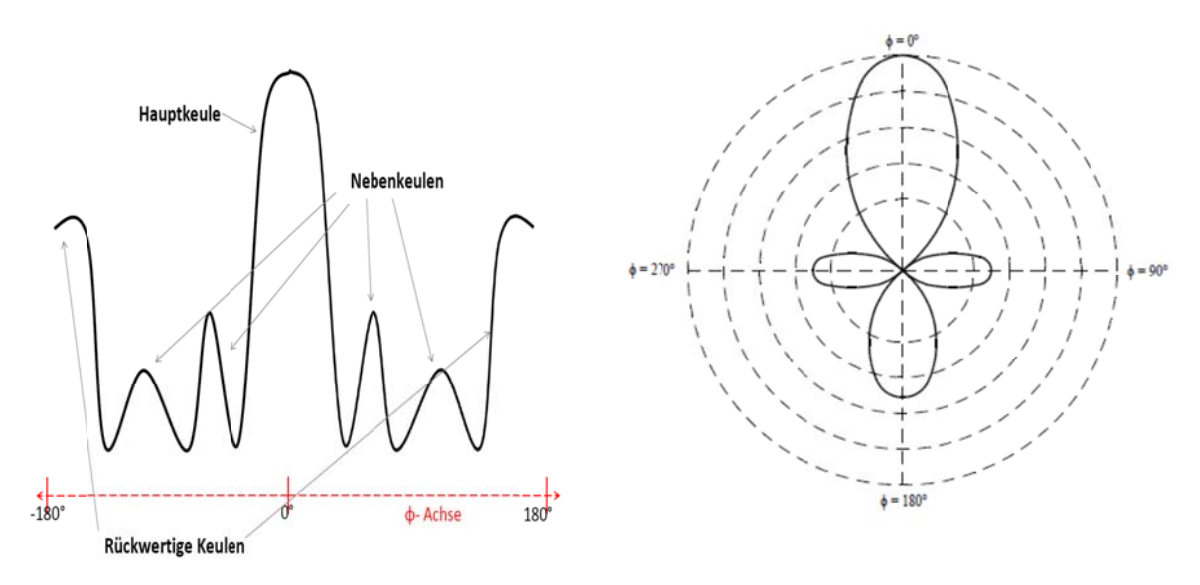

Abb 2.3: Exemplarische Antennendiagramme

(links: gewöhnlich Darstellung, rechts: in polarer Form)

#### 2.3.4 Die Wirkfläche

Die Wirkfläche  $A_w$  (siehe (2.6)), die auch als Apertur [4, S.79-83] [16, S.90ff] oder Absorptionsfläche bezeichnet wird, zeigt, wie gut eine Antenne in der Lage ist, die Leistung einer aus einer bestimmten Richtung einfallenden Wellenfront aufzunehmen. Ist der Wellenvektor der einfallenden Wellenfront nicht parallel zur Hauptstrahlungsrichtung der Antenne, also räumlich nicht optimal ausgerichtet, kann ein Teil der Leistung der einfallenden Wellenfront nicht aufgenommen werden. Die Apertur ist definiert als jene Fläche senkrecht zum Wellenvektor durch die, bei ungestört einfallender ebener Welle, die maximal aufnehmbare Leistung hindurchtritt.

$$
A_W = \frac{\lambda^2}{4\pi} G \tag{2.6}
$$

#### 2.3.5 Die Polarisation

Die Polarisation [4, S.64-69] bezeichnet die Änderung der Richtung sowie des Betrages des elektrischen Feldvektors bezogen auf die Ausbreitungsrichtung der elektromagnetischen Welle. Man unterscheidet dabei prinzipiell je nach Art der Kurve, die der elektrische Feldvektor dabei in der Ebene quer zur Ausbreitungsrichtung in Abhängigkeit der Zeit beschreibt, die drei Formen lineare, elliptische und zirkulare Polarisation. Bei der linearen Polarisation existiert entweder nur eine Feldkomponente oder beide sind entweder gleich- oder gegenphasig. Die zugehörige Kurve bewegt sich nur entlang einer Linie. Bei der elliptischen Polarisation sind immer beide Feldkomponenten vorhanden, bei der zirkularen ist zusätzlich gegeben, dass beide Komponenten stets gleich stark ausgeprägt sind und eine Phasenverschiebung von 90° haben. Zusätzlich wird dabei bei der zirkularen und elliptischen Polarisation noch zwischen links- und rechtsdrehender Variante unterschieden, je nachdem in welcher Richtung der Polarisationsvektor sich durch den Raum "schraubt". Sind Sende- und Empfangsantenne nicht in gleicher Weise polarisiert, kommt es zu einer zusätzlichen Schwächung des Empfangssignals, im ungünstigsten Fall bis hin zu Auslöschung. Man redet  $in$ diesem Zusammenhang dessen von Polarisationsverlusten. Eine Skizze der verschiedenen Polarisationsarten ist in Abb. 2.4 gezeigt.

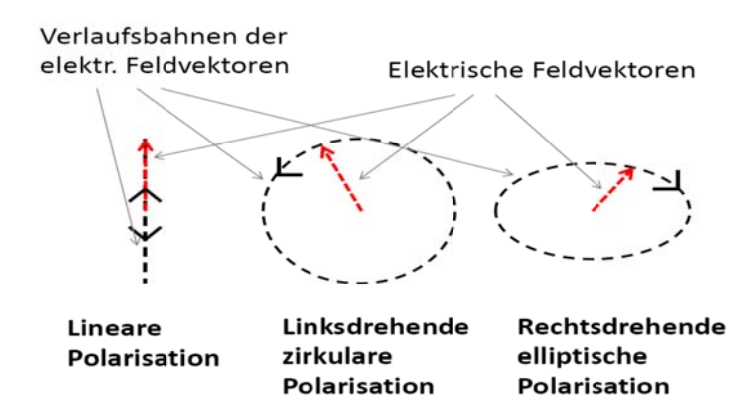

Abb. 2.4: Graphische Darstellung verschiedener Polarisationen

# **2.4 Unterscheidung der Feldregionen**

Das Strahlungsfeld der Antenne gestaltet sich über den Raum verteilt nicht einheitlich. Bei zunehmender Distanz zur Quelle nimmt der Betrag der Feldstärke erwartungsgemäß ab während sich gleichzeitig das Muster der Antenne immer stärker herauskristallisiert. Daneben ändern sich aber auch andere wesentliche Merkmale und Eigenschaften des Feldes der Antenne. Es lassen sich dementsprechend entlang der Abstandskoordinate Bereiche festlegen, denen bestimmte Eigenschaften zuzuordnen sind. Diese Bereiche sind das reaktive Nahfeld, das strahlende Nahfeld und das Fernfeld. Eine nähere Beschreibung dieser Bereiche ist in den Unterpunkten 2.4.5 bis 2.4.7 mitangeführt. Eine graphische Veranschaulichung dieser Bereichseinteilung ist in Abb. 2.5 dargestellt. Eine exakte Abgrenzung zwischen diesen Bereichen ist generell schwierig, da die Literatur dazu geradezu eine Fülle von unterschiedlichen Definitionen liefert und zudem die Bereiche quasi fließend ineinander übergehen. Die Unterschiede in der Festlegung der Bereichsdefinitionen leiten sich dabei aus den verschiedenartigen Gesichtspunkten ab, anhand derer man diese Einteilung vornehmen kann.

Die gängigsten Einteilungskriterien sind dabei der Verlauf der Feldstärke, der Wellenwiderstand, der Phasenfehler sowie die Wellenfront. Die ihnen zugehörigen Grenzen werden in den Abschnitten 2.4.1 bis 2.4.4 hergeleitet. Ausgangspunkt für sämtliche Betrachtungen hierbei ist das Feld eines elektrischen Dipols [16, S.67ff] entsprechend der Gleichungen (2.7) bis (2.10). Die Beschreibung dieser Teilbereiche und ihrer Abgrenzungskriterien stützt sich in diesem Abschnitt überwiegend auf die Arbeiten von Charles Capps [5, S.95-102] sowie nach Balanis [4, S.138-151]. Wichtig ist auch in Betracht zu ziehen, dass für welche Definition der Bereichseinteilung man sich auch immer entscheidet, die Grenzen immer auch abhängig davon sein werden, wie groß der Durchmesser der Antenne ist sowie von der Frequenz, mit der man sie betreiben möchte.

$$
E_r = \eta \frac{Idl}{2\pi r^2} \left( 1 + \frac{1}{jkr} \right) e^{-jkr} \cos(\theta) \tag{2.7}
$$

$$
E_{\theta} = -\eta \frac{Ikrdl}{2\lambda r} \left( \frac{1}{jkr} + \frac{1}{(jkr)^2} + \frac{j}{(jkr)^3} \right) e^{-jkr} \sin(\theta)
$$
 (2.8)

$$
H_{\phi} = j \frac{Idl}{2\lambda r} \left( 1 + \frac{1}{jkr} \right) e^{-jkr} \sin(\theta)
$$
 (2.9)

$$
E_{\phi} = H_{\theta} = H_r = 0 \tag{2.10}
$$

k ... Kreiswellenzahl  $\eta$  ... Freiraumwellenwiderstand

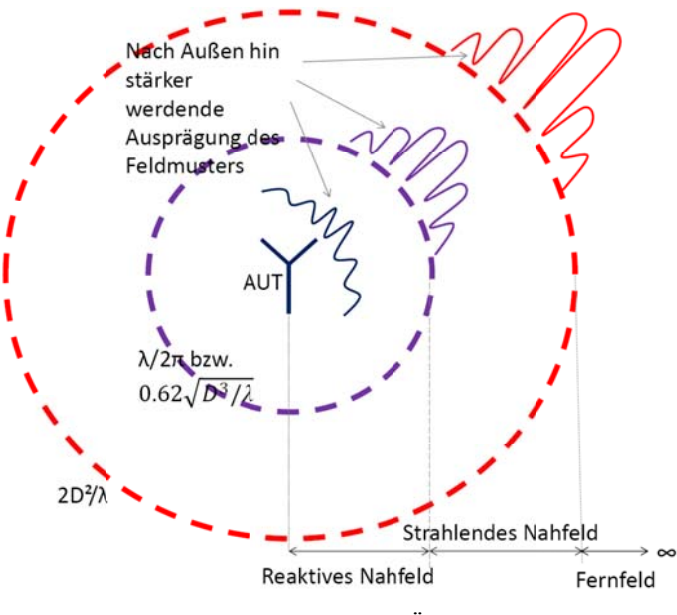

Abb. 2.5: Feldbereichs-Übersicht

#### 2.4.1 Einteilung nach dem Verlauf der Feldstärke

Aus Sicht der Feldstärke betrachtet, ließe sich die Unterteilung der Regionen ableiten aus der radialen Potenz, mit welcher des Feld nach außen hin schwächer wird. Ein erster Blick auf die in (2.7) bis (2.10) gezeigten Feldgleichungen lässt drei verschiedene Abhängigkeiten bezüglich der radialen Distanz erkennen. Es

gibt also Feldanteile mit einer  $1/r$ -,  $1/r^2$ - und  $1/r^3$ -Abhängigkeit entsprechend den drei Brüchen der Klammer aus (2.8). In unterschiedlichen Entfernungen zur Antenne tragen diese Terme unterschiedlich stark zum Gesamtfeld bei. In einem Bereich sehr nahe der Antenne ( $kr \ll 1$ ) sind der zweite und dritte Term dominant gegenüber dem ersten Term, und man spricht vom reaktiven Nahfeld. Entfernt man sich weiter von der Antenne  $(kr < 1)$  werden zweiter und dritter Term allerdings schnell kleiner. An einer Stelle von exakt  $\lambda/2\pi$  (siehe (2.11)) fallen alle Anteile von ihrem Betrag her gleich stark ins Gewicht. Hier ließe sich die Grenze zwischen reaktiven und strahlenden Nahfeld aus Sicht der Feldstärke ziehen. Jenseits dieser Grenze beginnt der erste Term stärker hervorzutreten. Steigt die Entfernung dann noch weiter, gilt also ( $kr \gg 1$ ), werden schließlich zweiter und dritter Term verschwindend klein, damit der erste Term quasi alleine maßgeblich und man befindet sich im Fernfeld.

$$
\frac{1}{kr} = \frac{1}{(kr)^2} = \frac{1}{(kr)^3} \to r_{SNF} = \frac{\lambda}{2\pi}
$$
 (2.11)

#### **2.4.2 Einteilung nach dem Wellenwiderstand**

Ein weiteres wichtiges Kriterium, an dem man eine Bereichsunterscheidung festmachen kann, ist der Wellenwiderstand. Unter dem Gesichtspunkt der Wellenimpedanz würde man die Grenze zum Fernfeld an jener Stelle ziehen, an welcher sich diese auf einen konstanten Wert eingependelt hat, sprich den Wellenwiderstand des freien Raumes. Dieser lässt sich, entsprechend (2.12), aus Permeabilität und Permittivität des freien Raumes herleiten und beträgt in etwa 377 Ohm. Dazu wird zunächst der Wellenwiderstand des elektrischen Dipols als Quotienten von  $E_{\theta}$  (2.8) zu  $H_{\phi}$  (2.9), entsprechend (2.13), abgeleitet. Der Verlauf des so gefundenen Wellenwiderstandes ist als Funktion des Abstandes ist in Abbildung 2.6 dargestellt. Mit einem Blick auf diesen Kurvenverlauf ist zu erkennen, dass der Betrag des Wellenwiderstandes für den elektrischen Dipol zunächst stark fällt bis er bei der Stelle von  $\lambda/2\pi$  ein lokales Minimum erreicht. Von da weg nähert er sich dann deutlich langsamer an die gesuchten 377 Ohm an.

Damit ist man bei der aus 2.4.1 gefundenen Nahfeldgrenze zwar wie gesagt bei einem relativen Minimum angekommen, aber immer noch ein gutes Stück von dem gesuchten Zielwert des Wellenwiderstandes entfernt und man würde entsprechend der grafischen Aufbereitung realistischer Weise die Fernfeldgrenze, aus der Sicht der Wellenimpedanz, entsprechend (2.14), eher bei einem Wert von  $5\lambda/2\pi$  ansetzen.

$$
\eta = \sqrt{\frac{\mu_0}{\varepsilon_0}} \approx 377 \,\Omega \tag{2.12}
$$

$$
Z_E(r) = \frac{E_\theta}{H_\phi} = \eta \frac{1 + \frac{1}{jkr} + \frac{1}{(jkr)^2}}{1 + \frac{1}{jkr}}
$$
(2.13)

$$
Z_E(r) \approx 377\Omega \xrightarrow[Skizze]{\text{Skizze}} r_{FF} = \frac{5\lambda}{2\pi}
$$
\n(2.14)

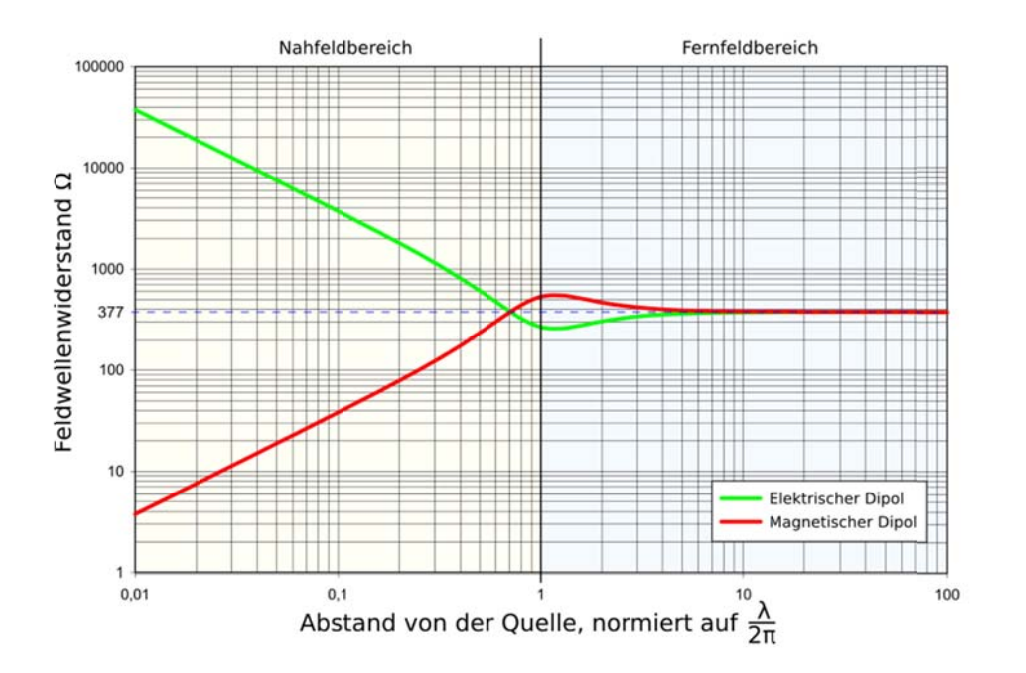

Abb. 2.6: Verlauf des Wellenwiderstandes von Dipolen {3}

#### **2.4.3 Einteilung nach dem Phasenfehler**

Ein drittes Kriterium anhand dessen man eine Einteilung anregen kann, ist über den Phasenfehler. Gemeint ist hier speziell der Phasenfehler, den man zwischen zwei Teilwellen aufgrund des Wegunterschiedes von verschiedenen Punkten entlang des Dipol-Elementes aus zu einem beliebigen Beobachtungspunkt hin machen würde. Die in Abb. 2.7 gezeigte Skizze dieses Szenarios dient zur Verdeutlichung der hier gezeichneten Problemstellung. Der in dieser Skizze gezeigte Abstand r' lässt sich entsprechend (2.15) formulieren. Unter Verwendung des Binomischen Lehrsatzes lässt sich entsprechender Ausdruck in die in (2.16) gezeigte Reihe entwickeln. Für die Herleitung des Fernfeldkriteriums bricht man diese Reihe nun nach dem zweiten Term ab. Damit ist der wichtigste vernachlässigte Term, den man in dieser Reihe hat, der dritte.

Dieser Fehlerterm erreicht, entsprechend (2.17), für  $\theta = \pi/2$  seinen maximalen Wert. Erweitert man diese maximale Fehlerstrecke nun mit der Phasenkonstante ergibt sich der daraus maximal zu erwartende Phasenfehler. Ein Vergleich dieses maximal zu erwartenden Phasenfehlers mit einer Fehlergrenze, die man zu tolerieren bereit ist, welche hier mit der gängigsten Grenze von  $\pi/8$  gewählt wird, liefert die gesuchte Fernfelddistanz ganz nach (2.19). Für die Berechnung der Nahfelddistanz geht man ganz ähnlich vor. Allerdings ist hier die Distanz deutlich geringer und es muss daher ein weiterer Term von  $r'$  aus der Reihe (2.16) mitberücksichtigt werden. Dementsprechend gibt sich für das Nahfeld eine maximale Fehlerdistanz von (2.18) und eine daraus letztlich resultierende Nahfelddistanz, für die der Phasenfehler garantiert unter  $\pi/8$  bleibt, entsprechend  $(2.20)$ , von  $0.62\sqrt{D^3/\lambda}$ .

$$
r' = \sqrt{r^2 + z^2 - 2rzcos(\theta)}\tag{2.15}
$$

$$
r' = r - z\cos\theta + \frac{1}{r} \left(\frac{z^2 \sin^2 \theta}{2}\right) + \frac{1}{r^2} \left(\frac{z^3 \cos\theta \sin^2 \theta}{2}\right) + \cdots
$$
 (2.16)

$$
F_{FF,max} = \left[\frac{1}{r}\left(\frac{z^2 \sin^2 \theta}{2}\right)\right] \mid \theta = \frac{\pi}{2} = \frac{z^2}{2r}
$$
 (2.17)

$$
F_{NF,max} = \left[\frac{1}{r^2} \left(\frac{z^3 \cos\theta \sin^2 \theta}{2}\right)\right] \mid \theta = \tan^{-1} \sqrt{2}; z = \frac{l}{2}
$$
  
= 
$$
\frac{l^3}{24\sqrt{3}r^2}
$$
 (2.18)

$$
\frac{kz^2}{2r} = \frac{\pi}{8} \longrightarrow r_{FF} = \frac{2l^2}{\lambda} = \frac{2D^2}{\lambda}
$$
\n(2.19)

$$
\frac{k l^3}{24\sqrt{3}r^2} = \frac{\pi}{8} \to r_{SNF} = 0.62 \sqrt{\frac{l^3}{\lambda}} = 0.62 \sqrt{\frac{D^3}{\lambda}}
$$
 (2.20)

$$
F_{max}
$$
 ... maximaler Fehlerterm

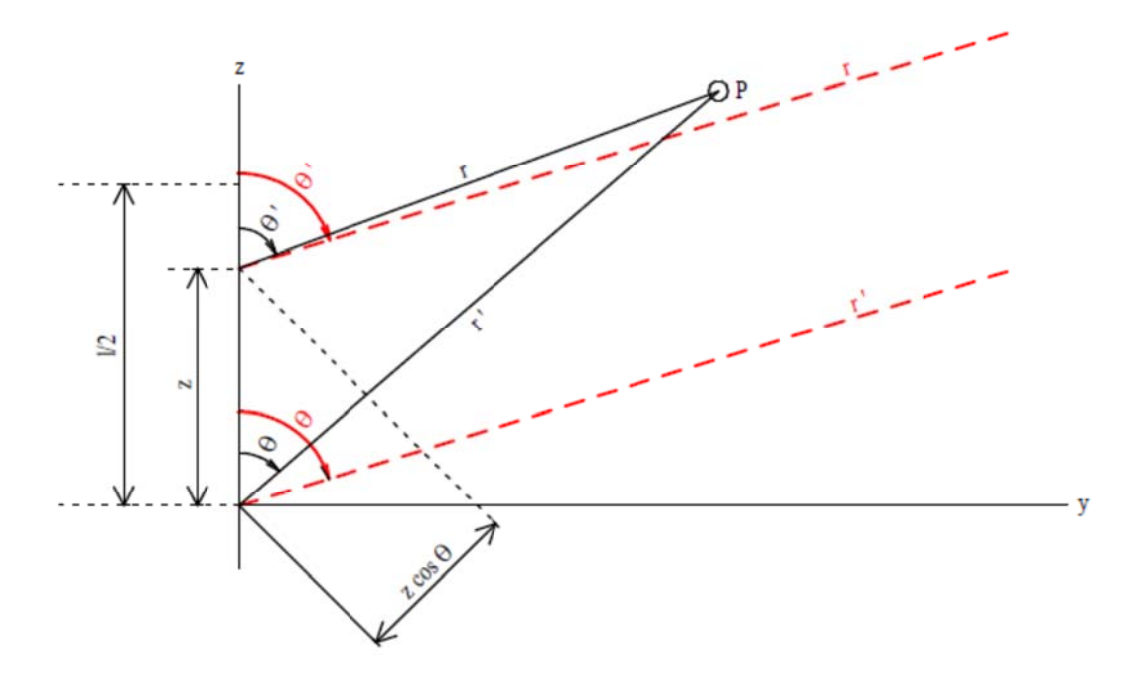

Abb. 2.7: Geometrie zwischen Dipol und Beobachtungspunkt

#### **2.4.4 Einteilung nach der Wellenfront**

Das letzte mögliche Abgrenzungskriterium liefert ein Blick auf die Beschaffenheit der Wellenfronten. Je weiter sich beispielsweise eine kugelförmige Wellenfront von ihrer Quelle entfernt, umso besser nähert sich die direkte Umgebung eines beliebigen Beobachtungspunktes auf dieser Wellenfront an eine ebene Fläche an. Die in Abb. 2.8 gezeigte Skizze verdeutlicht die Problemstellung. Es ist zu sehen, dass die Antenne in Position 1 wesentlich besser eine planare Wellenfront approximiert als in Position 2. Die Größe  $\Delta r$  ist dabei die Differenz der Wege zwischen Strahlungsquelle und dem Mittelpunkt der Wellenfront sowie der Strahlungsquelle und dem Punkt P. Es gilt dabei dass je kleiner  $\Delta r$  wird, umso besser wird auch eine planare Wellenfront approximiert. Es steht damit repräsentativ für die Abweichung von der planaren Wellenfront. Fällt nun  $\Delta r$ unter einem vorher definierten Schwellwert, kann die Welle als "lokal planar" betrachtet werden und an dieser Stelle die Grenze zum Fernfeld gezogen werden.

Das Problem lässt sich frei nach Pythagoras entsprechend (2.21) ansetzen. Unter der Berücksichtigung, dass der Abstand r wesentlich kleiner ist als die Höhe des Betrachtungspunktes z, lässt sich dieser Ausdruck wie in (2.22) gezeigt nach r auflösen. Setzt man nun noch für z die halbe Länge l der empfangenden Dipol Antenne ein, welche in diesem Fall auch gleich dem Durchmesser D dieser Antenne entspricht, lässt sich dieser Ausdruck noch einmal wie in (2.23) gezeigt umformulieren. Was noch als tolerierbarer Fehler angesehen werden kann, liegt hier wieder in gewisser Weise im Auge des Betrachters. Generell fallen aber Fehler aufgrund der Phasendifferenz bei der Empfangsantenne stärker ins Gewicht als Abweichungen der Amplituden. Daher lehnt man sich bei der Wahl des Schwellwertes für  $\Delta r$ , ähnlich wie im vorangegangenen Punkt 2.4.3, an den daraus resultierenden Phasenfehler an. Verwendet man als maximal tolerierbaren Wegunterschied ein Achtel der Wellenlänge des zu übermittelnden Signals, ließe sich, nach (2.24), unter dem Gesichtspunkt der Wellenfront eine Fernfeldgrenze bei einem Abstand von  $D^2/\lambda$  ziehen.

$$
(r + \Delta r)^2 = z^2 + r^2 \tag{2.21}
$$

$$
r = \frac{z^2}{2\Delta r} - \frac{\Delta r}{2} \approx \frac{z^2}{2\Delta r}
$$
 (2.22)

$$
r = \frac{z^2}{2\Delta r} = r = \frac{\left(\frac{l}{2}\right)^2}{2\Delta r} = \frac{l^2}{8\Delta r}
$$
 (2.23)

$$
r_{FF} = \left[\frac{l^2}{8\Delta r}\right] \mid \Delta r = \frac{\lambda}{8} = \frac{l^2}{\lambda} = \frac{D^2}{\lambda}
$$
 (2.24)

#### z ... Höhe des Beobachtungspunktes

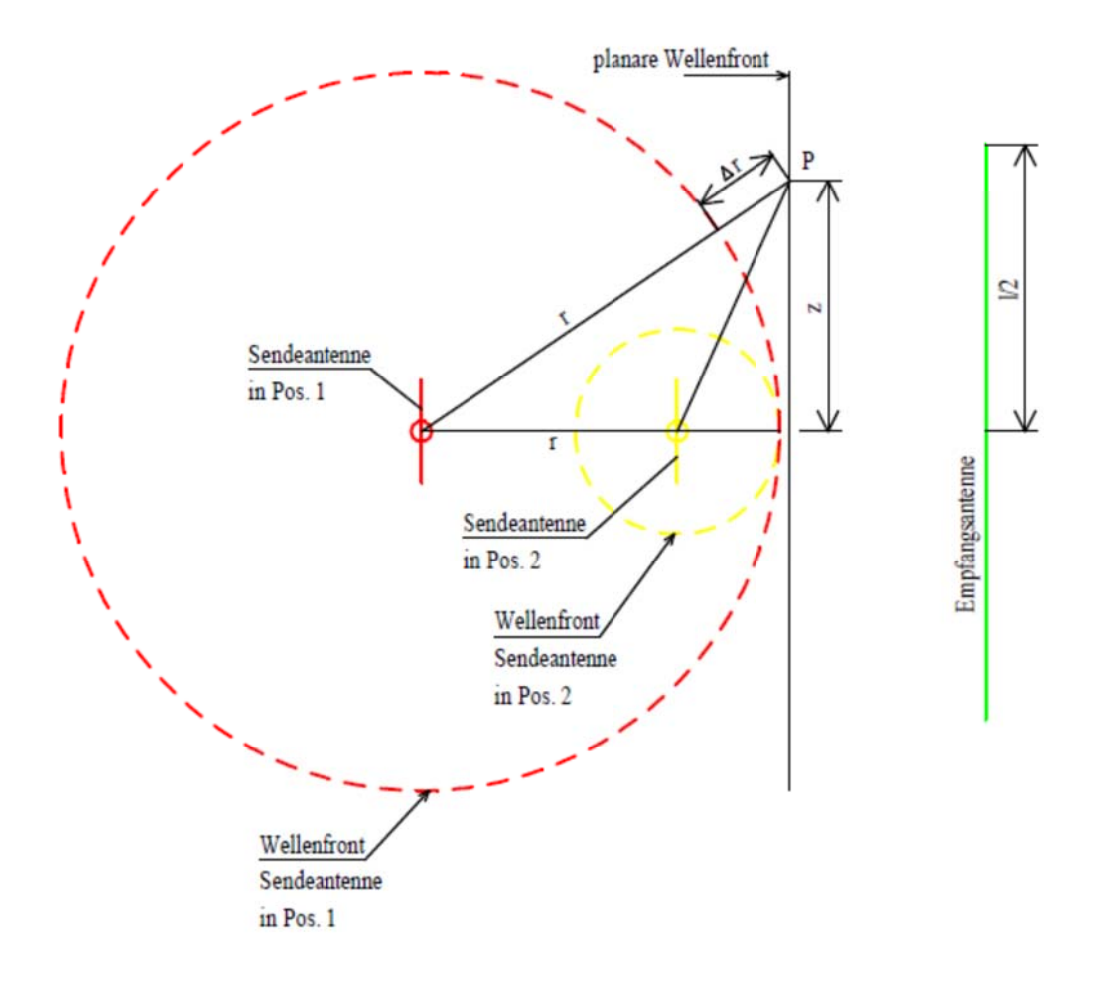

Abb. 2.8: Änderung der Wellenfronten einer Antenne in Abh. der Distanz aus Empfängersicht

#### **2.4.5 Das reaktive Nahfeld**

Bezeichnet die direkte Umgebung der Antenne. Die exakte Abgrenzung ist, wie ja bereits erwähnt, nicht eindeutig, wie man aus den Gleichungen für die Feldstärke sieht. Sie lässt sich nicht ohne weiteres eindeutig angeben, üblicherweise wird aber als Grenze ein Wert von  $\lambda/2\pi$  oder  $0.62\sqrt{D^3/\lambda}$  angenommen. In diesem Bereich erfolgt hauptsächlich ein Blindleistungsaustausch zwischen der Antenne und ihrer unmittelbaren Umgebung. Daher ist auch die Feldenergie überwiegend reaktiv. Dem entsprechend ist viel gespeicherte Blindenergie vorhanden, während kaum Energie abgestrahlt wird. Daraus kann man auch weiter ableiten, dass das Feldmuster der Antenne kaum ausgeprägt ist. Elektrische und magnetische Feldkomponenten stehen noch nicht in einem festen Verhältnis zueinander und müssen getrennt vermessen werden. Zudem sind diese hier noch nicht orthogonal zueinander ausgerichtet. Es bestehen Feldanteile in Ausbreitungsrichtung und alle drei Komponenten des Feldes fallen mit einer größeren Rate als nur einfach proportional zur Entfernung.

#### **2.4.6 Das strahlende Nahfeld**

Das Intervall, welches diesen Bereich definiert, liegt in etwa zwischen  $\lambda/2\pi$  bzw.  $0.62\sqrt{D^3/\lambda}$  und 2D<sup>2</sup>/ $\lambda$ . Es bildet quasi den Übergang zum Fernfeld. Wie man es dem Namen entsprechend bereits leicht ableiten kann, beginnt hier der strahlende Anteil des Feldes zu überwiegen. Das Feldmuster beginnt sich dementsprechend hier bereits stärker auszuprägen, ändert sich aber noch mit zunehmender radialer Distanz. Weiter sind hier immer noch radiale Feldanteile vorhanden. Die einzelnen Feldkomponenten fallen immer noch stärker als einfach proportional zur Entfernung. Der Bereich des strahlenden Nahfeldes wird auch als "Fresnel-Zone" bezeichnet.

# **2.4.7 Das Fernfeld**

Für das Fernfeld wird oft auch der Begriff der Frauenhofer-Zone verwendet. Es gilt ein Bereich jenseits der 2D²/λ Grenze. Im Fernfeld sind alle reaktiven Feldanteile verschwunden und es bestehen somit nur noch strahlende bzw. Wirkanteile. Elektrische und magnetische Feldanteile stehen stets senkrecht aufeinander und lassen sich über den Feldwellenwiderstand des freien Raumes auch betragsmäßig in einen festen Zusammenhang zueinander stellen. Es existieren hier auch nur noch Feldkomponenten orthogonal zur Ausbreitungsrichtung, der radiale Anteil ist also verschwunden. Zudem fallen diese nur noch gemäß einer strikt linearen Abhängigkeit zum Abstand. Das Feldmuster ist hier voll ausgeprägt und ändert sich nicht mehr mit zunehmender Distanz zur Strahlungsquelle.

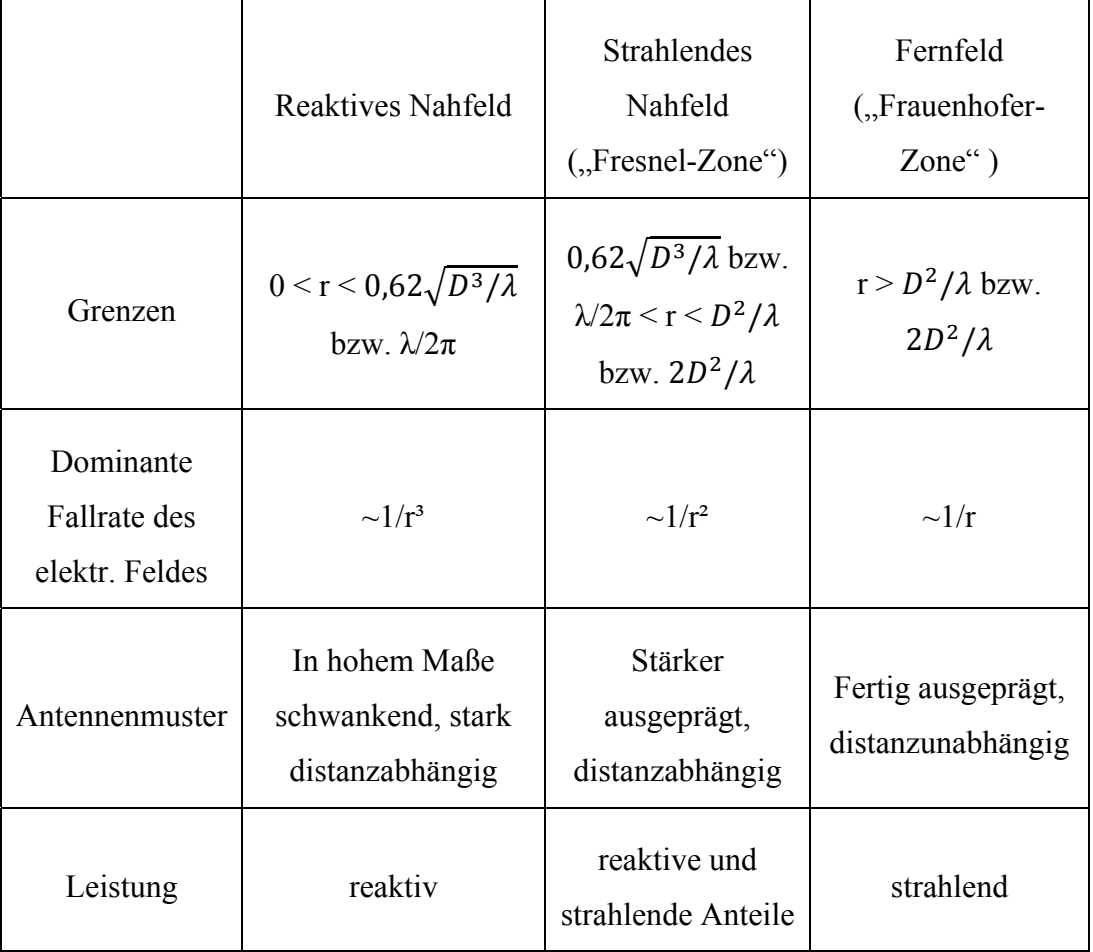

Tab. 2.2: Zusammenfassung wichtiger Feldbereichs-Eigenschaften

# **3 Die NF-FF-Transformation**

Dieses Kapitel soll einen tieferen Einblick in die Theorie der NF-FF-Transformation gewähren. Zunächst widmet es sich der Moden-Entwicklungs-Methode (MEM), da diese die Basis für einen großen Teil der heute zur Verfügung stehenden Verfahren bildet. Im Anschluss daran folgen ein kurzer Abschnitt über die Anwendung der MEM auf verschiedene mögliche Abtastungsoberflächen sowie ein Überblick über deren jeweilige Vor- und Nachteile. Dabei stützt sich diese Einteilung und ihre formale Beschreibung vor allem auf die Arbeiten von Yaghjian [1]. Im nächsten Teil werden dann all jene Verfahren vorgestellt, welche für die Umsetzung in ein Programm in die nähere Auswahl gekommen waren, einschließlich jenem, welches dann auch tatsächlich umgesetzt wurde. Im letzten Teil dieses Kapitels geht es um die möglichen Fehlerquellen, die bei der Nahfeldmessung auftreten können, inwiefern sie sich auf die Messergebnisse auswirken und um Maßnahmen, um diese von vornherein zu vermeiden bzw. - sollte das nicht gänzlich möglich sein - zumindest Ansätze, um diese zu minimieren.

# **3.1 Die Moden-Entwicklungs-Methode**

Diese Methode [4, S.852-858] gilt als wichtigstes Instrument der NF-FF-Transformation nach dem heutigen Stand. Sie ist eigentlich auch wieder eine Methode, die aus dem Gebiet der Optik geborgt ist, wo diese schon seit geraumer Zeit Einsatz findet. Im Wesentlichen handelt es sich um eine Technik, die es erlaubt die Entwicklung elektromagnetischer Strahlung über eine räumliche Distanz hinweg zu prognostizieren. Das Basiskonzept hierbei besteht in der Zerlegung eines wie auch immer gearteten Feldes in die Summe seiner vektoriellen Einzelkomponenten - oder besser gesagt - in einzelne Moden, die anschließende Modellierung der Ausbreitung dieser einzelnen Moden über den Raum hinweg und letztlich das Zusammensetzen dieser wieder zu einem "neuen Gesamtfeld" an einer anderen Stelle. Als unmittelbare Voraussetzungen für eine korrekte Umrechnung zwischen zwei Feldbereichen müssen aber zunächst einige wenige aber wichtige Voraussetzungen erfüllt sein. Zunächst dürfen neben der AUT (Antenne unter Test) weder zusätzliche elektromagnetische Quellen noch leitende Materialien in dem gesamten die Umrechnung betreffenden Bereich vorhanden sein. Diese repräsentieren eine Störungsquelle für den Umrechnungsalgorithmus und führen zu Fehlern. Essentiell ist auch, dass die verwendete Abtastungsfläche, also jene Fläche über welche hinweg man eine bestimmte Feldverteilung betrachtet, orthogonale Moden ermöglicht. Ist dies nicht gegeben, lässt sich das später resultierende Gleichungssystem nicht lösen. Es gibt insgesamt sechs verschiedene Koordinatensysteme, die orthogonale Lösungen für die vektorielle Wellengleichung bereitstellen. Zu ihnen zählen neben den ohnehin gängigen planaren, zylindrischen und sphärischen Koordinatensystemen auch das elliptische, das parabolische und das konische. Von welchen letztere drei aber aufgrund der daraus resultierenden komplizierten Oberflächen und dem damit verbunden hohen Aufwand zur Bewegung der Sonde entlang dieser Hüllkurven in der Praxis praktisch keine Verwendung finden. Diese paarweise zusammengehörigen orthogonalen Lösungen setzen sich jeweils immer aus einem transversalmagnetischen und einem transversalelektrischen Mode zusammen. Je nachdem in welchem Koordinatensystem man sich bewegt, kann man die Ausbreitung der Strahlung im freien Raum weg von der AUT in ebenen, zylindrischen oder kugelförmigen Wellen beschreiben, dementsprechend ergeben die Lösungen der Wellengleichung im jeweiligen Koordinatensystem dann auch entsprechende Wellenfunktionen. Man stelle sich nun - zur besseren Veranschaulichung der genauen Vorgehensweise bei besagter Methode - ein beliebiges sich nach außen hin ausbreitendes elektromagnetisches Feld vor. Je nach Beschaffenheit der betrachteten Feldverteilung und Zusammensetzung werden unterschiedliche Moden verschieden stark ausgeprägt sein. Dabei wird die unterschiedliche Stärke der Ausprägung durch Modenkoeffizienten, formal beschrieben in (3.1) und (3.2), [1, S.34ff] berücksichtigt, in welchen sich die Gewichtung der einzelnen Moden widerspiegelt. Diese Koeffizienten lassen sich bestimmen, indem man das Feld an einer bestimmten Stelle, meistens sinnigerweise im Nahfeldbereich, mit den betreffenden Moden vergleicht.

$$
T_m^E = \oint_{\Gamma} \left[ \vec{N}_m^*(\vec{r}) \times \vec{E}(\vec{r}) \right] \vec{e}_n \, d\Gamma \tag{3.1}
$$

$$
T_m^E = \oint_{\Gamma} \left[ \vec{M}_m^*(\vec{r}) \times \vec{E}(\vec{r}) \right] \vec{e}_n d\Gamma \tag{3.2}
$$

- $\vec{E}$  ... Gerichtete elektrischen Feldstärke  $\Gamma$  ... Abtastungsfläche
- $\vec{r}$  ... Ortsvektor der Sonde m … Modenindex

#### $\vec{e}_n$  ... Einheitsvektor normal zu  $\vec{E}$

Der springende Punkt - und gleichzeitig der zentrale Zusammenhang auf dem sich diese Methode stützt - ist die Konstanz der modalen Koeffizienten über eine jede beliebige Distanz zur Quelle. Hat man also erst für einen bestimmten Abstand die Moden isoliert, aus welchen sich das Feld zusammensetzt, sowie die Gewichtung, mit welcher sie vorliegen, so lässt sich das Feld für jede andere beliebige Quellendistanz, quasi per Baukastenprinzip, nach der Formel (3.3), aus genau demselben Satz Moden rekonstruieren.

$$
\vec{E}(\vec{r}) = \sum \left( T_m^E \vec{M}_m(\vec{r}) + T_m^M \vec{N}_m(\vec{r}) \right) \tag{3.3}
$$

Von rein mathematischer Warte aus ließe sich dieses Verfahren - etwas vereinfacht betrachtet - im Kern auch auf drei simple Schritte herunterbrechen. Letztlich stellen die modalen Koeffizienten, wenn man ihre Definition näher betrachtet, nichts Anderes dar als die räumliche zweidimensionale Fouriertransformation des elektrischen Feldes im Ausgangszustand beziehungsweise in der Messdistanz. Man führt also die elektrische Ausgangs-Feldverteilung in ihre spektrale Darstellung [15] über. Das so gewonnene Spektrum wird dann mit einem Fortpflanzungsterm erweitert, der sich als eine Art Filterfunktion auswirkt und welcher die mit dem Inkrement der radialen Distanz verbundenen Änderungen der Feldverteilung repräsentiert. Abschließend wird das modifizierte Spektrum - oder wenn man so will das "FF-Spektrum" - lediglich aus dem spektralen in den Zeitbereich rückgeführt.

### **3.2 Anwendung der MEM auf versch. Abtastflächen**

In diesem Abschnitt wird die Umlegung der Moden-Entwicklungs-Methode speziell auf die drei verschieden gängigen Abtastungsoberflächen [1, S.34-38; 6, S.16ff] demonstriert. Es finden sich hier neben der verbalen Beschreibung auch gleich die formale Definition für die den jeweiligen Oberflächen zugeordneten modalen Koeffizienten (3.4), (3.6), (3.8), (3.9) sowie die ihnen zugehörigen Gesamtfeldstärken (3.5), (3.7) und (3.10).

#### **3.2.1 Ebene Abtastung**

Wie man es aus dem Namen bereits ableiten kann, erfolgt bei dieser Kategorie die Abtastung des zu untersuchenden Nahfeldmusters entlang einer ebenen Fläche. Gewöhnlich geschieht dies auf einem quadratischen Raster mit festem gleichmäßigem Abtastungsabstand in beiden Hauptachsenrichtungen in der Ebene. Denkbar sind allerdings auch planar-polare Raster, wo entlang von Kreisen fester radialer Differenz in immer gleichen Winkelabständen abgetastet wird. Es handelt sich hier, wie man bereits vermuten könnte, um jene Abtastungsmöglichkeit mit dem geringsten Rechenaufwand. Die offensichtliche Kehrseite dieser Medaille ist, dass man in dieser Anordnung nur einen kleinen Teil des insgesamt zur Verfügung stehenden Feldmusters aufnehmen kann und so nur vergleichsweise wenig Informationen über die Nebenkeulen erhält und gar keine Aussagen über etwaige rückwertige Keulen machen kann. Aus zeitlicher Perspektive kann man hier auch den geringsten Aufwand feststellen, sowohl für die Messung als auch für die spätere Messdatenverarbeitung. Aufgrund seiner Eigenschaften sind ebene Abtastungsflächen besonders gut geeignet für stark gerichtete Antennen beziehungsweise Antennengruppen.

$$
\vec{T}_t(k_x, k_y) = \frac{e^{-jkz_0}}{2\pi} \int_{-\infty}^{\infty} \int_{-\infty}^{\infty} \vec{E}_t(x, y, z_0) e^{-jk_x x} e^{-jk_y y} dx dy
$$
\n(3.4)

$$
\vec{E}_t(x, y, z) = \frac{1}{2\pi} \int_{-\infty}^{\infty} \int_{-\infty}^{\infty} \vec{T}_t(k_x, k_y) e^{jkz} e^{jk_x x} e^{jk_y y} dk_x dk_y
$$
(3.5)

x, y, z ... Kartesische Koordinaten ... Messdistanz  $Z_0$ 

 $\mathbf{k}$ ... Wellenvektor  $k_x, k_y$  ... Kartesische Komponenten von k

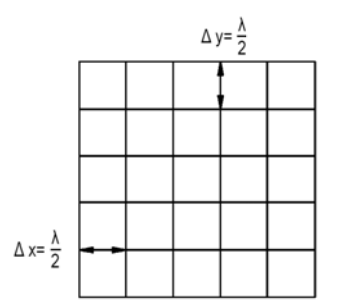

Abb. 3.1: Ebene Abtastung.

#### 3.2.2 Zylindrische Abtastung

Bei der zylindrischen Abtastung wird die Sonde entlang der Mantelfläche eines gedachten Zylinders bewegt. Es wird also während einer Messung immer stufenweise erst die Höhe neu angepasst und anschließend das Nahfeld wieder in festen Winkelabständen abgetastet. Alternativ dazu gibt es aber auch die Möglichkeit, die Sonde in einer spiralförmigen Bahn entlang der Mantelfläche laufen zu lassen. Das erfordert allerdings meist recht aufwendige Interpolationsverfahren, um so auf das eigentlich geforderte Punkteraster umzurechnen und findet somit in der Praxis kaum Anwendung. Wichtig ist hier, dass somit entlang der Deckfläche des Zylinders keine Messdaten aufgenommen werden und sich daraus abermals Ungenauigkeiten in dem später resultierenden Fernfeldmuster ergeben. Sie erfordern einen größeren Rechenaufwand als bei planaren Verfahren, damit verbunden aber auch eine geringere Restfläche, die

nicht in die Berechnung miteinfließt und erlaubt so schon einen genaueren Blick auf die Nebenkeulen im Vergleich zu der ebenen Kategorie. Der Zeitaufwand steigt im direkten Vergleich mit den planaren Verfahren, dafür gelten zylindrische Verfahren gemeinhin als die billigste Variante der Nahfeldmessung.

$$
\vec{T}_m(k) = \frac{1}{2\pi} H_m^{-1}(k, r_0) \int_{-\infty}^{\infty} \int_{0}^{2\pi} \vec{E}_t(r_0, \phi, z) e^{-jk\varphi} e^{-jkz} d\phi dz
$$
 (3.6)

$$
\vec{E}_t(r,\phi,z) = -\frac{1}{2\pi} \sum_{m=-\infty}^{\infty} \int_{-\infty}^{\infty} [H_m^{-1}(k,r) \, \vec{T}_m(k)] \, e^{jm\phi} e^{jkz} dk \tag{3.7}
$$

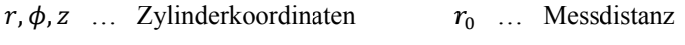

```
... Hankelfunktion
                                  m ... Modenindex
H_m
```
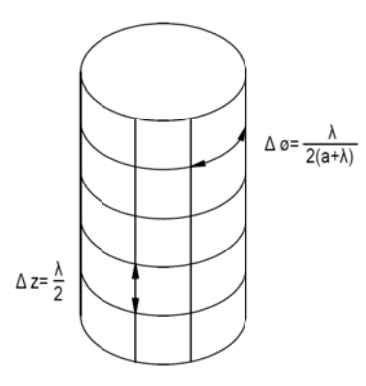

Abb. 3.2: Zylindrische Abtastung.

#### 3.2.3 Sphärische Abtastung

Bei der sphärischen Abtastung bewegt sich die Sonde entlang einer kugelförmigen Hüllfläche, in identischen äquidistanten Änderungsintervallen von Azimut und Elevation. Anwendung finden hier wieder auch komplizierte Abtastbewegungen, wie etwa spiralförmige, wobei sich aber identische Problematiken wie beim zylindrischen Äquivalent ergeben. Bei der sphärischen Abtastung handelt es sich
insgesamt um die komplexeste Abtastvariante und damit verbunden auch jene mit dem größten Rechenaufwand. Damit einher gehen auch größtmögliche zeitliche Anforderungen in Messdatenaufnahme und Verarbeitung. Aufgrund ihrer Eigenschaften findet die sphärische Abtastung vor allem bei Antennen mit nur schwacher Richtwirkung beziehungsweise all jener Antennen mit omnidirektionalen Feldmuster Anwendung.

$$
T_m^E = -h_n^{(1)}(kr_0)^{-1} \int\limits_0^\pi \int\limits_0^{2\pi} \vec{N}_{nm}(\theta)\hat{r} \times \vec{E}(r_0, \phi, \theta)e^{-jm\phi}\sin(\theta)d\phi d\theta \qquad (3.8)
$$

$$
T_m^E = g_n^{(1)}(kr_0)^{-1} \int\limits_0^{\pi} \int\limits_0^{2\pi} \vec{M}_{nm}(\theta)\hat{r} \times \vec{E}(r_0, \phi, \theta)e^{-jm\phi}\sin(\theta)d\phi d\theta
$$
 (3.9)

$$
\vec{E}_t(r,\phi,\theta) = \sum_{n=1}^{\infty} \sum_{m=-n}^{n} \left[ T_{nm}^E h_n^{(1)}(kr) \vec{M}_{nm}(\theta) + T_{nm}^M g_n^{(1)}(kr) \vec{N}_{nm}(\theta) \right] e^{jm\phi} \tag{3.10}
$$

 $h_n^{(1)}$  ... sphärische hankel-Funktion erster Art  $r, \phi, \theta$  ... Kugel-Koordinaten

m,n ... Modenindizes

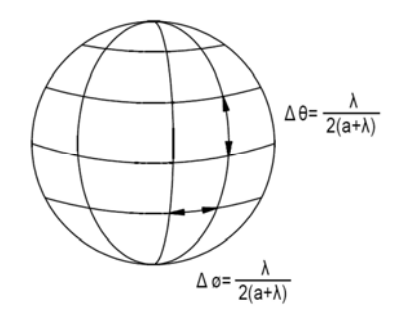

Abb. 3.3: Sphärische Abtastung

# **3.3 Abtastungskriterien**

Die Anforderungen an die Auswahl für Messpunkte [1, S.38ff; 11, S.112] im Nahfeldbereich für die Moden-Entwicklungs-Methode gestalten sich im Wesentlichen relativ simpel. Gefordert ist lediglich - wie bereits erwähnt - dass die Messpunkte entlang einer Koordinatenrichtung immer in gleichen Abständen aufgenommen werden. Weiter müssen Kriterien für den Abstand zwischen Abtastwerten erfüllt sein, welche sich direkt aus dem Shannon'schen Abtast-Theorem herleiten und schlicht der Vermeidung von Informationsverlust dienen. Bei beiden Regeln handelt es sich dabei um Minimalanforderungen, was den Schluss nahelegt, in der Praxis ruhig ein wenig überabzutasten, um Fehler aus dieser Quelle von vornherein auszuschließen. Erwähnenswert ist an dieser Stelle auch, dass diese Kriterien gänzlich unabhängig davon sind, ob ein sondenkorrigiertes Verfahren angewendet wird oder nicht. Die exakten Definitionen aller Abtastungs-Kriterien für verschiedene Koordinatensysteme sind in der Tabelle 3.1 knapp zusammengefasst.

| Planar                        | Zylindrisch                               | Sphärisch                                         |
|-------------------------------|-------------------------------------------|---------------------------------------------------|
| $\Delta x \leq \frac{\pi}{2}$ | $\Delta \phi \leq \frac{1}{2(r+\lambda)}$ | $\Delta \phi \leq \frac{\lambda}{D + 2\lambda}$   |
| $\Delta y \leq \frac{\pi}{2}$ | $\Delta z \leq \frac{\pi}{2}$             | $\Delta \theta \leq \frac{\lambda}{D + 2\lambda}$ |

Tab. 3.1: Abtastungskriterien

# **3.4 Beschreibung der verwendeten NF-FF-Verfahren**

Die Suche nach einem geeigneten Verfahren gestaltete sich nicht ohne Rückschläge. Der Mangel an Erfahrung auf diesem Gebiet brachte eine ganze Reihe von Fehlversuchen mit sich. Jeder davon erwies sich aber im Nachhinein aber für sich als wichtig für das Verständnis der Materie und brachte einen weiteren Schritt näher an einen vernünftigen Programmentwurf. Alle Verfahren auf Basis einer planaren Modenexpansion wurden von vornherein ausgeschlossen. Sie stellten zwar die geringste Schwierigkeit bei der Implementierung dar, allerdings gestalteten die Voraussetzungen für eine planare Messung in der Messkammer der TU Graz dafür als nicht besonders geeignet. Die erste Wahl fiel zunächst, recht willkürlich, auf ein voll sondenkorrigierendes sphärisches Verfahren mit einer spiralförmigen Abtastungskurve nach einem Fachartikel von Agostino [7]. Das Problem mit einem spiralförmigen Kurve war aber das es eine sehr gute zeitliche Koordinierung der Bewegungen der Messsonde entlang zweier Koordinaten-Richtungen erforderte. Dies stellte eine unnötige zusätzliche Fehlerquelle dar und damit wurden die Arbeiten an der Umsetzung daran schnell wieder eingestellt.

Der nächste Versuch stütze auf einen Fachartikel von Leibfritz [8]. Hierbei handelte es sich ebenfalls wieder ein sondenkorrigierendes Verfahren, wieder auf sphärischer Basis, hier aber mit gewöhnlichem äquidistantem Abtast-Raster. Der große Vorteil dieses Verfahrens war die Übersichtlichkeit. Es reduzierte das gesamte Problem der NF-FF-Transformation im Wesentlichen auf ein einzelnes Gleichungssystem, welches die gemessenen Sondenspannungen und der räumlichen Stromdichte-Verteilung im Fernfeld über eine große Koppelmatrix verband. Das Problem war hier die Verwendung eines "Übersetzungs-Operators" zur Übertragung einfallender Wellen von ihrem natürlichen Koordinatensystem in ein lokales Koordinatensystem aus Sonden-Perspektive. Diese war leider nur schlecht dokumentiert und eine offensichtliche Missinterpretation dieses Operators führte zu Instabilitäten im Programmablauf. Danach wurde entschieden sich zunächst an einem nicht sondenkorrigiernden Verfahren zu versuchen und es entstand ein Programentwurf nach dem Verfahren nach Harrington [9]. Bei diesen Verfahren wurde die Modenexpansion unter Verwendung Green'scher Funktionen postuliert, welche den Vorteil bargen das sich diese bereits vor Beginn der eigentlichen Messung vorweg berechnen und abspeichern ließen. Der Entwurf nach Harrington war aber leider noch aus programmier-technischer Sicht suboptimal ausgelegt. Die Green'schen Funktionen wurden noch mittels symbolischer Variablen modelliert und in ihrer integralen Form belassen. Das führte leider zu ganz erheblichen Rechenzeiten. Erste Versuche die Berechnung der Green'schen-Funktionen auf mehreren Rechnern zu verteilen wurde auf Grund der geringen Praxis-Tauglichkeit schnell zusammen mit dem Programmentwurf als Ganzem eingestellt.

Letztlich stieß man auf das in Verfahren von Ludwig [10] [11]. Ein wieder nicht sondenkorrigierendes und sphärisches Verfahren welches vor Allem durch seine durchgehend gute Dokumentation der Einzelschritte des Algorithmus bestach. Der aus diesen Fachartikeln entstandene Programmentwurf wurde zur Basis der weiteren Kapitel dieser Arbeit. Wesentlich später entstand dann noch, der Vollständigkeit halber, ein Programmentwurf für ein voll sondenkorrigierendes Verfahren, nach dem Buch über sphärische Antennen-Nahfeldmessung von Hansen [12], welcher aber nie offiziell begutachtet wurde und somit nicht mehr Eingang in diese Arbeit fand.

#### **3.4.1 Verfahren nach Ludwig**

Ludwigs Ansatz [10] [11] basiert auf dem, schon in 3.1 beschriebenen, Prinzip der sphärischen Expansion von ebenen (*e*) und unebenen (*o*) Moden. Dabei geht man von der Annahme aus, dass sich jede beliebige Feldverteilung als Superposition sphärischer Moden des freien Raumes, wie zu sehen in (3.11) und (3.12), zusammensetzen lässt.

$$
\vec{E}_{ges} = -\sum_{m} \sum_{n} \left( a_{mn}^{e,o} \vec{M}_{mn}^{e,o} + b_{mn}^{e,o} \vec{N}_{mn}^{e,o} \right)
$$
(3.11)

$$
\vec{H}_{ges} = \frac{k}{j\omega\mu} \sum_{m} \sum_{n} \left( a_{mn}^{e,o} \vec{M}_{mn}^{e,o} + b_{mn}^{e,o} \vec{N}_{mn}^{e,o} \right) \tag{3.12}
$$

Diese Moden lassen sich prinzipiell mathematisch schlicht als spezielle Lösungen der Vektorwellengleichung in sphärischen Koordinaten darstellen. Unterschieden wird dabei sowohl TM- ( $\vec{N}$ ), entsprechend (3.14), als auch TE-Moden ( $\vec{M}$ ) (siehe (3.13)) und bei beiden Fällen auch noch einmal zwischen geraden (*e*) und ungeraden (*o*) Anteilen, welche die obere bzw. untere  $sin(\phi)$ - bzw.  $cos(\phi)$ -Abhängigkeit berücksichtigen.

$$
\vec{M}_{mn}^{e,o} = \mp h_n^{(2)}(kr) \frac{m P_n^m(\cos \theta)}{\sin \theta} \frac{\sin(m\phi)}{\cos(m\phi)} \vec{e}_\theta - h_n^{(2)}(r) \frac{\partial P_n^m(\cos \theta)}{\partial \theta} \frac{\cos(m\phi)}{\sin(m\phi)} \vec{e}_\phi
$$
(3.13)

$$
\vec{N}_{mn}^{e,o} = \frac{1}{\kappa r} \frac{\partial}{\partial r} r h_n^{(2)}(kr) \frac{\partial P_n^m(\cos\theta)}{\partial \theta} \frac{\sin(m\phi)}{\cos(m\phi)} \vec{e}_{\theta} \pm \frac{1}{\kappa r} \frac{\partial}{\partial r} r h_n^{(2)}(kr) \frac{\partial P_n^m(\cos\theta)}{\partial \theta} \frac{\cos(m\phi)}{\sin(m\phi)} \vec{e}_{\phi}
$$
(3.14)

Die Feldverteilung um die Antenne herum bestimmt Zusammensetzung und Ausprägung der Teilfelder, in welche sich diese aufteilen lässt. Die Gewichtung dieser Teilfelder ist unabhängig von der Distanz zur Quelle. Ist also erst bestimmt, wie stark die einzelnen Hilfsvektorfelder  $\vec{M}$  und  $\vec{N}$  für einen bestimmten Abstand ausgeprägt sind, lässt sich das elektrische Feld für jeden beliebigen Abstand errechnen. Die Koeffizienten, mit welchen sich diese Gewichtung beschreiben lässt, ergeben sich, wie gezeigt in (3.15) bzw. (3.16), aus dem Vergleich des an einer bestimmten radialen Distanz bekannten bzw. gemessenen elektrischen Feldes mit den oben bereits beschriebenen Moden.

$$
a_{mn}^{e,o} = \frac{\frac{(2n+1)(n-m)!}{2\pi n(n+1)(n+m)!}}{(h_n^{(2)}(kr_{NF}))^2} \int_{0}^{2\pi} \int_{0}^{\pi} -\vec{M} \frac{e, o}{mn} \vec{E}_{mess} \sin(\theta) d\theta d\phi
$$
 (3.15)

$$
b_{mn}^{e,o} = \frac{\frac{(2n+1)(n-m)!}{2\pi n(n+1)(n+m)!}}{\left(\frac{1}{k r_{N F}} \frac{\partial}{\partial r} r_{N F} h_n^{(2)}(k r_{N F})\right)^2} \int_{0}^{2\pi} \int_{0}^{\pi} -\vec{N} \frac{e, o}{m n} \vec{E}_{mess} \sin(\theta) d\theta d\phi
$$
 (3.16)

 $\vec{E}_{mess}$  ... Gemessene elektrische Feldverteilung  $r_{NF}$  ... Messdistanz

Da man in aller Regel das elektrische Feld der AUT (Antenne unter Test) nicht als geschlossenen formalen Ausdruck zur Verfügung hat, ist es sinnvoll, das hierin verwendete räumliche Integral in eine doppelte Summe aufzulösen.

$$
a_{mn}^{e,o} = \frac{\frac{(2n+1)(n-m)!}{2\pi n(n+1)(n+m)!}}{(h_n^{(2)}(kr_{NF}))^2} \sum \sum -\vec{M} \frac{e, o}{mn} \vec{E}_{mess} \sin(\theta) \Delta\theta \Delta\phi
$$
 (3.17)

$$
b_{mn}^{e,o} = \frac{\frac{(2n+1)(n-m)!}{2\pi n(n+1)(n+m)!}}{\left(\frac{1}{k r_{NF}}\frac{\partial}{\partial r}r_{NF}h_n^{(2)}(kr_{NF})\right)^2} \sum \sum -\vec{N} \frac{e, o_{\vec{E}_{mess}}}{mn} \sin(\theta) \Delta\theta \Delta\phi \qquad (3.18)
$$

Diese doppelte Summe konvergiert umso besser gegen ihren tatsächlichen Wert, je mehr Messpunkte verwendet werden sowie je höher der Grad der berücksichtigten Moden wird. Dabei gilt auch immer der Zusammenhang, dass je höher der betrachtete Mode wird, umso geringer ist auch sein Beitrag zum resultierenden Gesamtfeld. Daher macht es ab einer gewissen Grenze kaum noch Sinn, höhere Moden zu berücksichtigen. Das bedeutet im Umkehrschluss allerdings auch, dass man in der Regel mit einer vergleichsweise geringen Modenanzahl ein durchaus befriedigendes Ergebnis erzielen und damit viel Rechenaufwand einsparen kann. Die in der Literatur angegebene Mindestgrenze ist direkt im Anschluss in (3.19) bzw. (3.20) mitangegeben.

$$
n_{max} = k \frac{D}{2} \tag{3.19}
$$

 $0 \leq m \leq n$  (3.20)

#### **3.4.2 Verfahren nach Hansen**

Das Verfahren nach Hansen [12, S.125-144] beginnt mit einer Abschätzung der benötigten Messpunkte in *ϕ*- (3.21) beziehungsweise in *θ*-Richtung (3.22), abgeleitet aus der Anzahl der jeweils berücksichtigten Moden. Zusätzlich dazu muss eine Festlegung der Messpunkte in *χ*-Richtung (3.23) bestimmt werden, wobei es sich bei *χ* um den Drehwinkel der Sonde entlang der radialen Achse handelt. Durch die Verwendung einer geeigneten Messsonde lässt sich die Anzahl der Messpunkte in *χ*-Richtung stets mit zwei festlegen, was wieder einer Drehung um neunzig Grad der Sonde beim zweiten Messdurchlauf entspricht.

$$
J_{\chi} = 2\mu_{max} + 1\tag{3.21}
$$

$$
J_{\phi} = 2M + 1 \tag{3.22}
$$

$$
J_{\theta} = 2N + 1\tag{3.23}
$$

 $J_{\gamma}$  … Anzahl der Messpunkte in  $\chi$ -Richtung  $J_{\phi}$  … Anzahl der Messpunkte in  $\phi$ -Richtung

#### $J_{\theta}$  ... Anzahl der Messpunkte in θ-Richtung

Nach Aufnahme der Messwerte *w* erfolgt in einem zweiten Schritt eine dreifache Integration entlang der erwähnten Richtungen, dabei zuerst in *χ*- (3.24) dann in ϕ- (3.25) und zuletzt in *θ*-Richtung (3.26), wobei sich ein jedes dieser Integrale letzten Endes wieder auf eine diskrete Fouriertransformation zurückführen lässt. Erwähnt sei an dieser Stelle auch, dass für die dritte dieser Integrationen erst eine Messbereichserweiterung auf die Distanz von  $2\pi$  notwendig ist, was diesen Rechenschritt zu dem aufwendigsten der drei werden lässt.

$$
w_{\mu}(r_0, \theta, \phi) = \frac{1}{2\pi} \int_{\chi=0}^{2\pi} w(r_0, \chi, \theta, \phi) e^{-j\mu\chi} d\chi
$$
 (3.24)

$$
w_{\mu,m}(r_0, \theta) = \frac{1}{2\pi} \int_{\phi=0}^{2\pi} w_{\mu}(r_0, \theta, \phi) e^{-j\mu\phi} d\phi
$$
 (3.25)

$$
w_{\mu,m,n}(r_0) = \frac{1}{2\pi} \int_{\theta=0}^{\pi} w_{\mu,m}(r_0, \theta) d_{\mu,m}^n(\theta) \sin(\theta) d\theta
$$
 (3.26)

 $w(r, \chi, \theta, \phi)$  ... Messwerte der elektrischen Feldstärke  $d_{u,m}^n(\theta)$  ... Rotations-Koeffizient

Als nächstes müssen die Messsondenparameter bestimmt werden, in welchen sich die Korrektur durch die Verzerrung des Fernfeldmusters der Messsonde widerspiegelt. Sind diese erst bestimmt, werden sie zusammen mit den vorher berechneten Werten des Spektrums in das sogenannte Transmissionsgleichungssystem, abgebildet in den Gleichungen (3.27) und (3.28), eingesetzt und so die letzten fehlenden Parameter, jene der Transmissionskoeffizienten *vT1,m,n* und *vT2,m,n*,, bestimmt. Die Berechnung der Messsondenkoeffizienten ist dabei unglücklicherweise derart aufwendig, dass sie an dieser Stelle nicht extra demonstriert werden kann.

$$
\nu T_{1,m,n} P_{1,1,n}(kr_0) + \nu T_{2,m,n} P_{2,1,n}(kr_0) = \nu_{1,m}^n(r_0)
$$
\n(3.27)

$$
\nu T_{1,m,n} P_{1,-1,n}(kr_0) + \nu T_{2,m,n} P_{2,-1,n}(kr_0) = \nu_{-1,m}^n(r_0)
$$
\n(3.28)

#### $P_{1,1,n}, P_{1,-1,n}, P_{2,1,n}, P_{2,-1,n}$  ... Messsonden-Parameter

Mittels der Transmissionskoeffizienten lässt sich nun das Feld in jeder gewünschten Distanz bestimmen. Der einfachste und zugleich eleganteste Weg dazu ist schlicht ein erneutes Einsetzen in die oben schon verwendeten Transmissionsgleichungen, diesmal aber mit den Feldwerten *w* als Unbekannte. Dafür müssen allerdings die Messsondenkoeffizienten für die Wunschdistanz neu errechnet werden. Was als letztes zu tun bleibt, ist die Rücktransformation. Wichtig dabei ist, diese von innen nach außen durchzuführen, also in umgekehrter Reihenfolge zur Hintransformation.

# **3.5 Fehlerquellen bei der Nahfeldmessung**

Wie bei jedem anderem Messvorgang auch können bei der Nahfeldmessung verschiedene Faktoren die Messergebnisse ungünstig beeinflussen. In diesem Abschnitt folgen eine kurze Beschreibung möglicher Fehlerquellen sowie ihre Einteilung in einzelne Klassen. Als Grundlage für diesen Abschnitt dienten Hansens Werk über sphärische Nahfeldmessungen [12, S.216-253], die Doktorarbeit von A. M. Qureshi [13] sowie die Antennen Messtechnik-Zusammenfassung der Firma ORBIT/FR [6, S.19f].

#### **3.5.1 Justierungs-Fehler**

Hier hinein fallen generell all jene Fehler, die sich aus der Unvollkommenheit des mechanischen Systems zur Bewegung der Sonde um die zu vermessende Antenne ergeben. Dazu zählen zunächst Ausrichtungsfehler der Sonde. Für die optimale Ausrichtung sollte die Sonde mit dem Zenit ihrer Strahlungsintensität genau auf das Zentrum der Apertur der Testantenne zeigen. Zudem muss gegeben sein, dass die Hauptkoordinatenachsen beider Antennen strikt parallel zueinander verlaufen. Kommt es zu Fehlern in der Ausrichtung der Sonde, ist die Apertur teils zu groß und an anderer Stelle dann wieder zu klein als eigentlich vorgesehen. Die Keulen können sich damit bei ihrer Ausprägung vor allem in ihrer Höhe verändern. Zudem lassen sich dadurch mitunter auch Verschiebungen des Strahlungs-Maximums der späteren Richtcharakteristik wahrnehmen. Aber auch die Hüllkurve, auf welcher die Sonde ihre Bahnen zieht, sollte möglichst unverzerrt bleiben, um hier Fehlern vorzubeugen. Der Antennenmess-Leidfaden nach ORBIT/FR [6] empfiehlt hier, wie gezeigt in (3.29), ausgesprochen strenge Anforderungen was die maximale Abweichung einer Koordinate von ihrem idealen Wert entsprechend der Position der Sonde entlang der Abtastoberfläche betrifft, um einen derartigen Fehlereinfluss weitestgehend ausschließen zu können. Besonders problematisch gestalten sich Fälle, in welchen die Winkelauflösung des betreffenden Steuersystems der Anlage nicht zur Erreichung der geforderten Abtastrate ausreicht. Hier kann es mitunter zu Alias-Effekten kommen, die sich wiederum in der Ausbildung gänzlich falscher Keulen niederschlagen können und sollten damit unbedingt vermieden werden.

Ein wichtiger Vertreter dieser Fehlerkategorie ist auch jener Fall, in dem Messwerte aufgrund der endlichen vertikalen Bewegungsfreiheit des Sondenarmes, die sich schlicht aus dem Umstand ergibt, dass die Sonde auf irgendeiner Form von Sockel platziert werden muss, erst gar nicht aufgenommen werden können. Eine simple aber effektive Abhilfe schafft hier die Möglichkeit, jede gewünschte Messung doppelt abzuwickeln, die Sonde bei jedem zweiten Durchlauf in einer Weise zu drehen, dass sich die "toten Winkel" beider Messungen jeweils in einen bekannten Bereich der anderen Messung überlappen und anschließend beide Datenfelder zu einem lückenlosen Ganzen zusammenzufügen. Alternativ dazu kann man natürlich auch schlicht auf diese Werte verzichten und, wie in Abschnitt 3.5.2 beschrieben, den resultierenden Fehler in Kauf nehmen. Mechanisch bedingte Fehler führen vor allem dazu, dass es zu zufälligen Schwankungen in der Phase des Messsignales kommt und sind damit in weiterer Folge auch der Gesamtqualität des daraus berechneten Fernfeldes abträglich.

$$
\Delta KO < \frac{\lambda}{100} \tag{3.29}
$$

#### **3.5.2 Fehler durch Näherungen**

Die an der Bezeichnung in der gängigen Literatur angelehnte Namensgebung dieser Fehlerkategorie kann leicht missinterpretiert werden. Gemeint ist hier jene Ungenauigkeit, die sich aus Vernachlässigung gewisser Bereiche des Feldmusters ergeben. Dabei macht es Sinn, dass aufgrund der Nichtberücksichtigung gewisser Richtungen des Strahlungsfeldes der zu testenden Antenne nicht die gesamte Strahlung aufgezeichnet werden kann. Das Ganze schlägt sich dann in einer zu geringen Ausprägung der Nebenkeulen sowie in einem verzerrten Verlauf dieser nieder. In drastischen Fällen kann es auch zu Ausbildung fälschlicher Nebenkeulen kommen. Bei einer ebenen oder zylindrischen Messung ist es einleuchtend, dass man aufgrund der fehlenden räumlichen Geschlossenheit der Abtastungsfläche einfach Abstriche machen muss. Bei der sphärischen Messung hätte man theoretisch keine derartigen Fehlereinflüsse zu erwarten. In der Praxis ist es aber so, dass die Antenne, wie im obigen Abschnitt bereits angedeutet, auf einer Art Gestell drehbar gelagert werden muss und sich deswegen allein schon eine eingeschränkte Messfläche ergibt. Manchmal möchte man aber nur schlicht Zeit einsparen und vermisst von vornherein ganz bewusst nur einen gewissen Sektor der Kugelhüllfläche. In beiden Fällen werden all jene Stellen, die bei der Messung hier nicht berücksichtigt werden, schlicht Null gesetzt.

Um nicht allzu stark verfälschte Ergebnisse zu erhalten, lassen sich nach Hansen [12, S.232ff] bzw. nach Oureshi [13, S.19ff] sogenannte "valide Winkel Bereiche" innerhalb der NF-Verteilung angeben in denen sich eine Vernachlässigung eines bestimmten Ausschnitts bei der Abtastung praktisch kaum auswirken. Alle Feldanteile außerhalb dieser Grenzen tragen, entsprechend (3.30) bzw. (3.31), damit nicht mehr signifikant zu Muster innerhalb des validen Winkelbereichs bei. In Abb. 3.4 ist der Zusammenhang zwischen tatsächlich gemessenen und dem daraus abgeleiteten validen Winkelbereich in der späteren Richtcharakteristik noch einmal besser dargestellt.

$$
\phi_{valid} = \phi_t - \arcsin(\frac{r_0}{r})
$$
\n(3.30)

$$
\theta_{valid} = \theta_t - \arcsin(\frac{r_0}{r})
$$
\n(3.31)

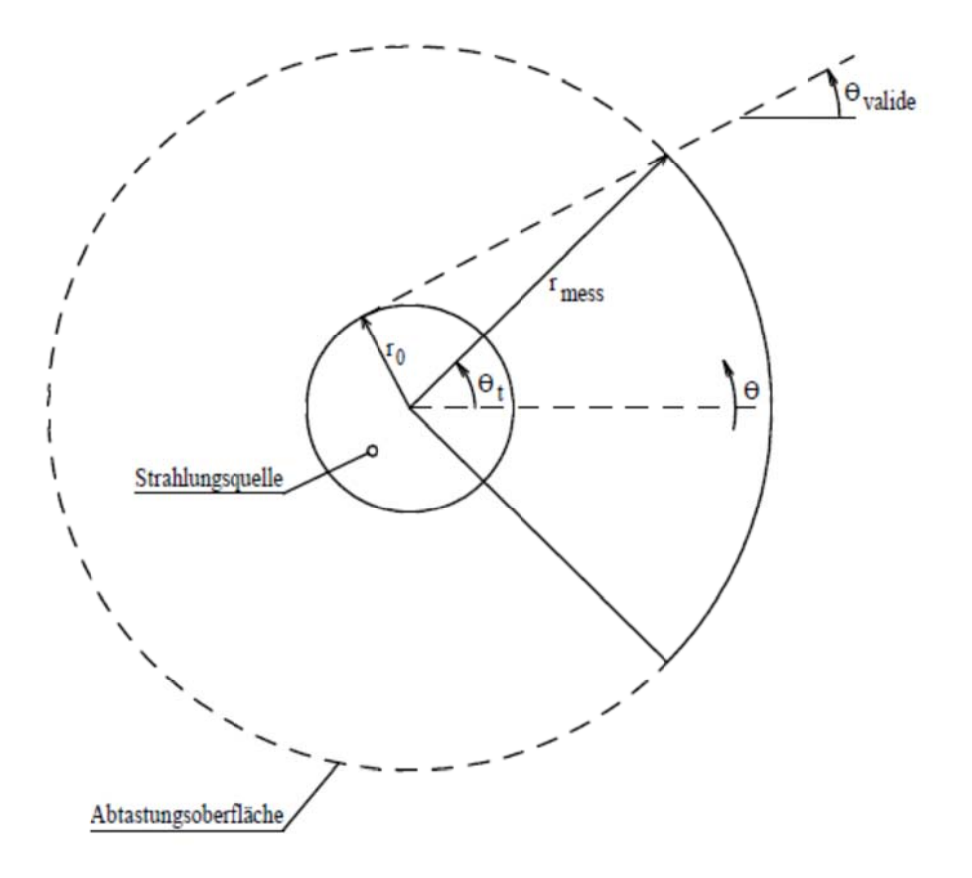

Abb. 3.4: Vernachlässigbarer Winkelbereich

## 3.5.3 Fehler durch das Messsystem

Wichtig sind hier in erster Linie die Nichtlinearitäten des Empfängers. Diese Nichtlinearitäten wirken sich abermals wieder vor allem auf die Genauigkeit der Darstellung der Nebenkeulen aus. Genaugenommen fallen auch die Fehler durch die Richtcharakteristik der Messsonde in diese Kategorie, da es sich aber um einen besonders wichtigen Unterpunkt handelt, wird dieser separat behandelt. Manchmal kommt es während eines Messdurchlaufs auch zu einer Drift der Amplitude und/oder Phase des Empfängers und/oder der AUT (Antenne unter Test). Um sicherzustellen, dass dies nicht der Fall ist, werden üblicherweise nach einem jeden abgeschlossenen Messdurchlauf Sender und Empfänger noch einmal ideal aufeinander ausgerichtet, diese eine Messung wiederholt und mit der ersten

verglichen. Wichtig ist, in diesem Zusammenhang auch auf eine eventuelle Phaseninstabilität der Messkabel zu testen. Diese kann durch die Bewegung des Kabels mit dem Messarm auftreten. Um sicherzugehen, dass dies nicht der Fall ist, ist es ratsam, den Messarm auf zwei, drei verschiedenen Positionen einzustellen und die jeweiligen Phasenlagen des Kabels untereinander zu vergleichen. Falls dabei Abweichungen auftreten sollten, ist eine Investition in höher qualitative Messkabel an dieser Stelle sinnvoll.

#### **3.5.4 Fehler durch Verzicht auf Sondenkorrektur**

Wofür man sich eigentlich interessiert, sind die einzelnen komplexen Feldkomponenten für bestimmte Punkte in ganz spezifischen Richtungen. Was in der Simulation kein Problem darstellt, lässt sich in einem realen Messszenario aber nicht so einfach bestimmen. Man benötigt zunächst als Messaufnehmer eine Messsonde, sprich eine zweite Antenne. Aus messtechnischer Sicht würde man einen Messaufnehmer haben wollen, der möglichst unverfälscht die zu messende Größe abbildet. Dies entspräche - auf dieses Problem umgelegt - einer Antenne mit möglichst stark gerichteter Charakteristik. Sie sollte also im Idealfall möglichst nur Feldenergie aus einer einzigen Richtung aufnehmen und den Rest gänzlich vernachlässigen. Da dies aber nun einmal nicht so ohne Weiteres möglich ist und eine reale Antenne immer einen gewissen Öffnungswinkel besitzen wird, wird diese auch immer aus verschiedenen Richtungen einfallende Strahlung der AUT aufnehmen, die dann alle ihren Teil zu der an den Klemmen der Sondenantenne anfallenden Spannung beitragen. Je weiter man sich mit der Sonde von der Testantenne entfernt umso geringer ist der Winkelbereich in dem die Sonde tatsächlich Feldenergie aufnimmt. Prinzipiell gilt damit der Zusammenhang, dass je weiter man sich von der zu testenden Antenne entfernt, umso geringer fällt der an dieser Stelle ungewünschte Öffnungswinkel der Sonde ins Gewicht. Es lässt sich beim Sondenfehler eine  $\frac{1}{r^2}$  proportionale Abhängigkeit feststellen. Daher ist auch eine Sondenkorrektur im Fernfeld gänzlich unnötig. Zusätzlich gilt, dass der Einfluss des Sondenfehlers geringer

wird, wenn der Durchmesser der Sonde im Vergleich zur Wellenlänge klein wird. Aufgrund dessen ist auch die Verwendung möglichst kleiner Sonden gemeinhin immer von Vorteil. Auswirkungen stellen sich wieder typischerweise in einer Verfälschung der Fernfeld-Charakteristik jenseits des Hauptkeulenbereiches dar. Entsprechende Gegenmaßnahmen wären zunächst die Verwendung möglichst stark gerichteter Antennen mit gleichzeitig möglichst geringen Abmessungen sowie die Verlagerung der Messung möglichst an die äußere Grenze des strahlenden Nahfeldbereiches. Zusätzlich bietet sich naheliegender Weise noch die Möglichkeit der Verwendung bereits beschriebener sondenkorrigierender Algorithmen bei der Transformation.

#### **3.5.5 Fehler durch Störstrahlung**

In diese letzte Klasse der möglichen Fehlerquellen fallen alle jene elektromagnetischen Strahlungsfelder, die das eigentlich gesuchte Feld der Testantenne überlagern. Dazu zählen zunächst mögliche Reflexionen an allen Flächen, die nicht oder nur unzureichend mit wellenabsorbierenden Materialien ausgestattet sind. In der Regel sind diese Flächen in einer Antennenmesskammer natürlich minimal, zu ihnen zählen würden aber beispielsweise der Zugangsweg zum Antennenpodest oder das Antennenpodest selbst. Manchmal kommt es auch zu Rückkopplungserscheinungen zwischen der Messsonde und der zu testenden Antenne. Um diesem speziellen Fehler vorzubeugen, könnte man auf Sonden mit möglichst dünnen Kanten zurückgreifen und diese abermals mit absorbierenden Materialien ummanteln, um auch hier die reflektive Fläche zu minimieren. Die letzte mögliche Quelle für störende Strahlung innerhalb der Messkammer stellen Leckstellen bei den Verbindungsgliedern zwischen Zuleitungskabeln und der Antenne dar. Diese sollten aber bei einer gewissenhaften Vorbereitung der Messung normalerweise keine Rolle spielen.

# **4 Evaluierung des Transformations-Programms mit Microwave Studio**

Dieses Kapitel widmet sich ganz der Validierung sowie Evaluierung des Programms, welches auf Basis des Verfahrens nach Ludwig [10], wie es schon im vorangegangenen Kapitel vorgestellt wurde, sowie des Erfahrungsberichts einer Studentengruppe einer venezolanischen Universität in Cabimas [11] über die Umsetzung ebenjenes Papers in ein Programm entstanden ist. Es geht zunächst auf einzelne Programmkomponenten [14, S.11-18] ein, beschreibt ihre jeweiligen Aufgaben bzw. Funktionalität und legt dann auch anschaulich dar, in welcher Weise diese ineinandergreifen, um letztlich den gewünschten Transformations-Vorgang zu bewirken. Anschließend folgt die Beschreibung eines ersten Tests von dem Umrechnungsalgorithmus anhand eines Hertz'schen Dipols, um die erstellte Software zu testen. Im letzten Teil dieses Kapitels wird die Modellierung eines realen Messszenarios in der Simulationsumgebung von Microwave Studio (MWS) beschrieben. Die Nahfeld-Ergebnisse aus der Simulation werden danach verwendet, um in das Fernfeld umzurechnen und es mit den Fernfeldreferenzdaten von MWS zu vergleichen.

# **4.1 Beschreibung des Programms**

Der theoretische Unterbau für das gesamte hier beschriebene Programm stammt wie schon gesagt aus dem Verfahren nach Ludwig (siehe Abschnitt 3.4.1). Daher werden Auszüge aus entsprechendem Abschnitt auch des Öfteren in der Programm-Beschreibung referenziert. Generell werden, um die Abarbeitung des Algorithmus so effizient wie möglich zu halten, sämtliche NF- und FF-Datensätze programmintern als Matrizen geführt und weiterverarbeitet. Jeder Eintrag in diesen Matrizen entspricht immer einem bestimmten Winkelkoordinatenpaar, wobei sich benachbarte Einträge in ihren ihnen zugeordneten Winkelkoordinaten immer nur um  $\Delta\phi$  bzw.  $\Delta\theta$  unterscheiden. Dieses Zuweisungsschema ist in Abb. 4.1 noch einmal besser erklärt. In Analogie dazu werden auch immer sämtliche für die Transformation berücksichtigte  $\phi$ - bzw.  $\theta$ -Werte in Vektoren zusammengefasst. Die auf die Weise vermiedenen elementweisen Rechenoperationen sparen eine Menge Rechenzeit ein.

| $AW(\phi = 0, \theta = 0)$ | $AW(\Delta \phi, 0)$           | AW( $2\Delta\phi$ ,0) | <br>$AW(\phi$ max,0)             |
|----------------------------|--------------------------------|-----------------------|----------------------------------|
| $AW(0, \Delta\theta)$      | $AW(\Delta\phi, \Delta\theta)$ | an bis<br>            |                                  |
| $AW(0, 2\Delta\theta)$     | $\cdots$                       |                       |                                  |
|                            |                                |                       | <br>                             |
| $AW(0, \theta max)$        |                                |                       | <br>$AW(\phi$ max, $\theta$ max) |
|                            |                                |                       |                                  |

AW Abtastungs-Wert

Abb. 4.1: Programminterne Daten-Strukturierung

Der zentrale Teil des Programmes bildet die "transform.m"-Funktion. Sie bewerkstelligt nichts Anderes als die Abarbeitung des NF-FF-Algorithmus, wie beschrieben in Abschnitt 3.4.1. Für eine Übersicht über Abläufe innerhalb dieses Kern-Programmteils sei an dieser Stelle auf das hierzu gehörige Flussdiagramm in Abbildung 4.2 verwiesen. Der repetitive Charakter, welcher der "tranform.m"-Funktion inhärent anhängig ist, lässt sich leider in dieser Grafik nicht gut visualisieren, man sollte sich diesen aber bei der Betrachtung der Darstellung vergegenwärtigen. Alle Moden-Kombinationen für m und n werden durchlaufen. In den in diesem Flussdiagramm gezeigten Matrizen "Eth ff" und "Ephi ff" wird die räumliche elektrische Feldverteilung für das Fernfeld zusammengebaut. Die Parameter "Me th, Mo th, Me ph, Mo ph, Ne th, No th, Ne ph, No ph" stehen für die Hilfsvektorfelder - nach (3.13) und (3.14) - und die Größen "a e, a o, b e,  $b \, o$ " repräsentieren die Gewichtungskoeffizienten nach (3.17) bzw. (3.18). Eine nähere Beschreibung dieser Kernfunktion ist in Abschnitt 4.2.4 zu finden.

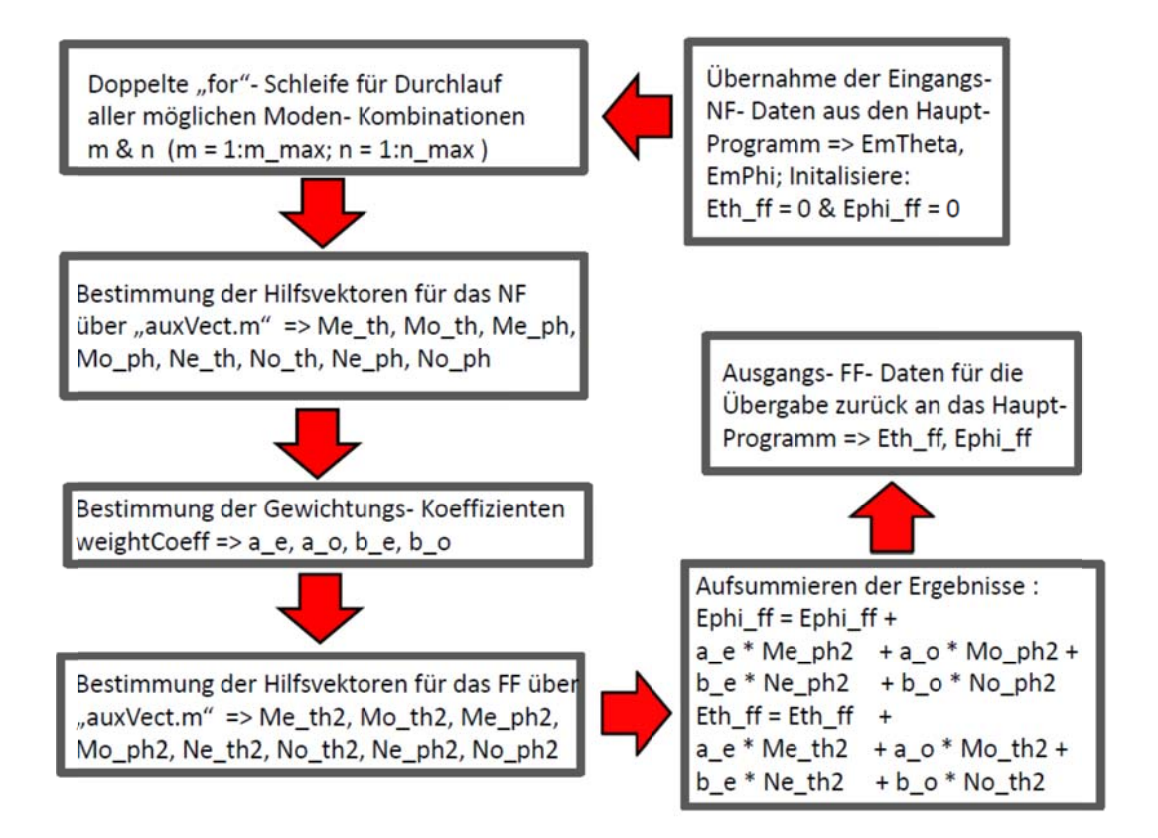

Abb. 4.2: Flussdiagramm der Kernfunktion "transform.m"

Es wurden für diesen Kernteil des Programms zwei Rahmen-Programme oder besser gesagt Rahmen-Skripte geschaffen. Eine für die Verarbeitung von simulierten Daten aus CST ("nf2ff CST.m") und eine für die aus realen Messungen stammenden Datensätzen ("nf2ff MEAS.m"). Zum besseren Verständnis des konkreten Ablaufs eines Gesamt-Programmdurchlaufs sind diese Rahmenprogramme auch noch einmal schrittweise in Form eines Fluss-Diagrammes, zu sehen in Abb. 4.3, aufgeschlüsselt. Die in diesem Schema gezeigten Parameter "nPhi und nTheta" stehen dabei für die Anzahl der Abtastwerte in φ- und θ-Richtung. Die Größen "rNF und rFF" bezeichnen Nahund Fernfelddistanz. Der Parameter "f0" entspricht der Betriebsfrequenz der AUT (Antenne unter Test) und schließlich "D" beschreibt naheliegender Weise ihren Durchmesser. Eine eingehendere Beschreibung dieser Rahmenkonstrukte findet sich im Abschnitt  $4.3.4$  bzw.  $4.3.5$ .

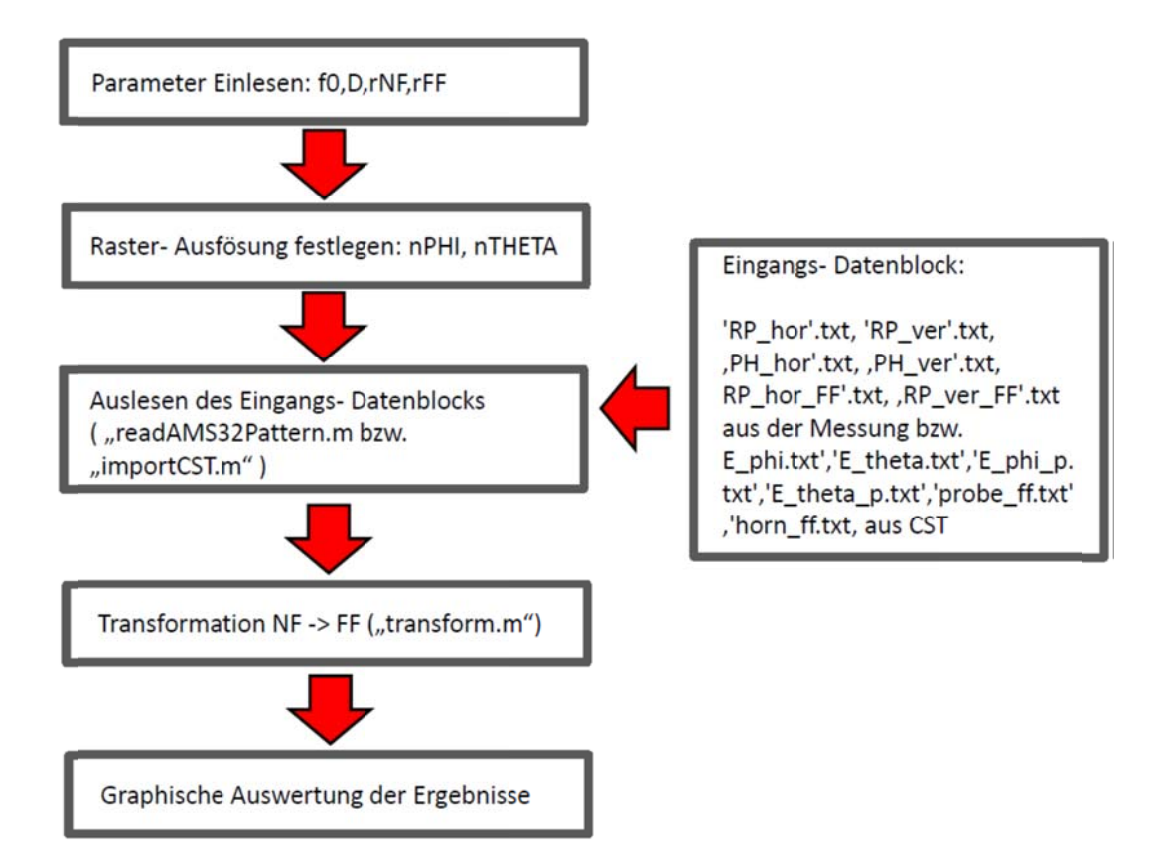

Abb. 4.3: Flussdiagramm des Rahmen-Programms

Da sich die beiden Rahmenprogramme vom Aufbau sehr ähnlich sind, teilen sie sich ein gemeinsames Flussdiagramm. Eine detaillierte Auflistung aller für das Programm verwendeten Funktionen mit Kurzbeschreibung und Auflistung aller zugehörigen Eingangs- und Ausgangs-Parameter ist Tabelle 4.1 zu entnehmen.

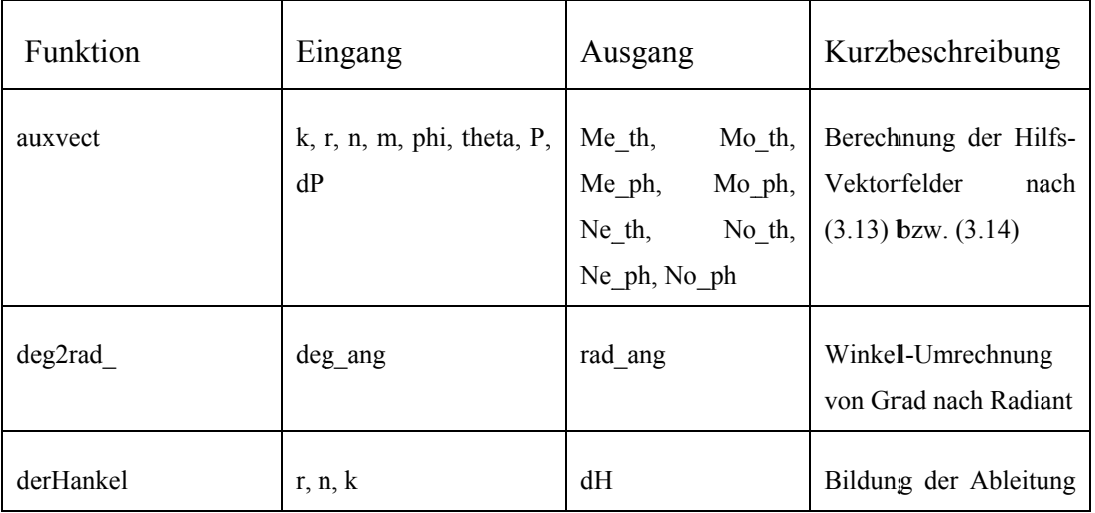

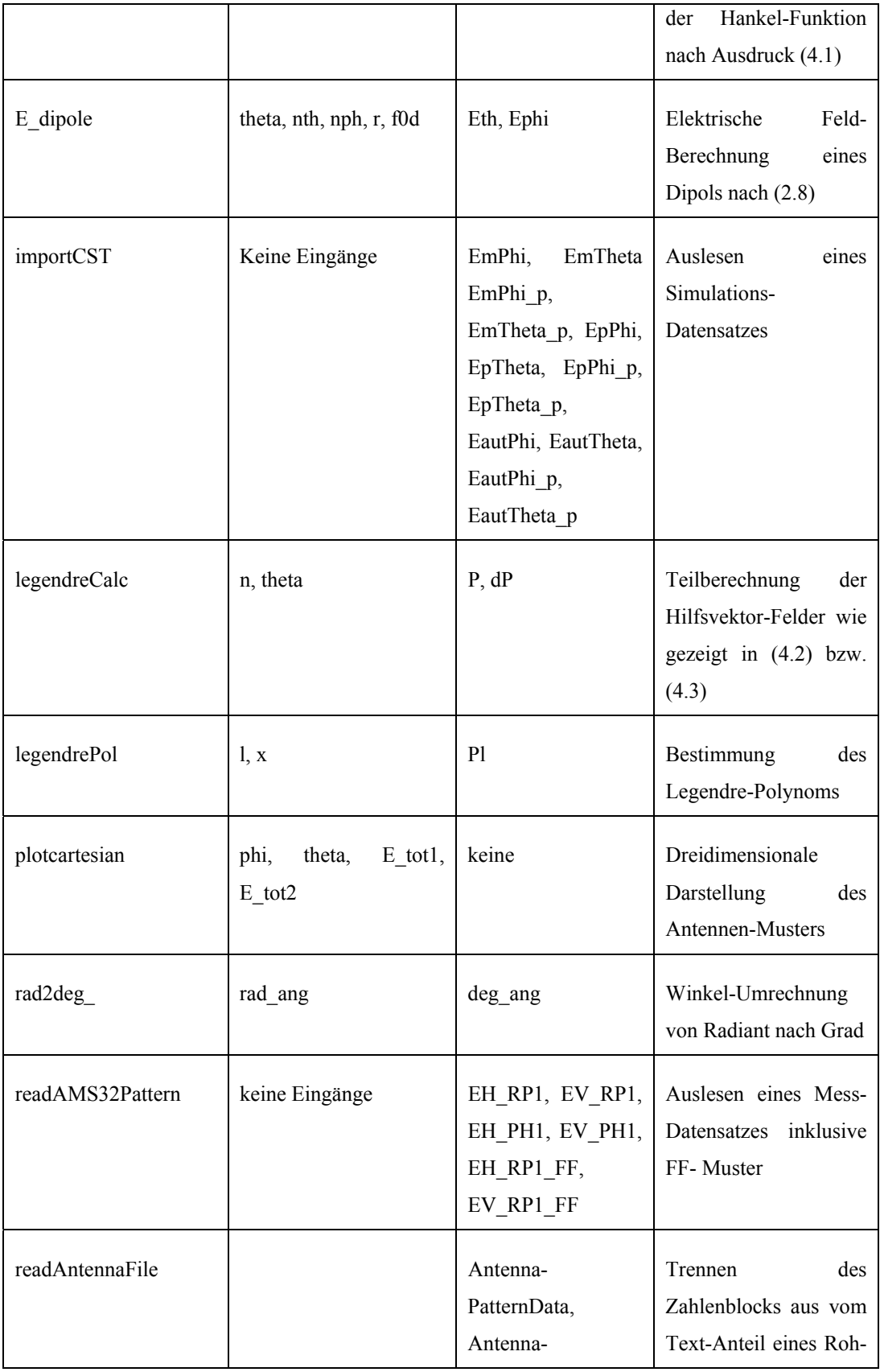

|                        |                                                                                                    | FileHeader      | Mess-Datensatzes                                           |
|------------------------|----------------------------------------------------------------------------------------------------|-----------------|------------------------------------------------------------|
| sphericalScalarProduct | phil, thetal, rl, phi2,<br>theta $2, r2$                                                                                                    | prod            | berechnet<br>Skalarprodukt<br>zwischen<br>zwei<br>Vektoren |
| transform              | Eth nf,<br>Ephi nf,<br>n max, m max, r nf,<br>r ff, k, theta, phi                                                                                                    | Eth ff, Ephi ff | Kernfunktion bei der<br>NF-FF-Umrechnung                   |
| weightCoefficients     | Me <sub>th</sub> , Mo <sub>th</sub> , Me <sub>ph</sub> , $a$ <sub>e</sub> , $a$ <sub>o</sub> , $b$ <sub>e</sub> , $b$ <sub>o</sub><br>Mo ph, Ne th, No th,<br>Ne ph, No ph, Eth nf,<br>Ephi_nf, n, m, r, k,<br>theta |                 | Bestimmung<br>der<br>gewichteten<br>Koeffizienten          |

Tab 4.1: Funktions-Auflistung

Eine zusätzliche kurze verbale Beschreibung aller hier gelisteten Funktionen ist in den Unterpunkten 4.2 bzw. 4.3 nachzulesen. Eine rasche Übersicht über die Bedeutung bzw. den Inhalt aller Parameter aus der vorangegangen Funktionsauflistung wird direkt im Anschluss in Tabelle 4.2 gezeigt. Um das Programm zu starten muss lediglich ein kompletter Nahfelddatensatz (aus Messung oder Simulation) in den Programm-Ordner geschoben und anschließend das passende Skript also entweder "nf2ff\_CST.m" oder "nf2ff\_MEAS.m" aufgerufen werden.

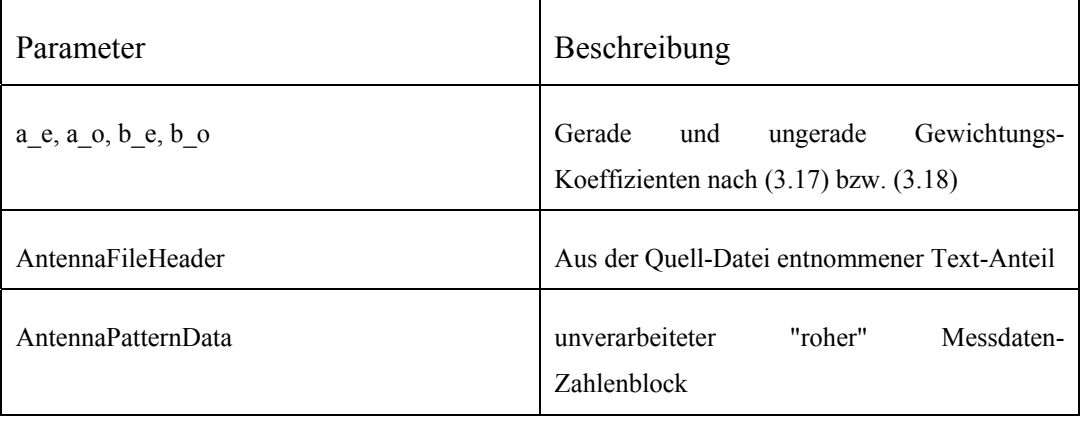

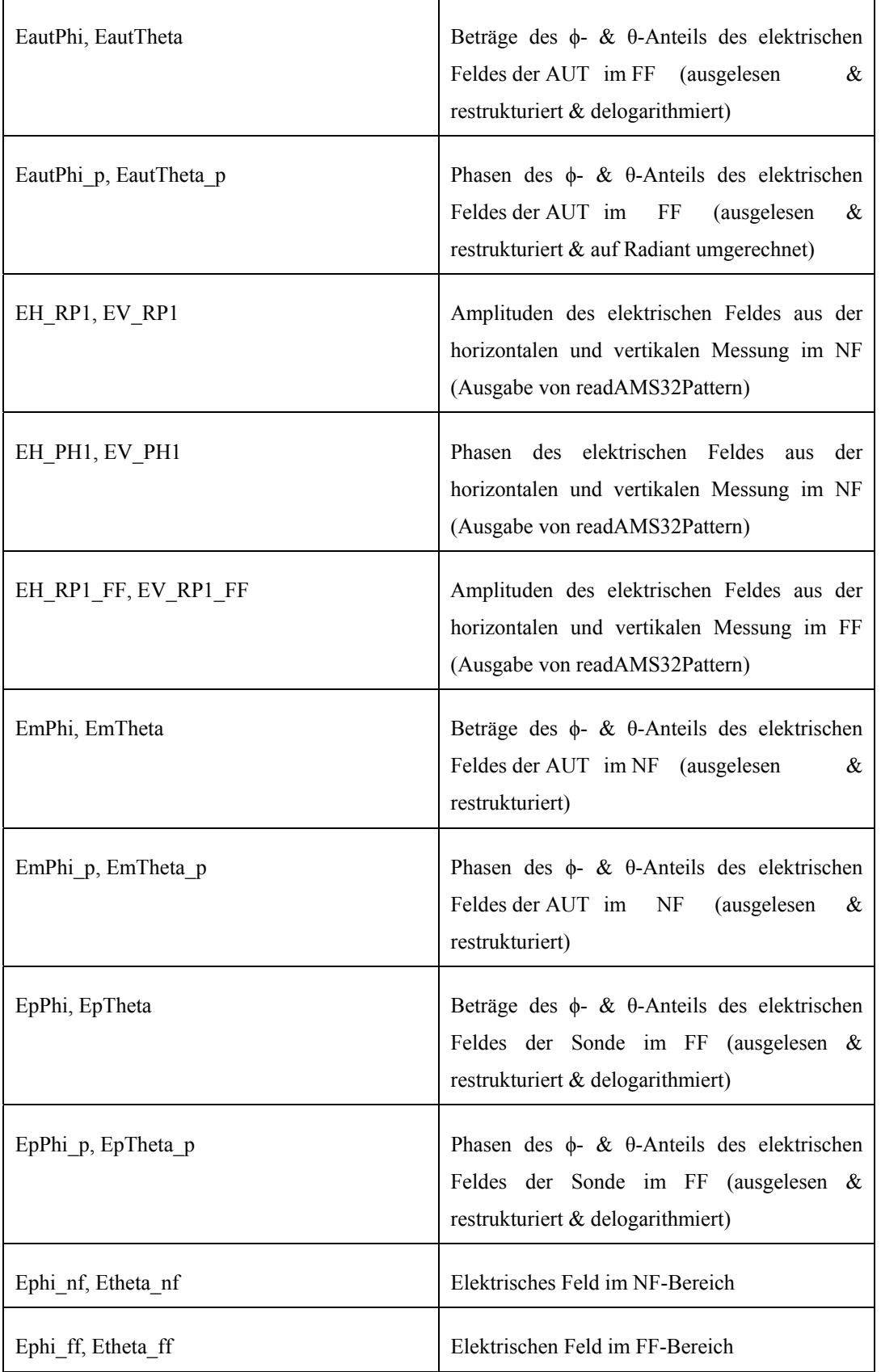

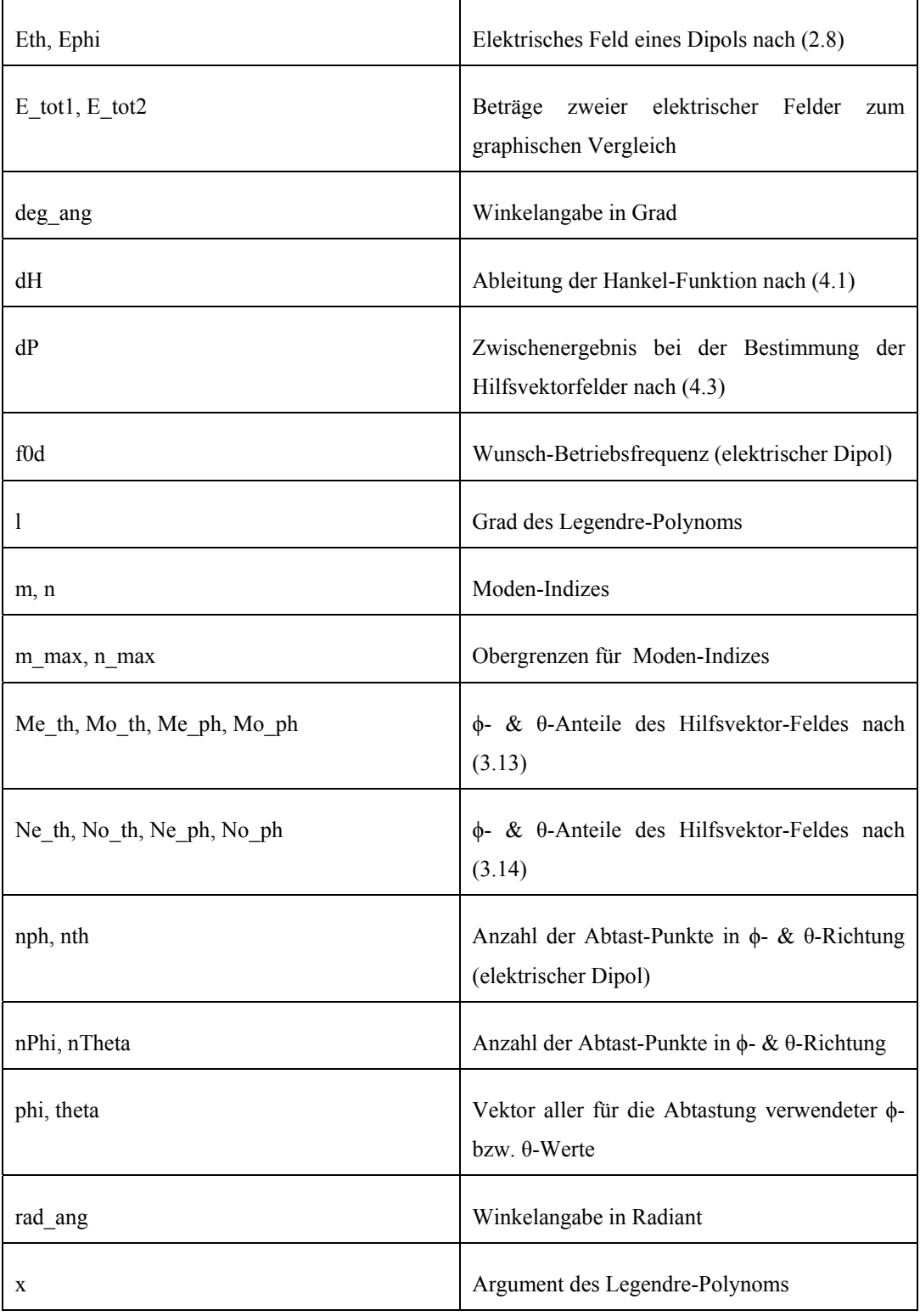

Tab. 4.2: Auflistung der Funktions-Parameter

# **4.2 Transformationsspezifische MATLAB-Dateien**

In diesem Abschnitt werden ausschließlich jene Funktionen geschildert, die im Rahmen der Kernfunktion "transform.m" verwendet werden. Es geht hier also nur um Dateien, die auch tatsächlich zur Umwandlung zwischen den Feldbereichen benötigt werden. Alle übrigen Funktionen werden im Folgeabschnitt 4.3 näher erläutert.

#### **4.2.1 Die , aux Vect.m"-Funktion**

Diese Funktion liefert die transversalmagnetischen und transversalelektrischen Hilfsvektorfelder, ganz nach den in (3.13) und (3.14) gezeigten Rechenvorschriften, sowohl die geraden als auch die ungeraden, für bestimmte Modenindizes und einen bestimmten Parametersatz. Die jeweiligen Anteile in ϕbzw. θ-Richtung werden dabei getrennt berechnet und auch getrennt zurückgegeben. Es geben sich somit also insgesamt acht Rückgabeparameter, sprich acht verschiedene Hilfsvektorfeld-Teilkomponenten, die an die übergeordnete Funktion als Ergebnis zurückgesendet werden.

## **4.2.2 Die "derHankel.m"-Funktion**

Dient der Bildung der Ableitung eines bestimmten formalen Ausdrucks, gezeigt auf der linken Seite von (4.1), welcher sich hauptsächlich auf der Hankel-Funktion zweiter Ordnung gründet und weiter so in dieser Form zur späteren Bildung der ungeraden Teilvektorfelder nach (3.14) innerhalb der "auxVect.m"-Funktion benötigt wird. Um die darin enthaltene partielle Ableitung zu umgehen, wurde besagter Ausdruck etwas umgeformt. Die zur Berechnung letztlich verwendete Rechenvorschrift, zu finden auf der rechten Seite von (4.1), wurde über Verwendung von Stammfunktion und Produktregel hergleitet. Als Eingangsgrößen werden Modenzahl, Distanz und Kreiswellenzahl benötigt.

$$
\frac{\partial}{\partial r}\left(r h_n^2(kr)\right) = h_n^2(kr) + kr\left(-kh_{n+1}^2(kr) + \frac{n}{r} h_n^2(kr)\right)
$$
\n(4.1)

#### **4.2.3** Die "legendreCalc.m"-Funktion

Dieser Programmteil wird ebenfalls als Unterfunktion der besagten "auxVect.m"-Funktion benötigt. Er liefert den Wert des Legendre-Polynoms, nach (4.2), und seiner Ableitung, gezeigt in (4.3), für den Cosinus eines bestimmten Eingangswinkels θ, so wie diese als Teilgrößen für die spätere Berechnung der Hilfsvektorfelder, nach (3.13) bzw. (3.14), benötigt werden. Die Berechnung des Wertes des Legendre-Polynoms läuft mittels der MATLAB-eigenen Funktion "legendre.m". Die Ableitung wird dagegen numerisch durchgeführt. Dazu wird zu jedem berechnetem Legendre-Polynomwert, an einer um ein infinitesimal kleines Stück weiter versetzten Stelle des dazu gehörigen Eingangswinkels, ein neuer Wert berechnet, die Differenz zwischen beiden gebildet und anschließend durch die Winkeldifferenz zwischen den beiden betrachteten Punkten dividiert.

$$
P_n^m \cos(\theta) \tag{4.2}
$$

$$
\frac{\partial}{\partial \theta} \left( P_n^m \cos(\theta) \right) \tag{4.3}
$$

#### **4.2.4 Die "transform.m"-Funktion**

Ist die Kernfunktion für die eigentliche NF-FF Berechnung. Hier laufen also alle bereits beschriebenen Unterfunktionen zusammen. Dazu wird im Wesentlichen mittels zwei "for"-Schleifen jede relevante Modenkombination durchlaufen, dort jeweils die Hilfsvektorfelder für den Nahbereich berechnet, die zugehörigen Koeffizienten bestimmt, abermals Hilfsvektorfelder - diesmal für das FF bestimmt und dann mit den vorher gewonnen Koeffizienten ausmultipliziert, um den jeweiligen Beitrag zum resultierenden Gesamtfeld zu erhalten, welcher dann immer iterativ aufsummiert wird. Es benötigt neben den offensichtlich unabdingbaren Felddaten über den Nahbereich auch noch Mess- und WunschFernfeld-Distanz sowie die Anzahl der Moden, die berücksichtigt werden sollen. Rückgabeparameter sind naheliegender Weise beide tangentiale Fernfeld-Komponenten. Das hierzu gehörige Flussdiagramm wurde schon in Abb. 4.2 gezeigt.

## **4.2.5 Die "weightCoefficients.m"-Funktion**

In dieser Funktion wird die Gewichtung der modalen Koeffizienten ermittelt, so wie es bereits ausführlich im vorangegangenen Kapitel im Abschnitt 3.4.1 beschrieben wurde. Es wird hier also im Wesentlichen ein Vergleich der Hilfsvektorfelder mit den zur Verfügung stehenden Nahfelddaten durchgeführt, um so zu bestimmen, welche Hilfsvektorfelder wie stark zum Gesamtfeld beitragen. Es werden zu diesem Zweck die Berechnungsvorschriften (3.17) und (3.18) innerhalb dieser Funktion umgesetzt, in welchen Integrale aus (3.15) und (3.16) bereits in doppelte Summen aufgelöst wurden.

# **4.3 Ergänzende MATLAB-Dateien**

In diesem Abschnitt werden all jene Funktionen umrissen, die zwar Teil des Gesamtprogrammes aber explizit nicht Teil des eigentlichen Transformations-Algorithmus sind. Diese Funktionen betreffen somit etwa die Benutzerschnittstelle, die Daten-Extraktion bzw. Aufbereitung und dergleichen mehr.

## **4.3.1 Die "E\_dipole.m"-Funktion**

Diese Funktion dient der Generation von Nahfeld-Dipol Werten entsprechend der mathematischen Beschreibung, gezeigt in (2.8) nach Leitgeb [16]. Die so gewonnenen Nahfelddaten sind eine sinnvolle Ergänzung beziehungsweise Alternative zu jenen Daten, die aus der MWS-Simulation aus Abschnitt 4.5 gewonnen werden können. Gründe dafür sind die Simplizität der Formel (es lassen sich so sehr schnell Werte generieren) sowie die Absicherung bei der Validierung durch eine zweite unabhängige Datenquelle.

#### **4.3.2 Die "deg2rad .m"-Funktion**

Ist eine kleine Datei, die lediglich die Umrechnung eines Eingangswinkels in Grad in seine entsprechende Darstellung in Radiant, wie gezeigt in (4.4), bewerkstelligt. Eingangs- bzw. Ausgangsparameter sind sinnigerweise nur eine Winkelvariable im entsprechenden Format.

$$
\varphi[rad] = \left(\frac{\pi \varphi[^{\circ}]}{180}\right) \tag{4.4}
$$

#### **4.3.3 Die "importCST.m"-Funktion**

Diese Funktion wird zum Lesen von Datensätzen aus CST und ihrer Formatierung vor der Weiterverarbeitung in MATLAB verwendet. Jede dieser Quelldatensätze ist dabei immer dreispaltig aufgebaut, davon jeweils eine für jede Winkelkoordinate und die dritte mit den eigentlichen simulierten Werten. Eine exemplarische entsprechende Quell-Textdatei ist in Abb. 4.4 gezeigt. Zunächst werden dafür die Datenvektoren aller Eingangs-Textdateien geladen. Anschließend werden Winkel- und Amplituden-Anteile getrennt voneinander mittels der MATLAB-eigenen Funktion "reshape.m" auf eine für die Weiterverarbeitung passendere Form, deren prinzipielles Aufbauschema schon in Abb. 4.1 gezeigt wurde, gebracht. Die Amplituden sind in den Quelldateien noch in Dezibel angegeben und werden, bevor sie zurück ans Hauptprogramm übermittelt werden, noch delogarithmiert. Die Winkelanteile werden von ihrer Darstellung in Grad auf Radiant konvertiert.

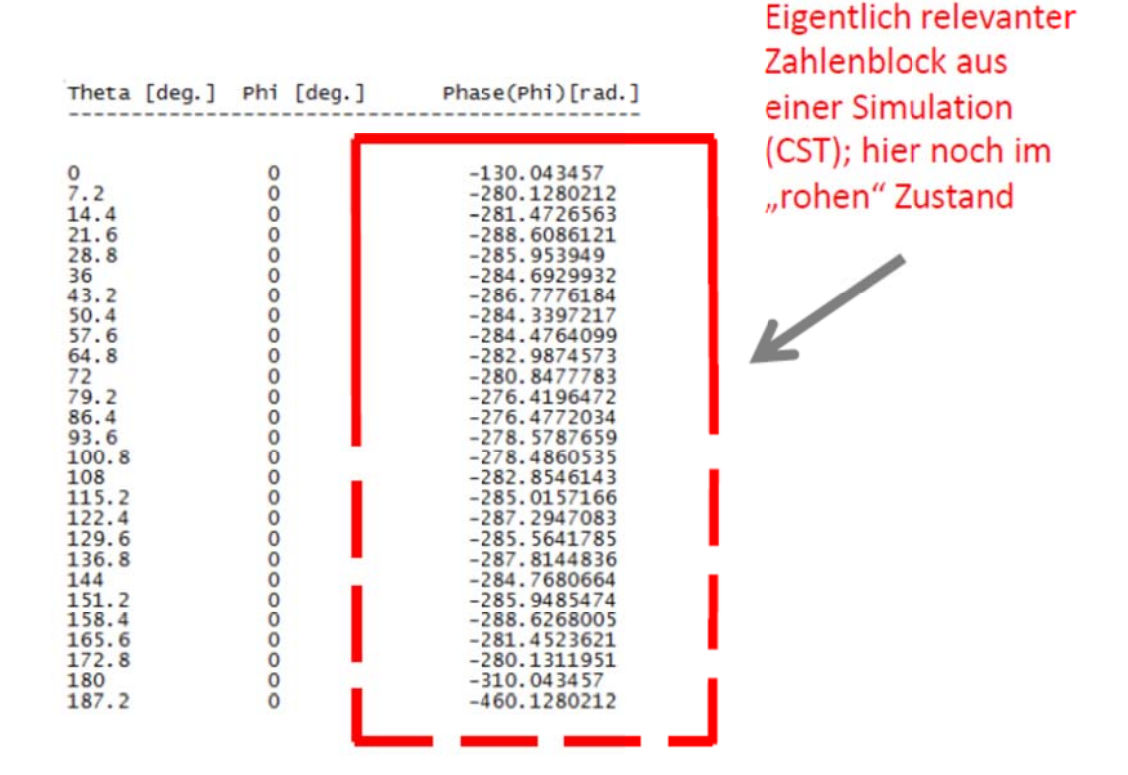

Abb. 4.4: Format eines aus der CST Simulation gewonnen Datenblocks

## 4.3.4 Die "nf2ff MEAS.m"-Funktion

Diese Funktion ist für die Auswertung der Ergebnisse einer real vermessenen Antenne gedacht. Es handelt sich hierbei um das übergeordnete Rahmen-Programm-Konstrukt, in welches die eigentliche Kernfunktion "tranform.m" eingebettet ist. Das hierzu passende Flussdiagramm wurde schon in Abbildung 4.3 gezeigt. Sie kümmert sich neben der Transformation noch um das Einlesen des Datenblocks in das Programm sowie die graphische Darstellung der fertig transformierten Felddaten. Zusätzlich dazu ist eine Option eingebaut, um die Auflösung der verwendeten Messdaten-Matrix programmintern zu adaptieren. Es können hier also, falls gewünscht, durch Interpolation fiktive Messwerte geschaffen werden, um die Auflösung des Messwertraster auf ein neues gewünschtes Format zu trimmen. Diese Funktion benötigt streng genommen keine Übergabe von Startparametern beim Aufruf, es muss aber dafür gesorgt werden,

dass die einzelnen Teil-Messdatensätze unter der richtigen Bezeichnung im Programmverzeichnis liegen, um einen fehlerfreien Ablauf zu gewährleisten. Während des Ablaufs müssen dann doch noch einige wenige wichtige Parameter (f0, D, rNF, rFF) angegeben werden, die aber an entsprechender Stelle deutlich erkennbar abgefragt werden.

#### **4.3.5 Die "nf2ff CST.m "-Funktion**

Diese Funktion ist praktisch das Pendant zur "nf2ff MEAS.m" (siehe Abschnitt 4.3.4) Funktion und ist für die Auswertung der Ergebnisse einer Antennen-Simulation entworfen. Es handelt sich hierbei wieder um ein übergeordnetes Rahmen-Programm-Konstrukt für die eigentliche Kernfunktion "tranform.m". Die Aufgaben dieser Funktion sind wie schon erwähnt mit jenen aus der "nf2ff MEAS.m"-Funktion weitestgehend ident. Damit kann auch hier wieder auf dasselbe Flussdiagramm aus Abb. 4.3 verwiesen werden. Es geben sich lediglich kleine Unterschiede in der Aufbereitung der Eingangsdaten sowie in der grafischen Darstellung am Ende. Außerdem wird hier gänzlich auf Raster-Adaption verzichtet da in der Regel die Simulation bereits von Vornherein in der später für die Transformation gewünschten Raster-Auflösung durchgeführt und somit eine Änderung dieser Auslösung hier als überflüssiger Arbeitsschritt schlicht eingespart werden kann.

#### **4.3.6** Die "rad2deg.m"-Funktion

Ist das Gegenstück der oben bereits beschrieben "deg2rad .m". Die Umrechnung erfolgt hier in umgekehrter Richtung, ganz nach (4.5), also von Radiant in Grad. Eingangs- und Ausgangsparameter sind wieder jeweils eine Winkelvariable in der entsprechenden Einheit.

$$
\varphi[\textcirc] = \left(\frac{180 \, \varphi[\text{rad}]}{\pi}\right) \tag{4.5}
$$

## **4.3.7 Die "readAMS32Pattern.m"-Funktion**

Diese Funktion ist für das Auslesen und die Formatierung von Datensätzen aus einer realen Messung gedacht und ist damit der "importCST.m"-Funktion sehr ähnlich. Sie trennt zunächst die Kopfzeilen vom Rest der Textdatei mittels der gleich im Anschluss beschriebenen "readAntennaFile.m"-Funktion. Danach kümmert sie sich, in äquivalenterweise zur besagten "importCST.m"-Funktion, um die Delogarithmierung der Amplituden sowie der Konvertierung der einzelnen Winkel in Grad. Der maßgebliche Unterschied ist der Umstand, dass die auszulesenden relevanten Daten in den betreffenden Textquelldateien ( ein Beispiel ist zu sehen in Abb. 4.5) fast schon ideal strukturiert vorliegen und quasi nur noch "ausgeschnitten" werden müssen.

## **4.3.8 Die "readAntennaFile.m"-Funktion**

Ist eine kurze Unterfunktion der oben beschriebenen "readAMS32Pattern.m" und dient lediglich als Werkzeug um den reinen Textteil, sprich die Kopfzeilen, der Quell Textdatei zu entfernen. Sie stützt sich ihrerseits hauptsächlich auf die MATLAB-eigene Funktion "importdata.m", mittels derer sich horizontal geschichtete Text- und Zahlenzeilen voneinander trennen lassen. Diese besitzt dabei neben dem eigentlich auszulesenden Dateinamen noch zwei weitere Übergabeparameter. Davon einer, um eine beliebige Anzahl von Zeilen vom Beginn der Textdatei an zu ignorieren und einer, um den Typ der Trennung zu definieren, welcher in diesem Fall schlicht als Zeilenumbruch definiert ist.

## **4.3.9 Die "plotcartesian.m"-Funktion**

Diese Funktion dient dem visuellen Vergleich der transformierten Fernfeldpunkte mit ihrem Vergleichswertesatz aus einer Simulation bzw. Messung. Die Darstellung erfolgt hier dreidimensional und stützt sich auf die MATLAB-eigene Funktion "surfl.m", welche zur Visualisierung ein gitterförmiges Raster zwischen alle gegebenen Punkte legt.

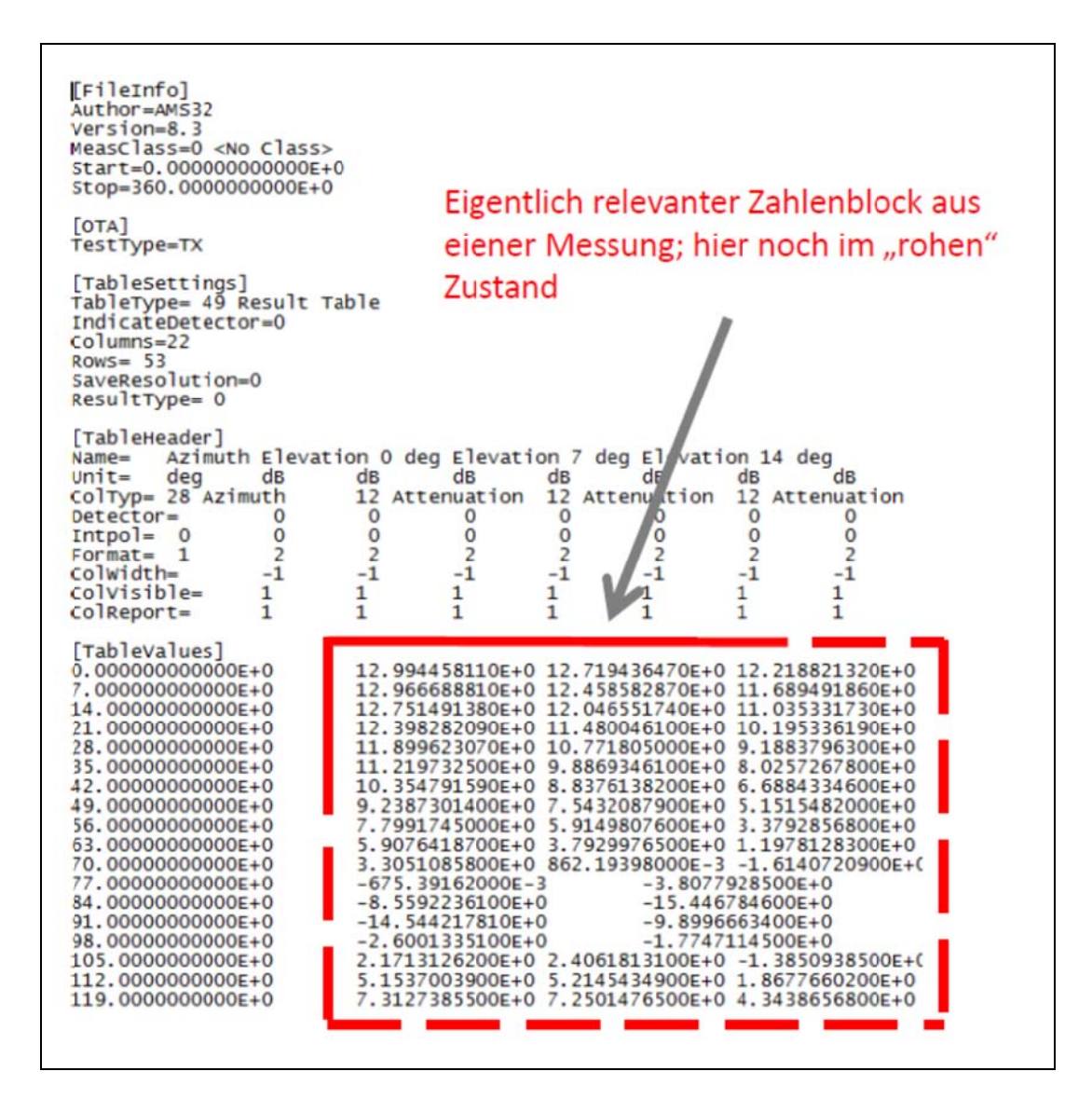

Abb. 4.5: Format eines aus einer Messung gewonnen Datenblocks

# 4.4 Test auf Funktionalität mit idealer Feldverteilung

Um die prinzipielle Funktionstüchtigkeit des im MATLAB implementierten Umrechnungsalgorithmus zu ergründen, bietet es sich wie schon erwähnt an, auf die mathematischen Beschreibungsformeln eines Dipols zurückzugreifen. Diese schließen einen eventuellen Fehlereinfluss am Dateneingang von vornherein

weitgehend aus. Zudem sind sie einfach, kompakt anschreibbar und schnell zu generieren. Die oben bereits beschriebene Funktion "E dipole m" (siehe Abschnitt 4.3.1) liefert den hierfür benötigten Eingangs- bzw. Nahfeld-Datensatz.

Ein Halbwellen-Dipol mit einer Betriebsfrequenz von 5 GHz wurde im Funktionalitätstest als Testantenne verwendet. Seine Länge entspricht damit 30 mm. Der Durchmesser wird vernachlässigbar klein angenommen und fließt nicht in die obigen Formeln mit ein. ohnehin Neben gar der Nahfelddatengewinnung dient die "E dipole m"-Funktion auch gleich zur Generierung von Fernfelddaten für den Vergleich mit den Ergebnissen des Transformationsalgorithmus. Dafür wird lediglich der Entfernungsparameter auf eine geeignete Fernfeld-Distanz von 100 m eingestellt.

In den Algorithmus eingesetzt ergibt sich eine hübsche Übereinstimmung von berechneten und Referenzwerten im Fernfeld. Die beiden Kennlinien sind praktisch nicht zu unterscheiden, wie man anhand der Abbildung 4.6 sehen kann. Auch ein Blick auf die dreidimensionale Darstellung des errechneten Fernfeldmusters (Abb. 4.7) liefert die zu erwartende für den Dipol typische "Donut-Form". Damit kann der erste Testlauf als voller Erfolg gewertet werden.

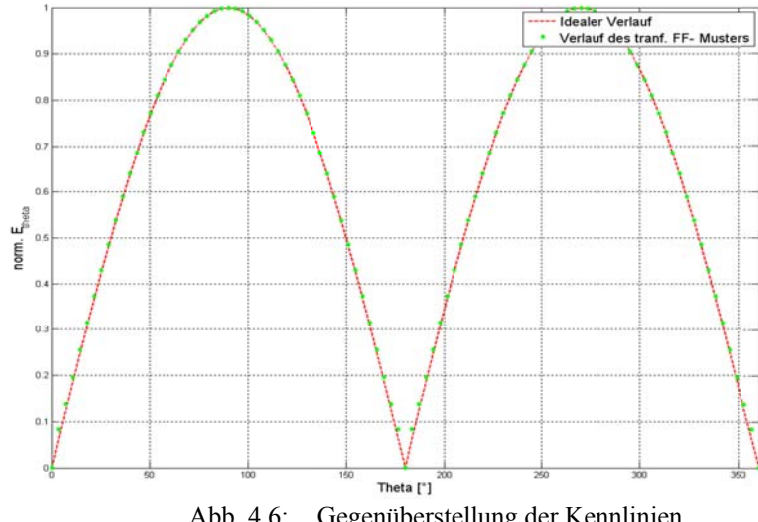

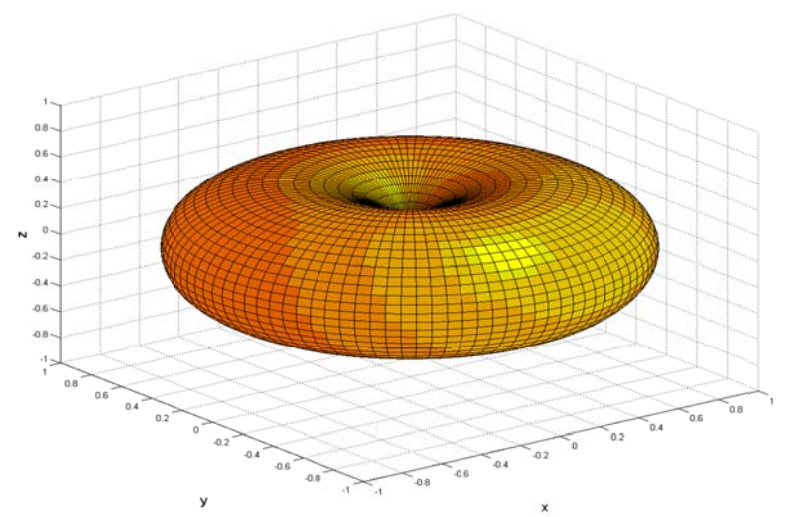

3D- Darstellung des berechneten Fernfeldes Abb. 4.7:

## **4.5 Simulation in Microwave Studio**

Um eine korrekte Arbeitsweise des Software Paketes sicherzustellen, war nach dem ersten Erfolg bei der Erprobung am Dipol ein erster realistischer Testdurchlauf im Rahmen einer Simulation unabdingbar. Hierfür wurde, wie schon erwähnt, die Simulations-Umgebung für Hochfrequenz-Komponenten Microwave Studio (MWS) der Firma "Computer Simulation Technology" herangezogen. Simulationsaufbau und Ablauf werden in diesem Abschnitt eingehend dargelegt.

## 4.5.1 Aufbau der Simulation in Microwave Studio

Bei dem Simulationsaufbau handelte es sich im Wesentlichen um ein Zwei-Komponenten-Problem. Die eine Komponente war dabei die Antenne, deren Fernfeldverhalten später bestimmt werden sollte. Bei der anderen handelte es sich um die Messantenne. Der gesamte diese beiden Simulations-Komponenten

umgebende Raum wurde als Vakuum belassen. Natürlich wäre es denkbar gewesen, die Simulation auch in einer Art luftgefüllten Blase ablaufen zu lassen, um ein reales Messszenario noch besser nachzubilden. Da sich dies aber ohnehin kaum auf die Simulationsergebnisse ausgewirkt hätte, konnte an dieser Stelle darauf verzichtet werden. Es wurden für dieses Simulations-Problem zwei komplette Simulationsdurchläufe benötigt. Jeweils eine pro Polarisation. Bei dem zweiten Simulationsdurchlauf wurde dabei die Messsonde um ihre radiale Achse um neunzig Grad im Uhrzeigersinn gedreht. Die AUT (Antenne unter Test) wurde im Zentrum der Simulationsumgebung platziert und blieb während des gesamten Simulationsdurchlaufs bzw. während beider gänzlich unbewegt. Es wurde darauf geachtet das Strahlungsmaximum der Antenne genau in den Ursprung des Koordinatensystems zu legen.

Die Sonde sollte auf zweierlei Art eine Bewegung beschreiben. Einerseits sollte sie eine Translation entlang der viel zitierten sphärischen Hüllkurve vollziehen. Andererseits sollte sie sich, während sie sich um die AUT herum bewegt, gleichzeitig stets so drehen, dass die Ebene, in welcher sie liegt, stets normal zum Ortsvektor der Sonde ausgerichtet ist. Dafür wurde die Sonde in den gewählten Nahfeldabstand von 70 mm, ideal auf das Zentrum der Strahlungsöffnungsfläche der Testantenne ausgerichtet, positioniert und anschließend zwei Rotations-Bedingungen im Bereich ihrer Komponenten-Definition entlang zweier Hauptkoordinatenachsen unterworfen. Davon eine für Bewegung in ϕ-Richtung durch Drehung entlang der z-Achse und die andere für die Bewegung in θ-Richtung durch die Drehung um die y-Achse.

## **4.5.2 Beschreibung der Sonde für die MWS-Simulation**

Als Sonde in der MWS-Simulation wurde ein gewöhnlicher Dipol verwendet. Er bestand aus zwei schlichten leitenden Zylindern, in diesem Fall der Einfachheit halber gleich aus "Perfect Electrical Conductor" (PEC) mit einer nichtleitenden Lücke zwischen den beiden. Die Zuleitung zu den beiden Hälften des Dipols war für die Simulation nicht relevant und wurde hier schlicht vernachlässigt, sprich von vornherein erst gar nicht modelliert. Länge (15 mm), Durchmesser (1 mm) und Abstand der beiden Zylinder (0,5 mm) wurden so angepasst, dass sich eine Resonanzfrequenz für den Dipol ergab, die der Betriebsfrequenz der simulierten AUT von 10 GHz entsprach. Der Dipol wurde über einen diskreten Port gespeist, wie es für diese Art Antenne einzig sinnvoll ist.

Dieser wird in MWS im Wesentlichen durch eine quasi durchmesserlose Linie zwischen den beiden Zentren der kreisförmigen Grenzflächen der Zylinder auf der einander zugewandten Seite repräsentiert. Ein Pfeil in der Mitte des Port zeigt die Polarität der Anschlüsse bzw. die Richtung des Stromflusses am Port. In welche Richtung der Port zeigt, ist im Wesentlichen für den Transformationsalgorithmus unerheblich, allerdings mussten sie für die jeweils paarweise zusammengehörigen Simulationsdurchläufe für beide Polarisationen unverändert bleiben. Der Port besaß einen Eingangswiderstand von 50 Ohm. Der hier beschriebene Dipol ist in Abb. 4.8 gezeigt.

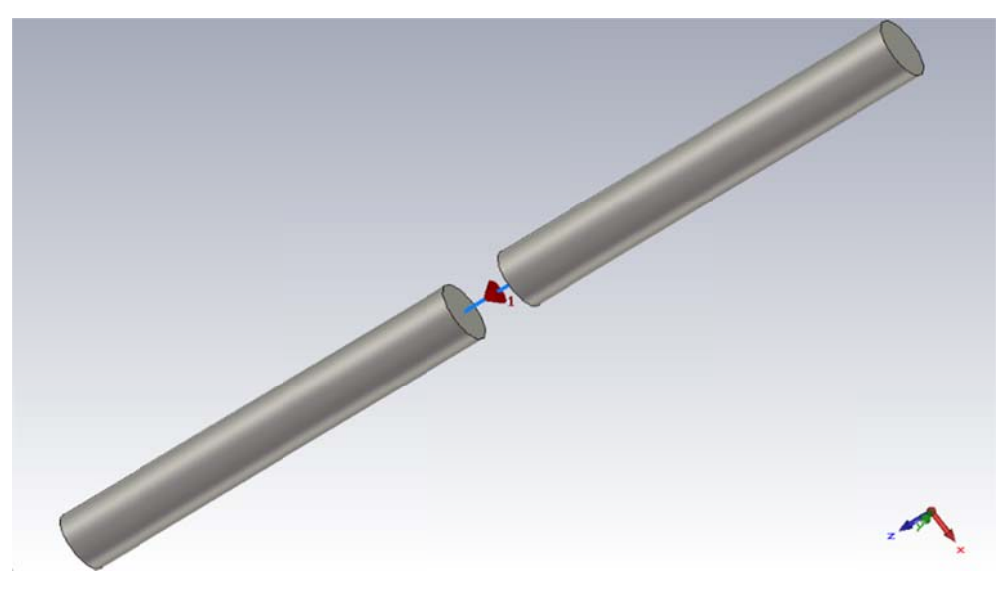

Abb.  $4.8$ : Modellierung der Sonde in MWS

## 4.5.3 Beschreibung der Testantenne für die MWS-Simulation

Als Testobjekt wurde eine geschwungen aufgeweitete Hornantenne modelliert. Diese besaß eine Gesamtlänge von 48,2 mm und Breite und Höhe der strahlenden Öffnungsfläche von 46,5 mm und 36 mm. Sie wurde, wie bereits erwähnt, für den Betrieb von genau 10 GHz ausgelegt bzw. optimiert. Das Innere der AUT wurde als Vakuum belassen. Die AUT selbst bestand wieder aus PEC und wurde aus Flächen-Elementen modelliert. Diese besaßen damit genaugenommen keine Materialdicke. Als Tor wurde ein Wellenleiter-Tor am rückwertigen Ende des rechteckigen Hohlleiterstückes verwendet. Ein Bild der hier umschriebenen Antenne ist Abb. 4.9 zu entnehmen.

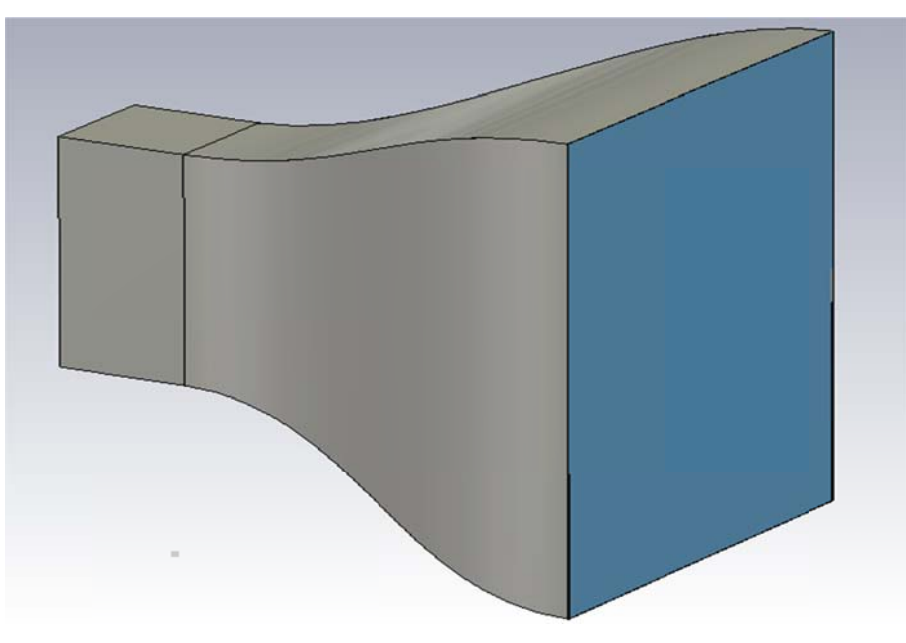

Modellierung der AUT in MWS Abb. 4.9:

## 4.5.4 Simulations-Ablauf und Einstellungen

Ein kompletter Simulations-Durchlauf für eine bestimmte Antenne ist leider immer eine recht zeitaufwendige Angelegenheit, auch wenn dafür leistungsstarke Rechner zwecks Verarbeitung zur Verfügung stehen. Für jede einzelne Position, die die Sonde gegenüber der Testantenne einnimmt, muss eine eigene Simulation durchgeführt werden bzw. der "Löser" eine eigene Lösung berechnen. Da sich die Anzahl der Positionen, die insgesamt durchgeführt werden müssen, aus dem Produkt der Anzahl der Schritte in ϕ- und θ-Richtung ergibt, ist es nachvollziehbar, dass die insgesamt benötigte Rechenzeit schnell ausufernde Maße annimmt. Man hat also, wenn man so will, für ein jede Simulations-Aufstellung, die analysiert werden soll, immer mit einer ganzen Reihe von Einzelsimulationen zu tun. Um hier nicht in die Verlegenheit zu kommen, während der gesamten Simulationsdauer die Simulation beaufsichtigen und ständig die Simulations-Aufstellung neu konfigurieren zu müssen, wurde die sich in Microwave Studio (MWS) anbietende Möglichkeit der parametrischen Simulation gewählt. Dabei wird, wie man es dem Namen bereits entnehmen kann, in Abhängigkeit eines oder mehrerer Parameter, die unmittelbar mit dem Simulationsszenario verknüpft sind, simuliert.

In diesem Fall handelt es sich bei den Parametern naheliegender Weise um die Positionskoordinaten der Sonde. Die parametrische Simulation befindet sich als Option im Löser-Menü. Verwendet wurde hier der "Zeit-Bereichs-Löser", die Möglichkeit einer parametrischen Simulation würde sich aber prinzipiell auch in anderen Löser-Varianten in äquivalenter Weise bieten. Ein Screenshot der Einstellungen des Löser für diese Simulation ist in Abb. 4.10 gezeigt. Die wichtigsten Einstellungen, die hier vorgenommen wurden, sind zunächst die Genauigkeit, welche mit 30 Dezibel festgelegt wurde, sowie die Modenanzahl, die für die Simulation berücksichtigt werden sollte, die hier auf einen einzigen und damit den dominanten Mode beschränkt wurde. Die Einstellung für die Gitterstruktur wurde auf ihrer Standardwahl für hexahedral belassen. Weiter wurde die Symmetrie für die S-Parameter definiert.
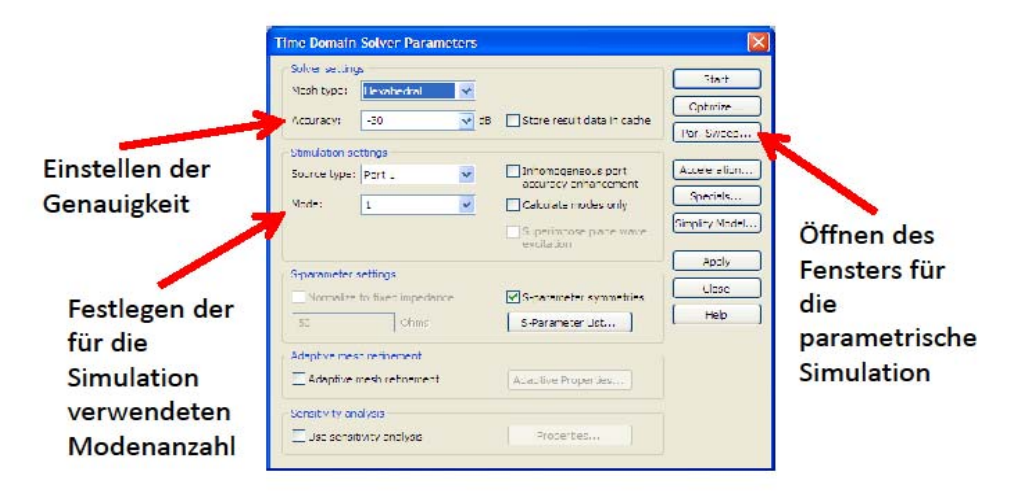

Abb. 4.10: Einstellungen für den Löser

Im Untermenü für den "Parametrischen Durchlauf" ließ sich besagte parametrische Simulation näher festlegen. Ein Bild der Einstellungen, die hier vorgenommen wurden, ist in Abb. 4.11 zu sehen. Hier wurden neben den Parametern selbst - sprich den beiden sphärischen Winkelkoordinaten - auch die Bereiche festgelegt, in welchen diese Parameter variieren sowie die Schrittweite, mit welcher sie innerhalb dieser Intervalle voranschreiten sollten. Die Intervalle wurden auf den jeweiligen maximalen Winkelbereichen belassen. Die minimale Anzahl der benötigten Abtastwerte ließ sich entsprechend der Abtastungsvorschriften aus Tabelle 3.1 aus dem letzten Kapitel herleiten. Um auf der sicheren Seite zu sein, wurde mit einer Vorgabe von 51 x 25 von vornherein etwas überabgetastet, was einer Winkelauflösung in beiden Richtungen von etwa sieben Grad entsprach.

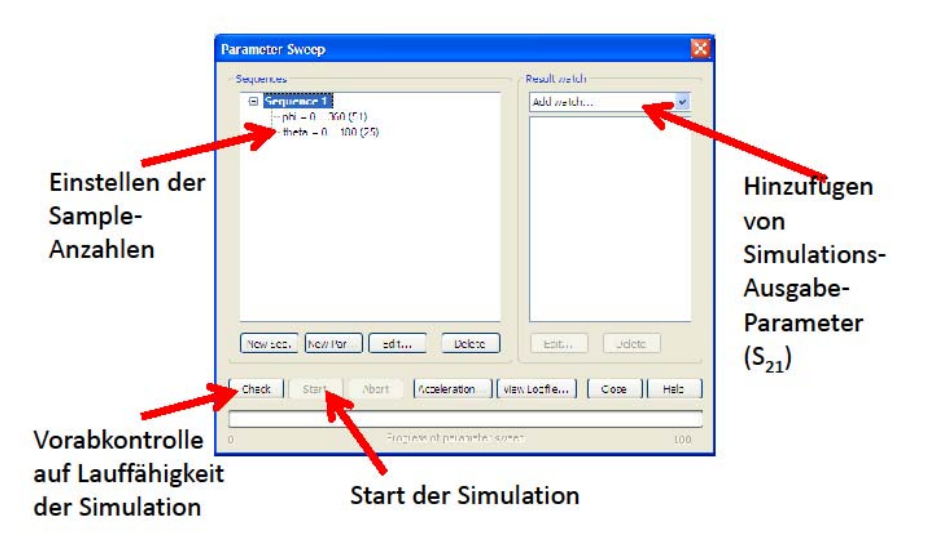

Abb. 4.11: Einstellungen für den parametrischen Durchlauf

Als Ausgabegröße wurde der  $S_{21}$  Parameter festgelegt. Wichtig war hier sowohl den Real- als auch Imaginäranteil getrennt zu berücksichtigen (siehe Abb. 4.12) und die richtige Zielfrequenz von besagten 10 GHz einzustellen. Anschließend war die Simulation quasi startbereit. Die Simulationsdauer zog sich für jeden der beiden Durchläufe über mehrere Stunden hinweg.

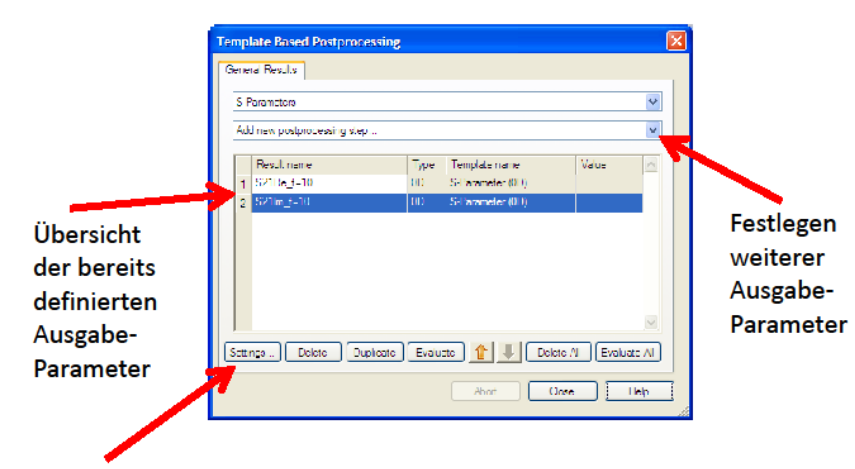

Nachbearbeiten von Parameter- Einstellungen

Abb. 4.12: Festlegen der Ausgabeparameter

### **4.5.5 Auswertung der Ergebnisse der MWS-Simulation**

Ein Vergleich der transformierten Fernfeld-Charakteristik der getesteten Antenne mit ihrem "echten" Verlauf soll hier Aufschluss über die Qualität des Transformation-Programms geben. Die zum Vergleich benötigten Fernfeld-Referenzdaten wurden direkt aus MWS-interner Darstellung des Fernfeldverhaltens entnommen. Eine Gegenüberstellung der Vertikaldiagramme der beiden Datensätze ist in Abb. 4.13 dargestellt. Schön zu sehen ist hier eine geradezu ideale Konvergenz der beiden Kennlinien im Hauptkeulenbereich. Die Nebenkeulen weichen zwar ab einem Winkel  $|\theta| > 25$  ° um ca. 4 dB voneinander ab, sind aber in ihrem Verlauf wieder nahezu ident. Des Weiteren ist in Abb. 4.13 zu sehen, dass der berechnete Feldstärkeverlauf für  $|\theta| > 80$  ° eine ganz ähnliche Kurvenform wie seine direkt aus MWS gewonnene Referenz aufweist, wobei sie sich aber gleichzeitig in diesem Bereich vom Betrag her deutlich unterscheiden. Gewisse Abweichungen der beiden FF-Charakteristiken waren aber von Vornherein zu erwarten. Bei der Analyse der Ursachen lassen sich mit einem Blick auf die in Abschnitt 3.5 gezeigten möglichen Fehlerquellen eine ganze Menge davon ausschließen. Zunächst hat man mit Sicherheit keinen Einfluss durch "Näherungs-Fehler" zu erwarten. Schließlich wurde entsprechend der in Abschnitt 4.5.4 gezeigten Einstellungen kein Bereich der Abtastungs-Hüllfläche bei der Datenaufnahme vernachlässigt. Bei der Bestimmung der Schrittweiten für die Sonde wurde sich eng an die Vorgaben aus Tabelle 3.1 orientiert. Damit sind auch hier keine Probleme zu erwarten. Es wurden keine elektromagnetischen Störquellen in die Simulation integriert. Diese scheiden damit ebenfalls als potentielle Fehlerquelle aus. Ein wenig differenzierter ist die Lage bezüglich Ausrichtung und Kurvenverlauf der Sonde während der Datenaufnahme. Diese sind theoretisch sinnigerweise ideal. Man sollte aber nicht übersehen, dass in der Simulation eine endliche Auflösung der Gitterstruktur mit einer endlichen Genauigkeit einhergeht und hier sicher, wenn auch geringfügig, ein wenig Ungenauigkeit in die Simulationsergebnisse mit hinein kommt. Als wichtigste Beiträge zu den Abweichungen in den FF-Charakteristiken können aber mit Sicherheit der Umstand, dass die Simulation auf lediglich den dominanten Mode beschränkt wurde, sowie die gänzliche Abwesenheit der Sondenkorrektur identifiziert werden. Ganzheitlich betrachtet sind die beiden Fernfeld-Charakteristiken nicht allzu stark verschieden. Damit ist der erste Test durch Simulation insgesamt durchaus als Erfolg zu werten.

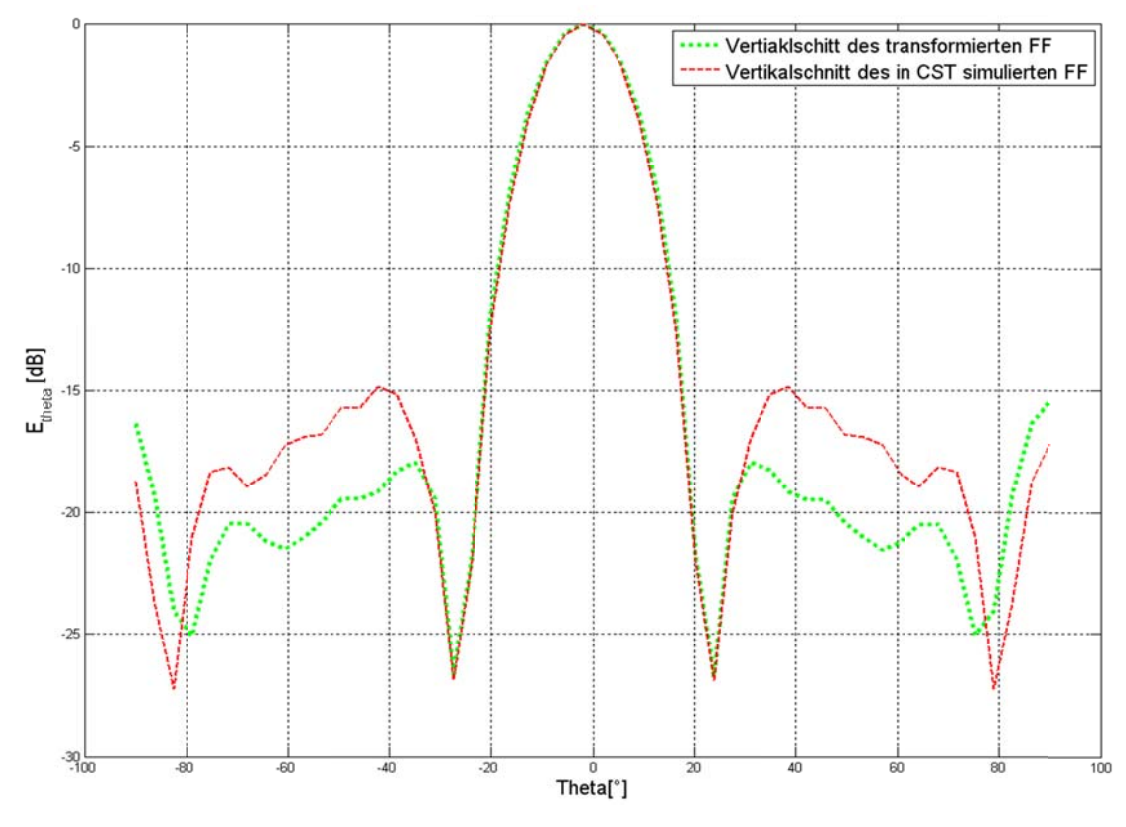

Abb. 4.13: Vergleich der Datensätze im Vertikaldiagramm

# **5 Evaluierung des Transformations-Programms an einer realen Messung**

In diesem Kapitel wird die Absicherung der Validierung des Programms anhand von Felddaten aus einer realen Messung dokumentiert. Vermessen wurde dabei lediglich eine einzelne Hornantenne aus dem Bestand des Hochfrequenztechnik-Instituts der TU Graz. Zunächst wird kurz der Messaufbau beschrieben und der genaue Ablauf der Messungen dargelegt. Im Anschluss folgt dann noch eine Zusammenfassung und Auswertung der Messergebnisse sowie eine kurze Diskussion über die Bedeutung dieser Ergebnisse für das erstellte Programmpaket.

# **5.1 Mess-Motivation**

Grundsätzlich war die Intention hinter der Messung, ganz wie bei der zuvor schon beschriebenen CST Simulation aus dem vorangegangen Kapitel auch, die Gewinnung eines Nahfeld- sowie eines Fernfeld-Messdatensatzes des elektrischen Feldes. Davon wurden die Nahfeld-Daten gebraucht, um sie noch einmal durch das in Abschnitt 4.1 beschriebene Programm zu schicken und so eine computergestützte Prognose des Fernfeld-Musters abgeben zu können. Aus den gemessenen Fernfeld-Daten sollte der tatsächliche "ist"-Zustand des FF-Musters direkt entnommen werden. In der anschließenden Gegenüberstellung beider FF-Muster, so war die Hoffnung, sollte möglichst kein Unterschied feststellbar sein. Das Alles, wie bereits erwähnt, zum Zwecke der Validierung. Die letztlichen Ergebnisse dieser Messungen sind in Abschnitt 5.5 diskutiert.

Der prinzipielle Messaufbau war dem für die Simulation entworfenen Szenario sehr ähnlich. Es wird hier im Grunde wieder nichts anderes versucht als die Rotation einer Sonde um eine AUT (Antenne unter Test) nachzustellen. Eine detaillierte Beschreibung des Messaufbaus findet sich direkt im Anschluss im

Abschnitt 5.2. Zur Gewinnung besagter Daten wurden insgesamt 6 verschiedene Messdurchläufe durchgeführt. Unter einem Messdurchlauf ist in diesem Kontext ist die Aufnahme eines Messwertes für alle relevanten ϕ- und θ-Kombinationen für eine bestimmte Mess-Konstellation gemeint. Davon vier Durchläufe für die Gewinnung des Nahfeldes und zwei für die Bestimmung des Fernfeldes. Der Grund für die ungleiche Anzahl der benötigten Messdurchläufe wird an passender Stelle bei der Beschreibung der NF-Messung bei Unterpunkt 5.3 näher dargelegt.

### **5.2 Messaufbau**

Eine Übersicht um den Messaufbau kann zunächst aus dessen in Abb. 5.1 gezeigten schematischen Darstellung gewonnen werden. Im Zentrum der Messanordnung stand sinniger Weise die Antenne deren elektrische Feldverteilung aufgenommen werden sollte. Bei dieser, zu sehen in Abb. 5.2, handelte es sich um einen rechteckigen und einseitig geradlinig aufgeweiteten Hohlleiter vom Typ WR-90. Dieser war für einen Betrieb im X-Band zwischen 8,2 und 12,4 GHz ausgelegt, 22,86 mm breit, 10,16 mm hoch und inklusive der Aufweitung 168 mm lang. Nah- und Fernfeld wurden mit unterschiedlichen Sonden vermessen. Die Sonden sowie die AUT wurden über Koaxialkabel und n-Stecker mit einem Netzwerkanalysator der Firma Rohde & Schwarz vom Typ ZVA 24 im Nebenraum verbunden. Dieser diente zur Analyse der S-Parameter. Das eigentliche Interesse galt auch hier wieder, wie bei der Simulation, dem  $S_{21}$ Parameter. Zwischen Antennenpodest und Testantenne wurden noch einer Reihe von genormten Styroporscheiben eingelagert, die zur Anpassung der richtigen Höhe Verwendung fanden. Die Feineinstellung der räumlichen Lage und Ausrichtung konnte mittels eines in die Messkammer integrierten lasergestützten Positionierungssystems sichergestellt werden. Vor Beginn der eigentlichen Messungen war es nötig, die Zu- und Rückführungs-Kabel der beiden Antennen ohne zwischenschalten von Antennen quasi nur für sich an den Netzwerkanalysator anzuschließen. Dadurch ließen sich die Dämpfung und Phasenlage der Kabel vor der eigentlichen Messung als konstanten Fehlereinfluss

aus der eigentlichen Messung herausnehmen. Auch der Gewinn von NF- und FF-Sonde wurden ebenfalls aus der Messung bereinigt sowie beide angepasst. Für jeden Messdurchlauf mussten sämtliche Kombinationen von  $\varphi$  und  $\theta$  entlang des gewählten Rasters durchlaufen werden. Die praktische Umsetzung aller dafür notwenigen Bewegungen von AUT bzw. Sonde sind in den folgenden Unterpunkten 5.2.1 bis 5.2.5 kurz umrissen.

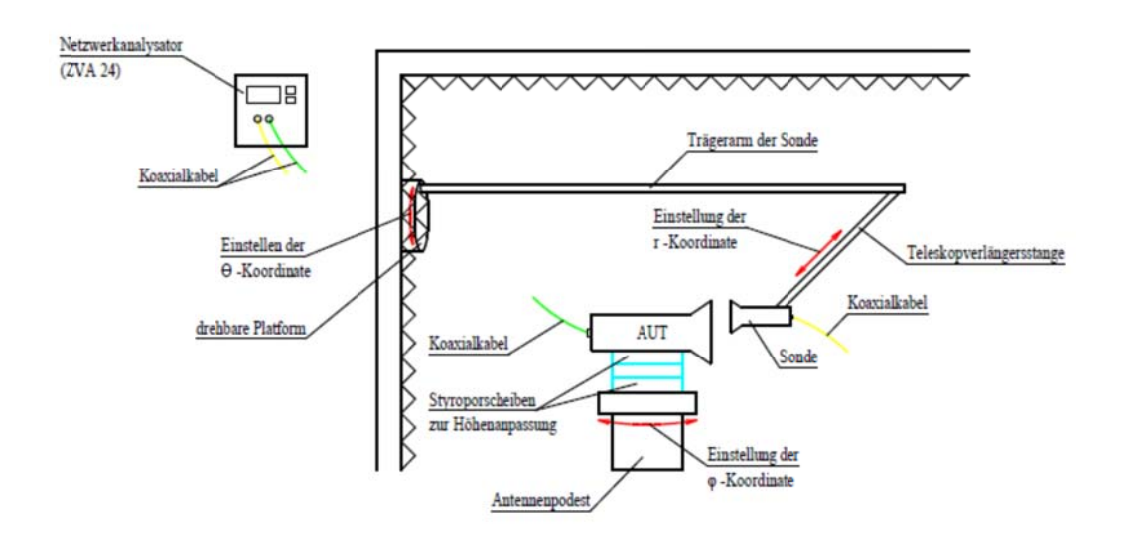

Abb. 5.1: Skizze des Messaufbaus

#### 5.2.1 Einstellung der θ-Koordinate

An einer Seitenwand war, in einer Ebene parallel zu dieser Seitenwand, eine runde drehbarbare Plattform montiert. Am Rande dieser Plattform war, normal zu dieser Plattform, ein Trägerarm angebracht, der seinerseits die Sonde trug. Begann sich nun die Plattform an der Seitenwand zu drehen, drehte sich der Trägerarm der Sonde mit und damit änderte sich unweigerlich auch der Elevationswinkel zwischen Sonde und Testantenne, ohne dass sich daneben der Abstand zwischen diesen beiden änderte. Damit wurde also eine Hälfte der gewünschten Sonden-Rotation um die Testantenne, sprich jener entlang der θ-Richtung, bewerkstelligt.

#### **5.2.2 Einstellung der ϕ-Koordinate**

Die Testantenne wurde auf den Drehtisch in der Mitte der Messkammer platziert. Drehte sich der Tisch so änderte sich gleichzeitig der azimutale Winkel zwischen AUT und Sonde. Auf diese Weise ließ sich die zweite Hälfte der eigentlich gewünschten Rotationsbewegung der Sonde, jener der Drehung in ϕ-Richtung, quasi nachbilden. Sowohl Trägerarm als auch Drehtisch waren motorisiert und ließen sich vom Nebenraum aus computergestützt fernsteuern.

#### **5.2.3 Einstellung des Abstandes**

Letztlich fehlte noch eine Möglichkeit zur Einstellung eines gewünschten Abstandes zwischen Sonde und der zu testenden Antenne. Dazu wurde zwischen Sonde und Trägerarm zusätzlich noch eine Teleskop-Verlängerungs-Stange gesetzt. Diese setzte sich aus zwei ineinander schiebbaren PVC-Rohren zusammen und erlaubte eine stufenlose Einstellung der radialen Distanz. Abstands-Markierungen entlang dieser Teleskopstange, ähnlich wie bei einem Lineal, stellten sicher, dass die PVC Rohre auch an der richtigen Stelle ineinander fixiert wurden um die gewünschte Distanz zu erzielen.

### **5.2.4 Umstellen zwischen**  $E_{\phi}$ **- und**  $E_{\theta}$ **-Aufnahme**

Als praktischer Synergieeffekt ließ sich mittels besagter Teleskop-Verlängerung auch zusätzlich gleich eine Drehung entlang der radialen Achse realisieren. Richtete man die Sonde so aus, dass sie sich im Anfangszustand, gemeint ist hier der Fall das beide Winkelkoordinaten auf Null gestellt sind, mit ihrer Hauptachse parallel zur Äquatorial-Ebene des Messkoordinaten Systems befand, ließ sich mittels schlichter Drehung der Sonde um 90° simpel zwischen Aufnahme von ϕund θ-Komponente des von der AUT abgestrahlten elektrischen Feldes umschalten.

### 5.2.5 Drehung entlang der longitudinalen Achse

Zusätzlich dazu war die Testantenne noch in einer Art drehbaren Holzkonstruktion eingefasst, mit welcher sich eine spätere Rotation entlang einer longitudinalen Achse bewerkstelligen ließ. Da sich die Änderung der Ausrichtung der AUT, die sich hierbei ergibt, schlecht in Worte fassen lässt, sei zur Verdeutlichung was hier genau gemeint ist auf Abb. 5.2 verwiesen. Der Grund hinter der Einplanung dieser zusätzlichen Bewegungs-Dimension der AUT wird an passender Stelle bei Abschnitt 5.3 erläutert.

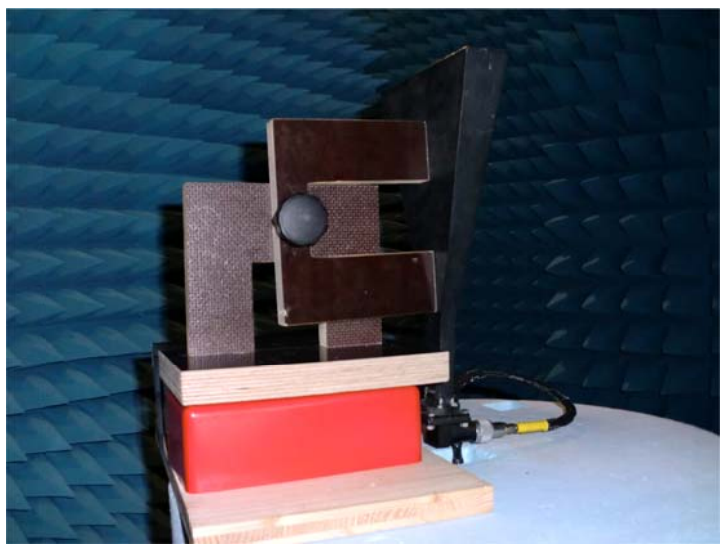

Vermessene Horn-Antenne samt Stützkonstruktion Abh  $52$ 

#### $53$ **Messung im Nahfeld**

Als Nahfeldmesssonde wurde eine kleine rechteckige X-Band Hornantenne mit 20x30 mm Öffnungsfläche und einer Länge von 40 mm verwendet. Generell macht es Sinn als Sonde eine vergleichsweise kleine Antenne zu nutzen, um sicherzustellen, dass sich die AUT (Antenne unter Test) aus der subjektiven Betrachtungsperspektive der Sonde im Fernfeldbereich befindet. Weiter ist bei Wahl der Sonde wichtig darauf zu achten, dass diese eine vernünftige Direktivität aufweist um nicht zu stark Strahlung aus unerwünschten Richtungen

mitaufzunehmen. Beide dieser Anforderungen wurden durch die verwendete Sonde erfüllt. Bevor mit der eigentlichen Messung begonnen werden konnte, mussten Betriebsfrequenz  $f_0$ , Nahfeld-Messdistanz  $r_{NF}$  sowie Auflösung des Mess-Rasters (Δφ, Δθ) definiert werden.

Als Erstes war hier eine Festlegung auf eine Betriebsfrequenz der Testantenne notwendig. Um die sich daraus später ableitende Fernfelddistanz nicht zu groß werden zu lassen und auch um die Anzahl der berücksichtigten Moden überschaubar und damit das Messproblem simpel zu halten, wurde die Entscheidung getroffen diese am unteren Ende ihres betreibbaren Spektrums, knapp über der Grenzfrequenz des dominanten TE<sub>10</sub>-Modus, anzusteuern. Eine damit indirekt gering gewählte FF-Distanz hatte dabei den unschätzbaren Vorteil, dass man damit dem eingeschränkten Bewegungsfreiraum in radialer Richtung in der räumlich etwas beengten Messkammer Rechnung trug. Setzt man die in Abschnitt 5.2 gezeigten Abmessungen der AUT in die weithin bekannte Formel (5.1) zur Bestimmung der Grenzwellenlänge [17, S.18] für rechteckige Hohleiter ein, so gibt sich eine Grenzfrequenz von 6,55 GHz. Da es sich bei diesem Wert aber um eine etwas unpraktische Zahl handelt und die ursprüngliche Idee ohnehin nur war in der Nähe der Grenzfrequenz zu operieren, wurde hier noch einmal etwas aufgerundet auf einen letztlich verwendeten Wert der Betriebsfrequenz von 7 GHz.

$$
\lambda_G = \frac{1}{\sqrt{\left(\frac{m}{2a}\right)^2 + \left(\frac{n}{2b}\right)^2}}\tag{5.1}
$$

Als Nächstes war eine Bestimmung einer geeigneten NF-Distanz an der Reihe. Diese hängt, wie schon in Abschnitt 2.4 beschrieben, neben der schon bestimmten Betriebswellenlänge der Testantenne zusätzlich auch noch von der größten Abmessung der dieser ab, welche in diesem Fall der Länge der zu vermessenden Antenne mit 168 mm entspricht. Setzt man diese beiden Größen in die Formel für Bestimmung der unteren (2.19) und oberen Grenze (2.18) des strahlenden Nahfeldbereiches ein, gibt sich ein praktisch verwendbares Intervall bei der Wahl der Nahfeld-Distanz ungefähr zwischen 0,2 m und 1,3 m. Man hätte innerhalb dieses Intervalls eigentlich freie Wahl damit gehabt, wo genau man mit der Nahfeld-Messung ansetzen möchte. Da aber wie schon in Abschnitt 2.4 gezeigt diese so bestimmten Werte nicht exakte harte Grenzen darstellen sondern mehr als Orientierungshilfen zu verstehen sind, macht es durchaus Sinn etwas abseits der Grenzen dieses Intervalls anzusetzen. In Anbetracht dessen und auch um, der Einfachhalt halber, eine möglichst runde Zahl zu verwenden, wurde letztlich die Nahfeld-Distanz auf einen Wert von 0,5 m festgelegt. Als nächstes musste eine passende Auflösung des Abtastungs-Rasters beziehungsweise eine Schrittweite ∆φ und ∆θ festgelegt werden. Die Kriterien für beide Schrittweiten sind die im Falle der sphärischen Abtastung entsprechend den in Spalte 3 von Tabelle 3.1 praktisch identisch. Damit sind auch die Schrittweiten gleich groß und lassen sich mit einem Betrag von in etwa 9,8° angeben. Für einen insgesamt benötigten Winkelbereich von 360° in  $\phi$ -Richtung und 180° in  $\theta$ -Richtung ergibt sich bei der hier verwendeten Schrittweite eine Raster-Auflösung von 37 x 18 Messwerten pro Messdurchlauf. Es handelt sich hier aber wie bereits beschrieben lediglich um Mindest-Anforderungen. Da man nun bei dieser zu testenden Antenne wieder insbesondere an Vertikalschnitt der Richtcharakteristik interessiert war und es sich hier zusätzlich um eine stark gerichtete Test Antenne handelte und damit vor Allem der Bereich um das Strahlungsmaximum herum von Interesse ist, machte es an dieser Stelle durchaus Sinn die Auflösung ein gutes Stück nach oben hin anzupassen. Es wurde damit eine Auflösung, ähnlich wie im vorangegangen Beispiel bei der Simulation, von 53 x 26 Messwerten gewählt. Das entspricht wiederum Schrittweite von etwa 7° in beide Richtungen. Die Bewerkstelligung der für jeden Messdurchlauf benötigten Einstellungen der Winkel- und Abstands-Koordinaten der Sonde gegenüber der AUT wurden schon in Abschnitt 5.2.1 bis 5.2.4 umrissen. Bei der praktischen Durchführung der NF-Messung selbst war das größte Problem der Drehtisch auf welchem die AUT gelagert war. Dieser verursachte einen toten Winkel bei der Messung in θ-Richtung und verhinderte damit die Aufnahme eines Teils der unteren Hälfte der Nahfeld-Verteilung.

Da nun aber eine möglichst vollständige räumliche NF-Verteilung für den Algorithmus benötigt wurde, war es notwendig einen zusätzlichen Messschritt einzufügen. Mittels der in Abschnitt 5.2.5 erläuterten Holzkonstruktion wurde dazu die Testantenne für den ersten Messdurchgang beider Polarisationen waagerecht orientiert und zunächst nur die obere Hälfte der NF-Verteilung vermessen, davon jeweils einmal pro Polarisation. Anschließend wurde die AUT um 180° entlang der longitudinalen Achse gedreht, um die untere Hälfte der NF-Verteilung messen zu können. Hier auch wieder einmal für jede der beiden Feld-Komponenten. Damit ergaben sich für diese eine vermessene Antenne insgesamt vier Messdurchläufe im Nahfeldbereich. Ein vollständiger Nahfelddatensatz ließ sich damit später in der digitalen Nachbearbeitung aus zwei Teildatensätzen zusammenfügen. Das Schema für ein derartiges Vorgehen ist in Abb. 5.3 gezeigt und wäre generell auch als Routine für andere Antennen-NF-Messungen geeignet.

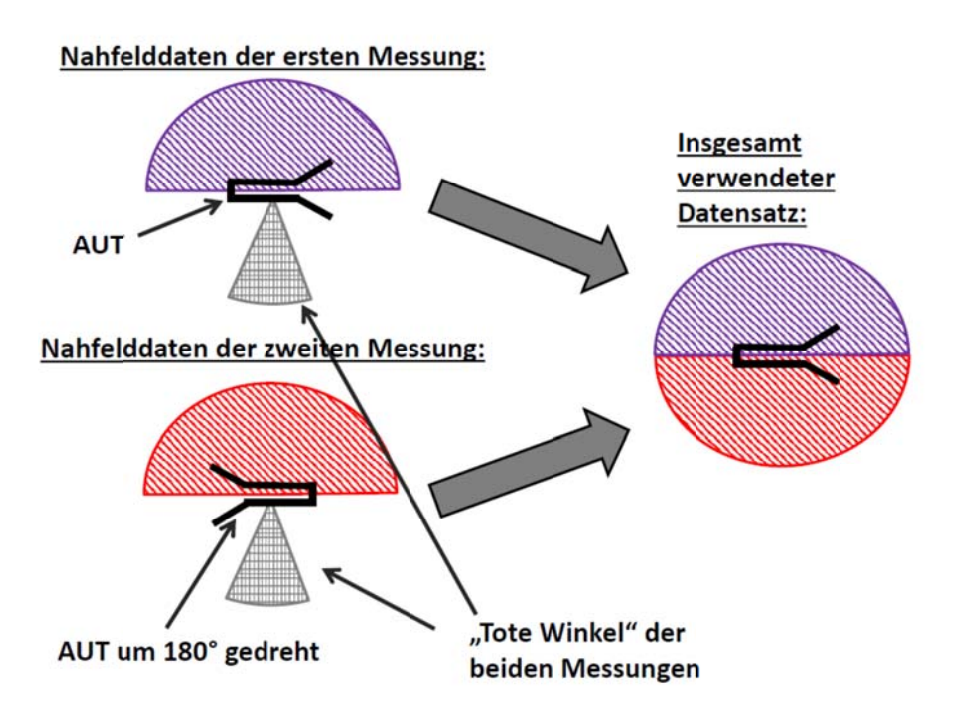

Abb. 5.3: Verfahren zur Vermeidung eines Rundungsfehlers in der NF-Messung

#### $5.4$ **Messung im Fernfeld**

Als FF-Messsonde wurde ein doppelt polarisierter Hornstrahler verwendet. Ein Bild dieser Sonde ist in Abb. 5.4 gezeigt. Als Fernfeld-Distanz gilt nach (2.18) alles ab einem Abstand von etwa 1,3 m. Da die Teleskop-Verlängerungs-Stange zu instabil gewesen wäre um das volle Gewicht der FF-Sonde zu tragen, wurde bei der Fernfeld-Messung ganz darauf verzichtet und die FF-Sonde direkt an den Trägerarm montiert. Dies entsprach einer Distanz weit jenseits des geforderten Mindestabstands. Die Auflösung des Rasters änderte sich gegenüber der Nahfeld-Messung nicht und konnte damit einfach übernommen werden. Auch bei dem Vorgehen rund um die Einstellung der passenden Kugel-Koordinaten für die Sonde änderte sich hier nichts im Vergleich zur NF-Messung.

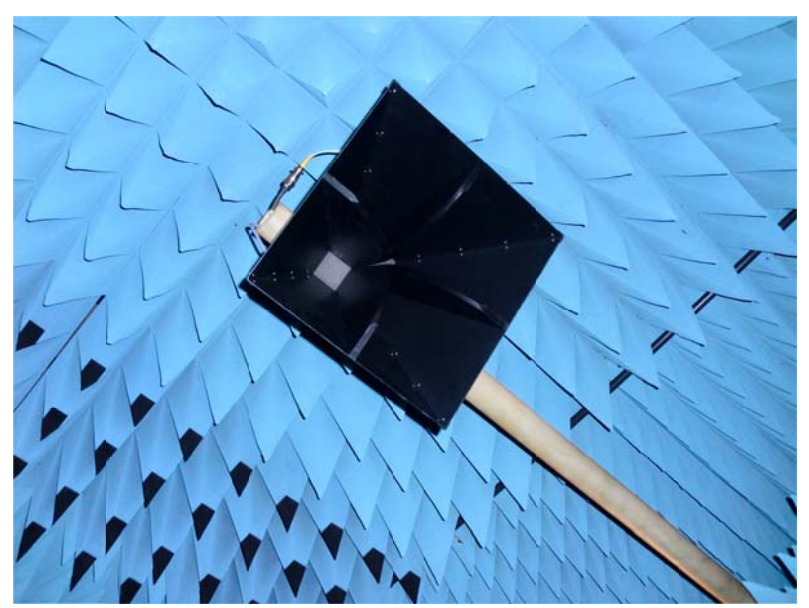

Abb. 5.4: Fernfeld-Sonde

Für die Fernfeld-Messung wurde die AUT (Antenne unter Test) senkrecht ausgerichtet, wodurch die FF-Rückstrahlung im Bereich des toten Winkels vernachlässigt wurde, also keine Messwerte in diesem Bereich aufgenommen wurden. Die so entstandenen Lücken in der Antennencharakteristik innerhalb dieses Bereichs wurden schlicht mit Nullen aufgefüllt. Ein derartiges Vorgehen ist in diesem Fall kein Problem, da es sich bei der AUT um eine stark gerichtete Antenne handelt und die rückwertige Strahlung daher ohnehin einen vernachlässigbaren Betrag im Vergleich zur Hauptkeule besitzt. Die Fernfeld-Charakteristik wurde auch wieder für beide Polarisationen vermessen. Prinzipiell wäre man mit der hier verwendeten Fernfeld-Messsonde und den vier Ports am Netzwerkanalysator technisch durchaus in der Lage gewesen, beide für die Umrechnung benötigten Polarisationen gleichzeitig aufzunehmen. Da aber zum Messzeitpunkt der überwiegende Teil an zur Verfügung stehenden Messkabeln unvorteilhaft beeinträchtigt war, war es leider unumgänglich, die beiden Polarisationen getrennt voneinander zu vermessen.

## **5.5 Bewertung der Ergebnisse**

Um eine Einschätzung über den Vergleich zwischen dem gemessenen und berechneten bzw. transformierten FF-Datensatz gewinnen zu können, bietet sich wieder die Möglichkeit einer graphischen Gegenüberstellung an. Dazu erfolgt hier der schon obligatorische Blick auf das Richtdiagramm beider Feldmuster im FF-Bereich (Abb. 5.5). Hier zu erkennen ist zunächst ein nahezu identischer Verlauf der beiden Kennlinien im inneren Drittel des Winkelbereiches. Der Verlauf der umgerechneten Fernfeld-Charakteristik im Vergleich zur direkten Fernfeldmessung ist jedenfalls befriedigend, da die ersten offensichtlichen Unterschiede erst bei einem Betrag von -13 dB zu erkennen sind. Deutlich zu sehen sind die Abweichungen im Bereich der Nebenkeulen ab einem Winkel von etwa |θ| > 60°. Eine gewisse Abweichung vom tatsächlich gemessenen Verlauf war aber auch wieder zu erwarten. Gewisse Fehlerquellen lassen sich auch hier ausschließen. Hierein fällt zunächst der Rundungsfehler. Dieser ist dem toten Winkels des Antennenpodestes zum Trotz, entsprechend der in Abb. 5.3 gezeigten Vorgehensweise, hier auch wieder nicht vorhanden. Auch die Anforderungen an die Mindestanzahl der Messwerte wird, wie schon in Abschnitt 5.3 darlegt, leicht erreicht und stellt hier kein Problem dar. Ebenfalls sind Einflüsse durch Störquellen praktisch so gut wie auszuschließen.

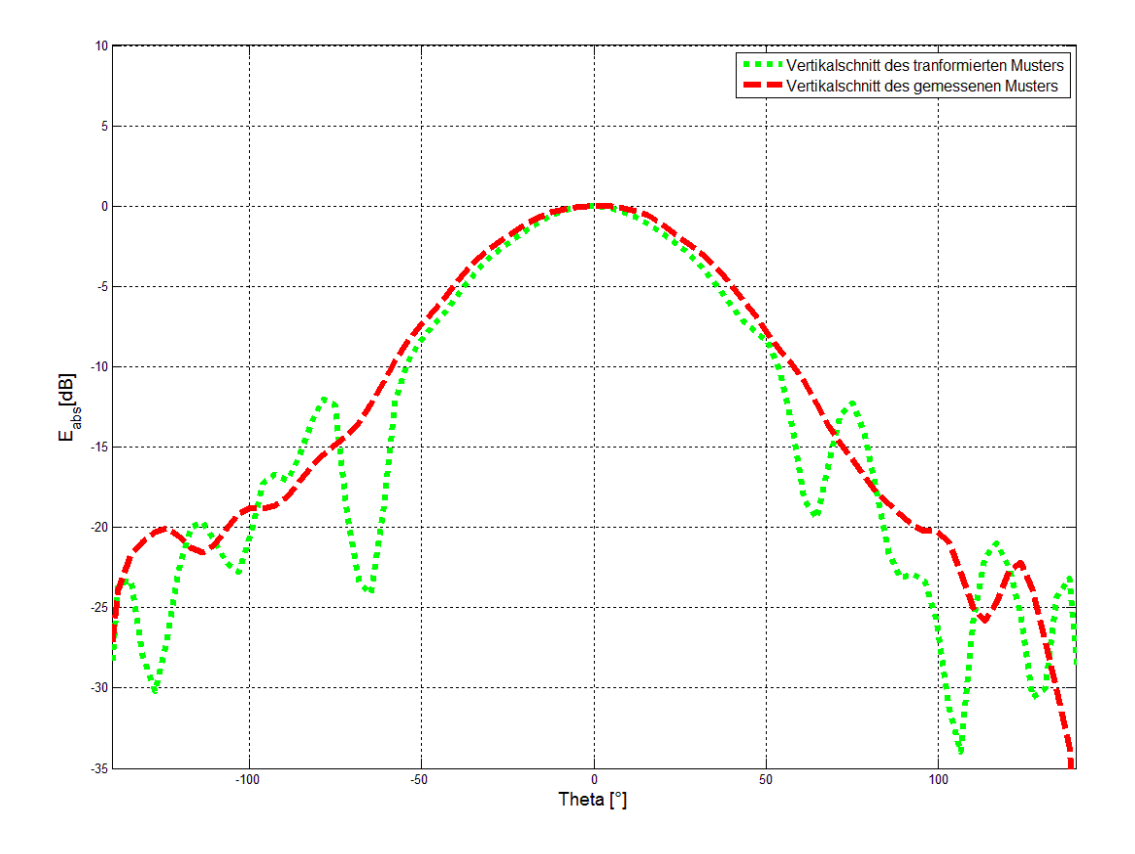

Abb. 5.5: Vergleich der Vertikalschnitte von transformierten und gemessenen FF

Gegenüber der Simulation hat man hier allerdings als zusätzlichen Fehlerfaktor Nichtlinearitäten am Empfänger mit zu berücksichtigen. Trotz Ausrichtung mittels Laserinterferometers zeigt sich zudem, obwohl dies in Abb. 5.5 leider etwas schwer zu erkennen ist, eine kleine Verschiebung nach links des Maximums im Antennen Muster, was für eine leichte Fehlausrichtung der Sonde spricht. Das in (3.29) gezeigte sehr strenge Kriterium liefert umgelegt auf diese Messung einen Spielraum für Fehlerpositionierung von etwa nur einem halben Millimeter und wird wohl nicht ganz erreicht. Minimale Abweichungen an dieser Stelle werden sich aber nicht gravierend auswirken. Als größter Störfaktor bleibt auch in diesem Fall wieder, zudem man sich im Nahfeldintervall am unteren Drittel orientiert hat, der Verzicht auf Sondenkorrektur. Eine Verbesserung der Resultate der hier verwendeten Umrechnungsmethode wäre damit noch mit Hilfe eines sondenkorrigierenden Verfahrens denkbar.

Nach abgeschlossener digitaler Auswertung der Messdaten lässt sich prinzipiell ein ganz positives Résumé ziehen. Die Kurven weichen auch in der Messung nicht grob voneinander ab. Dieses Ergebnis zeigt die richtige Implementierung des Algorithmus, welcher eine gute qualitative Bestimmung einer Antennenfernfeldcharakteristik erlaubt. Die Validierung kann damit als erbracht gewertet werden.

# **6 Schlussfolgerungen**

Abschließend lässt sich feststellen, dass sich das erstellte Software-Paket in den Tests wirklich gut geschlagen hat. Ich möchte fast so weit gehen zu sagen, dass ich mit Blick darauf letztlich von der Qualität der erzielten Ergebnisse im positiven Sinne überrascht bin. Ich hätte mir diese bei der Verwendung eines nicht sondenkorrigierenden Ansatzes nicht unbedingt erwartet. Besagte Software konnte infolgedessen auch an die Firma "Rohde und Schwarz" vertrieben werden. Was den Gesamteindruck letztlich etwas trübt ist das Fehlen der Umsetzung eines zweiten Programmes auf Basis eines vollständig sondenkorrigierenden Verfahrens. Ein erster Entwurf, nach der Methode nach Hansen [12, S.104-138], welcher in der Zeit nach meinem etwas unfreiwilligen Umstieg in den Master-Studienplan parallel zu meiner Bachelor-Arbeit entstanden ist, konnte letztlich sowohl aus Zeit- als auch Ressourcenmangel personaltechnischer Natur nicht mehr begutachtet werden und fand damit auch keinen Weg mehr in diese Arbeit.

Wie es beim Verfassen derartiger Arbeiten üblich ist, bot sich auch hier für mich im Rahmen dieser Arbeit, auf vielfältige Weise die Möglichkeit Neues zu erlernen. Retrospektiv betrachtet fand ich persönlich dabei vor allem den Umgang mit dem Micro Wave Studio im Besonderen interessant. Diese Arbeit bietet die Voraussetzung für weitere Untersuchungen zukünftiger Nahfeld-Fernfeldumrechnungen, wobei vor allem zusätzliche Messungen mit detaillierter Datenanalyse gemacht werden müssten. Würde sich mir die Gelegenheit bieten im Rahmen einer Dissertation, aufbauend auf dem Masterprojekt, weiter auf diesem Gebiet zu arbeiten, würde mich die Erforschung der genauen Auswirkung einzelner Fehlerquellen auf die errechneten Fernfeldverteilungen und die Umlegung der dort zu findenden Ergebnisse in konkret verwertbare simple prozentuale Zusammenhänge reizen, da ich den Mangel dazu in der Fachliteratur im Zuge der Recherche zu dieser Arbeit schlicht irritierend empfand.

# **Literatur-Verzeichnis**

[1] Yaghjian, A. D., "An overview of near-field antenna measurements", Antennas and Propagation, IEEE Transactions on Antennas and Propagation, Vol.34, 1986

[2] Joy, E. B., "A brief History of the Development of the Near field Measurement Technique at the Georgia Institute of Technology", IEEE Transactions on Antennas and Propagation, Vol.36, 1988

[3] Baird R. C., Newell A. C., Stubenrauch C. F., "A brief History of Near-Field Measurements of Antennas at the National Bureau of Standards", IEEE Transactions on Antennas and Propagation, Vol.36, 1988

[4] Balanis C. A., "Antenna Theory: Analysis and Design, 2nd Edition", John Wiley & Sons Inc., 1996

[5] Capps C., "Near field or far field ?", Electrical Design News Network, Aug. 2001

[6] ORBIT/FR, "Antenna Measurement Theory", Link zur Homepage: http://www.orbitfr.com

[7] D'Agostino F., Ferrara F., Gennarelli C., Guerriero R., Migliozzi M., Riccio G., "A Nonredundant Near-Field to Far-Field Transformation with SphericalSpiral Scanning for Nonspherical Antennas", The Open Electrical and Electronic Engineering Journal, 3, 1-8, 2009

[8] Schmidt C. H., Leibfritz M. M., Eibert T. F., "Fully Probe-Corrected Near-Field Far-Field Transformation Employing Plane Wave Expansion and Diagonal Translation Operators", Antennas and Propagation, IEEE Transactions on, vol.56, no.3, pp.737,746, March 2008

[9] Sarkar T. K., Petre P., Taaghol A., Harrington R. F., "An Alternative spherical Near Field to Far Field Transformation", Progress In Electromagnetics Research, PIER 16, 269–284, 1997

[10] Ludwig A., "Near-field far-field transformations using spherical-wave expansions", Antennas and Propagation, IEEE Transactions on , vol.19, no.2, pp.214,220, Mar 1971

[11] Páez E. J., Regina J. P., Sandoval M. D., Pino P. D., Tremola C. D., Azpúrua B. M., "Theoretical and practical validation tests for a Near-Field to Far-Field transformation algorithm using spherical wave expansion", Revista Técnica de la Facultad de Ingeniería. Universidad del Zulia, Vol 35, No 1, 2012

[12] Hansen J., "Spherical Near-Field Antenna Measurements", London: Peter Peregrinus Ltd., 1988

[13] Qureshi M. A., "Near-Field Error Analysis and Efficient Sampling Techniques for the Fast Irregular Antenna Field Transformation Algorithm", Dissertation, Technische Universit¨at München, 2013

[14] Russo I., "Algorithmus, Matlab-Code und Messverfahren für die sphärische Nahfeld-Fernfeld Umrechnung von Antennen Charakteristiken", Institut für Hochfrequenztechnik TU Graz, 2013

[15] Novotny L., "Lecture on Electromagnetic Fields; Chapter 7: Angular Spectrum Representation", ETH Zürich, July 2014

[16] Leitgeb E., "Antennen und Wellenausbreitung; Kapitel 3: Antennen", Skriptum, TU Graz, 2007

[17] Leitgeb E., Riedler W., "Hochfrequenztechnik; Kapitel 2: Wellenausbreitung in Hohlleitern", Skriptum, TU Graz, 2007

## **Online-Referenzen**

{1} Homepage von *A & J Antennas*; "Info"- Registerkarte; Link: http://www.aandjantennas.com.au/antennas.html, (Download am 14.05.2013)

{2} Homepage der Firma *Q-par Angus Ltd.;* "products"- Registerkarte, "horn antennas" Untergruppe; Link: http://www.q-par.com/products/hornantennas/dual-polarised-horns/2-18-ghz-high-gain-dual-polarised-horn, (Download am 13.05.2013)

{3}https://www.google.at/search?q=wellenimpedanz+dipol&biw=1280&bih=913 &source=lnms&tbm=isch&sa=X&ved=0ahUKEwjYz5zS78LLAhXFd5oKHbko B8cQ AUIBigB#imgrc=eonJDDbtqnQuHM%3A, (Download am 5.03.2016)